# Package 'MASS'

April 26, 2020

<span id="page-0-0"></span>Priority recommended

Version 7.3-51.6

Date 2020-04-26

Revision \$Rev: 3512 \$

**Depends**  $R$  ( $>= 3.1.0$ ), grDevices, graphics, stats, utils

Imports methods

Suggests lattice, nlme, nnet, survival

Description Functions and datasets to support Venables and Ripley, ``Modern Applied Statistics with S'' (4th edition, 2002).

Title Support Functions and Datasets for Venables and Ripley's MASS

LazyData yes

ByteCompile yes

License GPL-2 | GPL-3

URL <http://www.stats.ox.ac.uk/pub/MASS4/>

Contact <MASS@stats.ox.ac.uk>

# NeedsCompilation yes

Author Brian Ripley [aut, cre, cph], Bill Venables [ctb], Douglas M. Bates [ctb], Kurt Hornik [trl] (partial port ca 1998), Albrecht Gebhardt [trl] (partial port ca 1998), David Firth [ctb]

Maintainer Brian Ripley <ripley@stats.ox.ac.uk>

Repository CRAN

Date/Publication 2020-04-26 10:31:59 UTC

# R topics documented:

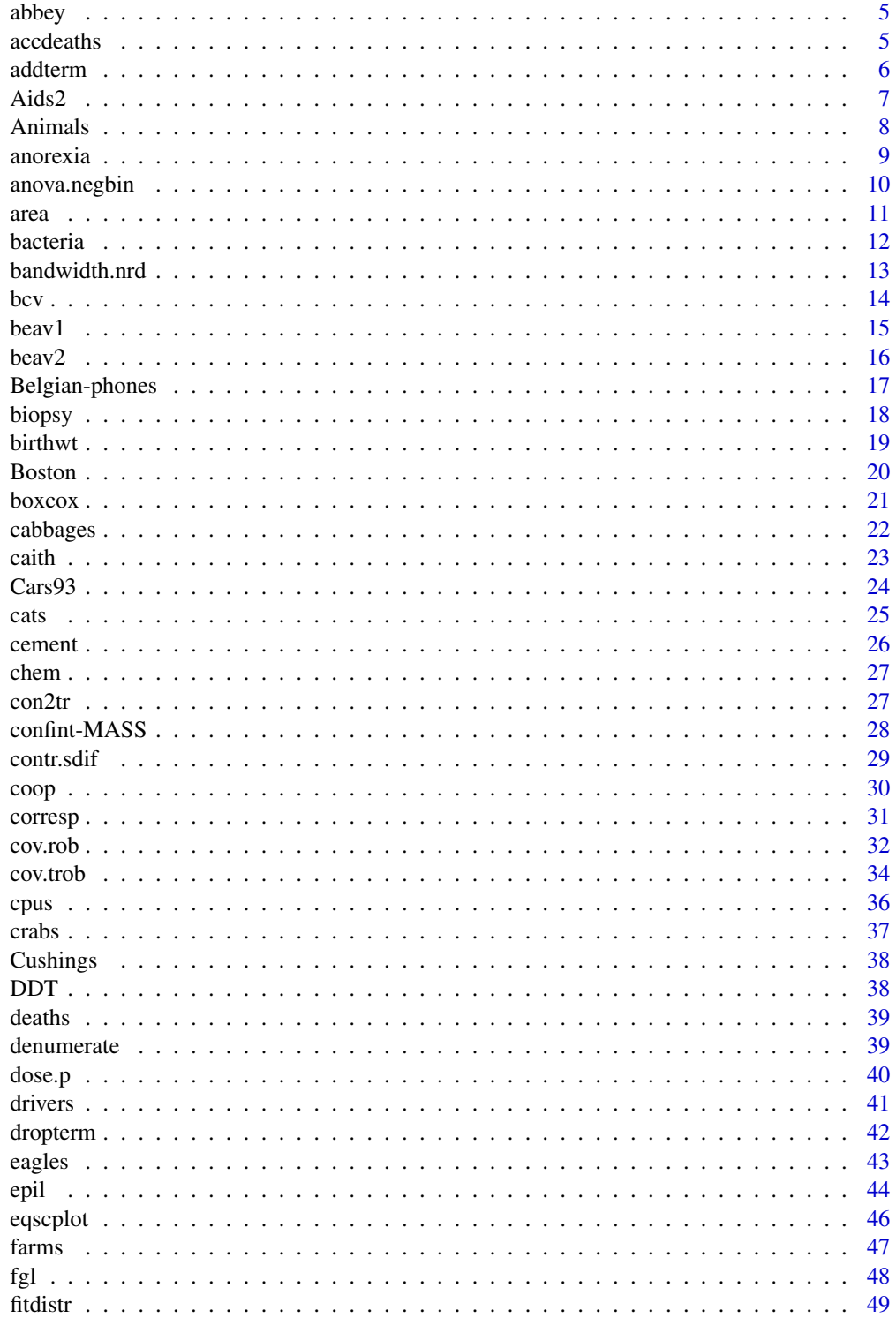

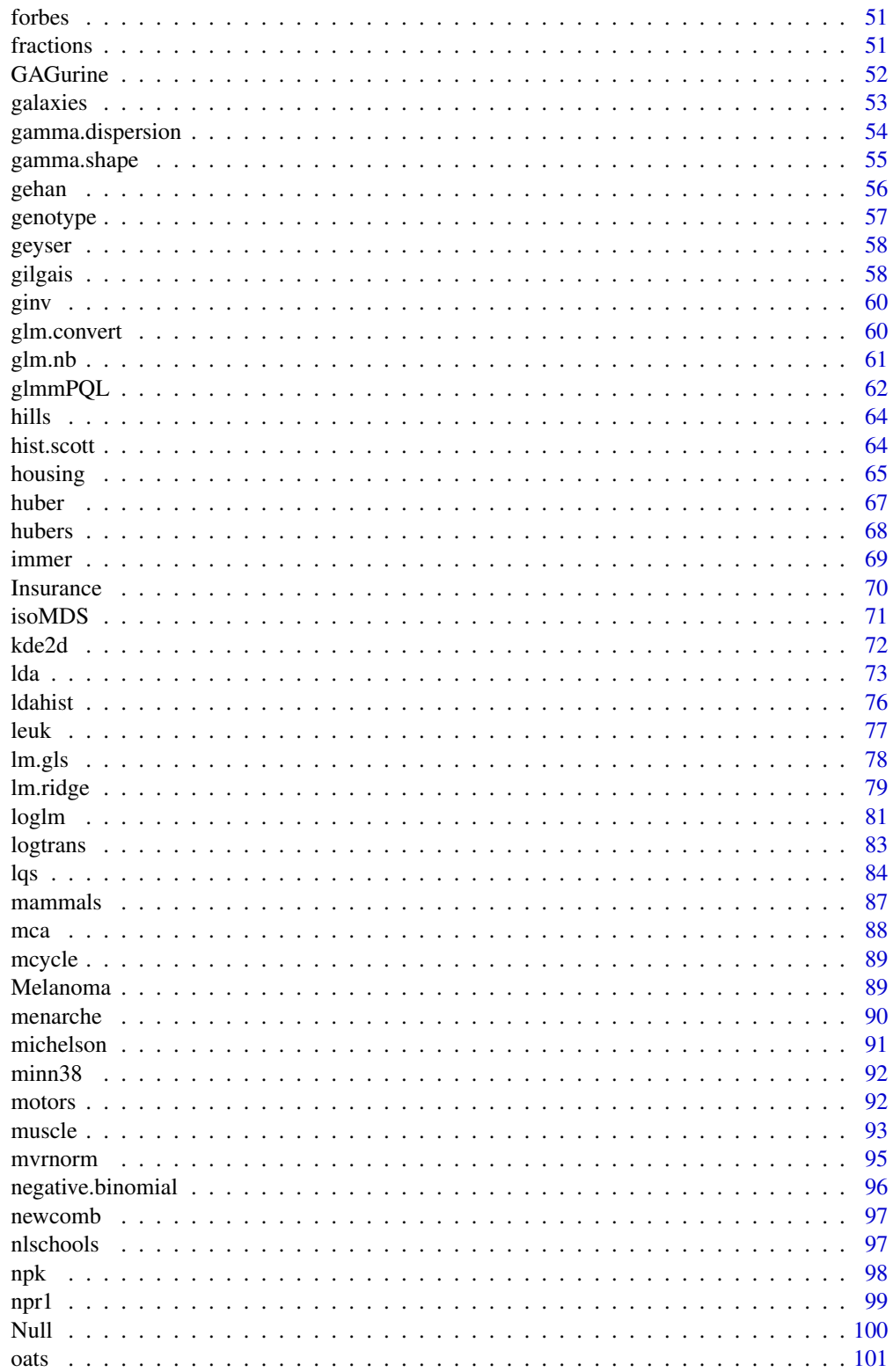

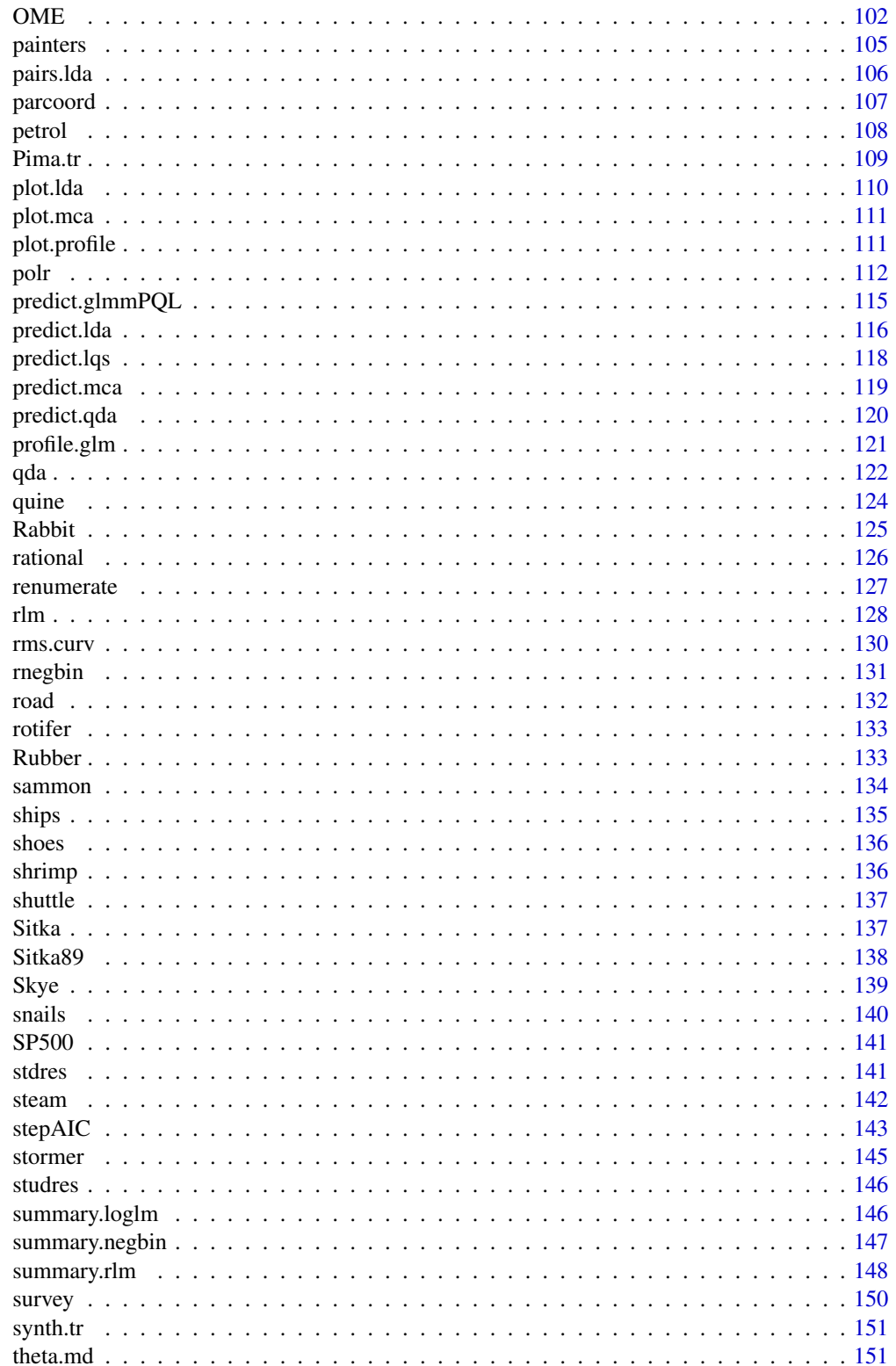

#### <span id="page-4-0"></span>abbey 5

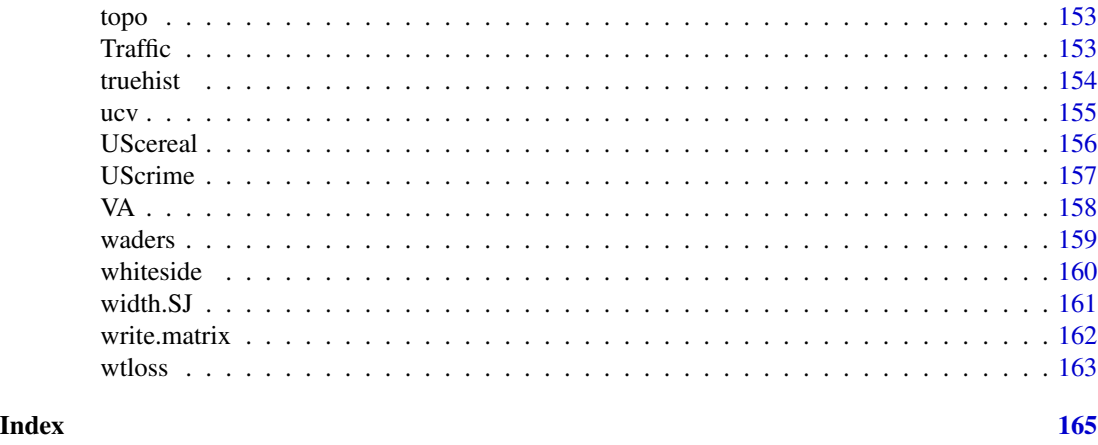

<span id="page-4-1"></span>

abbey *Determinations of Nickel Content*

# Description

A numeric vector of 31 determinations of nickel content (ppm) in a Canadian syenite rock.

# Usage

abbey

# Source

S. Abbey (1988) *Geostandards Newsletter* 12, 241.

# References

Venables, W. N. and Ripley, B. D. (2002) *Modern Applied Statistics with S.* Fourth edition. Springer.

accdeaths *Accidental Deaths in the US 1973-1978*

# Description

A regular time series giving the monthly totals of accidental deaths in the USA.

# Usage

accdeaths

# Details

The values for first six months of 1979 (p. 326) were 7798 7406 8363 8460 9217 9316.

# <span id="page-5-0"></span>Source

P. J. Brockwell and R. A. Davis (1991) *Time Series: Theory and Methods.* Springer, New York.

# References

Venables, W. N. and Ripley, B. D. (1999) *Modern Applied Statistics with S-PLUS.* Third Edition. Springer.

addterm *Try All One-Term Additions to a Model*

# Description

Try fitting all models that differ from the current model by adding a single term from those supplied, maintaining marginality.

This function is generic; there exist methods for classes 1m and g1m and the default method will work for many other classes.

#### Usage

addterm(object, ...)

```
## Default S3 method:
addterm(object, scope, scale = 0, test = c("none", "Chisq"),
       k = 2, sorted = FALSE, trace = FALSE, ...)
## S3 method for class 'lm'
addterm(object, scope, scale = 0, test = c("none", "Chisq", "F"),k = 2, sorted = FALSE, ...)
## S3 method for class 'glm'
addterm(object, scope, scale = 0, test = c("none", "Chisq", "F"),k = 2, sorted = FALSE, trace = FALSE, ...)
```
#### Arguments

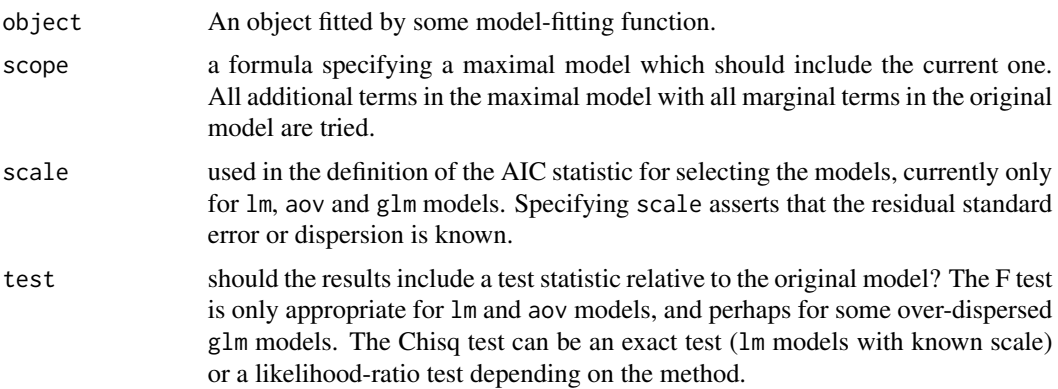

<span id="page-6-0"></span>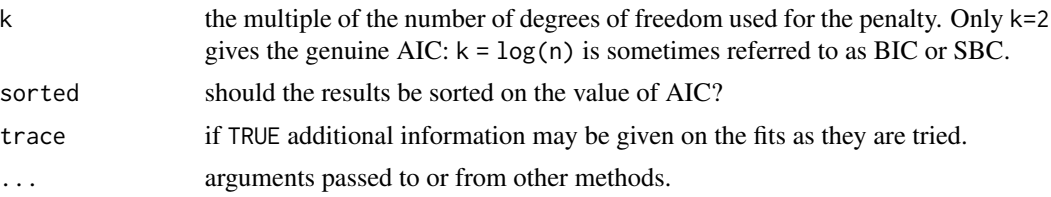

# Details

The definition of AIC is only up to an additive constant: when appropriate (lm models with specified scale) the constant is taken to be that used in Mallows' Cp statistic and the results are labelled accordingly.

#### Value

A table of class "anova" containing at least columns for the change in degrees of freedom and AIC (or Cp) for the models. Some methods will give further information, for example sums of squares, deviances, log-likelihoods and test statistics.

# References

Venables, W. N. and Ripley, B. D. (2002) *Modern Applied Statistics with S.* Fourth edition. Springer.

# See Also

[dropterm](#page-41-1), [stepAIC](#page-142-1)

# Examples

```
quine.hi <- aov(log(Days + 2.5) \sim .^4, quine)
quine.lo \leq aov(log(Days+2.5) \sim 1, quine)
addterm(quine.lo, quine.hi, test="F")
house.glm0 <- glm(Freq ~ Infl*Type*Cont + Sat, family=poisson,
                   data=housing)
addterm(house.glm0, ~. + Sat:(Infl+Type+Cont), test="Chisq")
house.glm1 <- update(house.glm0, . ~ . + Sat*(Infl+Type+Cont))
addterm(house.glm1, ~. + Sat:(Infl+Type+Cont)^2, test = "Chisq")
```
Aids2 *Australian AIDS Survival Data*

# Description

Data on patients diagnosed with AIDS in Australia before 1 July 1991.

#### Usage

Aids2

# <span id="page-7-0"></span>Format

This data frame contains 2843 rows and the following columns:

state Grouped state of origin: "NSW "includes ACT and "other" is WA, SA, NT and TAS.

sex Sex of patient.

diag (Julian) date of diagnosis.

death (Julian) date of death or end of observation.

status "A" (alive) or "D" (dead) at end of observation.

T.categ Reported transmission category.

age Age (years) at diagnosis.

# Note

This data set has been slightly jittered as a condition of its release, to ensure patient confidentiality.

# Source

Dr P. J. Solomon and the Australian National Centre in HIV Epidemiology and Clinical Research.

# References

Venables, W. N. and Ripley, B. D. (2002) *Modern Applied Statistics with S.* Fourth edition. Springer.

Animals *Brain and Body Weights for 28 Species*

# Description

Average brain and body weights for 28 species of land animals.

# Usage

Animals

# Format

body body weight in kg. brain brain weight in g.

# Note

The name Animals avoids conflicts with a system dataset animals in S-PLUS 4.5 and later.

# Source

P. J. Rousseeuw and A. M. Leroy (1987) *Robust Regression and Outlier Detection.* Wiley, p. 57.

#### <span id="page-8-0"></span>anorexia 9

# References

Venables, W. N. and Ripley, B. D. (1999) *Modern Applied Statistics with S-PLUS.* Third Edition. Springer.

anorexia *Anorexia Data on Weight Change*

# Description

The anorexia data frame has 72 rows and 3 columns. Weight change data for young female anorexia patients.

# Usage

anorexia

# Format

This data frame contains the following columns:

Treat Factor of three levels: "Cont" (control), "CBT" (Cognitive Behavioural treatment) and "FT" (family treatment).

Prewt Weight of patient before study period, in lbs.

Postwt Weight of patient after study period, in lbs.

# Source

Hand, D. J., Daly, F., McConway, K., Lunn, D. and Ostrowski, E. eds (1993) *A Handbook of Small Data Sets.* Chapman & Hall, Data set 285 (p. 229)

(Note that the original source mistakenly says that weights are in kg.)

# References

Venables, W. N. and Ripley, B. D. (2002) *Modern Applied Statistics with S.* Fourth edition. Springer.

<span id="page-9-0"></span>

# Description

Method function to perform sequential likelihood ratio tests for Negative Binomial generalized linear models.

# Usage

## S3 method for class 'negbin'  $anova(object, ..., test = "Chisq")$ 

# Arguments

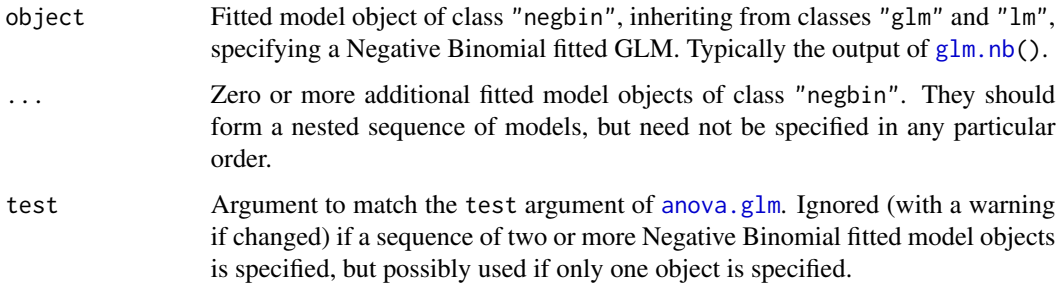

# Details

This function is a method for the generic function anova() for class "negbin". It can be invoked by calling anova $(x)$  for an object x of the appropriate class, or directly by calling anova.negbin $(x)$ regardless of the class of the object.

# **Note**

If only one fitted model object is specified, a sequential analysis of deviance table is given for the fitted model. The theta parameter is kept fixed. If more than one fitted model object is specified they must all be of class "negbin" and likelihood ratio tests are done of each model within the next. In this case theta is assumed to have been re-estimated for each model.

# References

Venables, W. N. and Ripley, B. D. (2002) *Modern Applied Statistics with S.* Fourth edition. Springer.

# See Also

[glm.nb](#page-60-1), [negative.binomial](#page-95-1), [summary.negbin](#page-146-1)

<span id="page-10-0"></span>area  $11$ 

# Examples

```
m1 <- glm.nb(Days ~ Eth*Age*Lrn*Sex, quine, link = log)
m2 \leq update(m1, . \sim . - Eth:Age:Lrn:Sex)
anova(m2, m1)
anova(m2)
```
#### area *Adaptive Numerical Integration*

# Description

Integrate a function of one variable over a finite range using a recursive adaptive method. This function is mainly for demonstration purposes.

#### Usage

 $area(f, a, b, ..., fa = f(a, ...), fb = f(b, ...),$  $limit = 10, eps = 1e-05)$ 

# Arguments

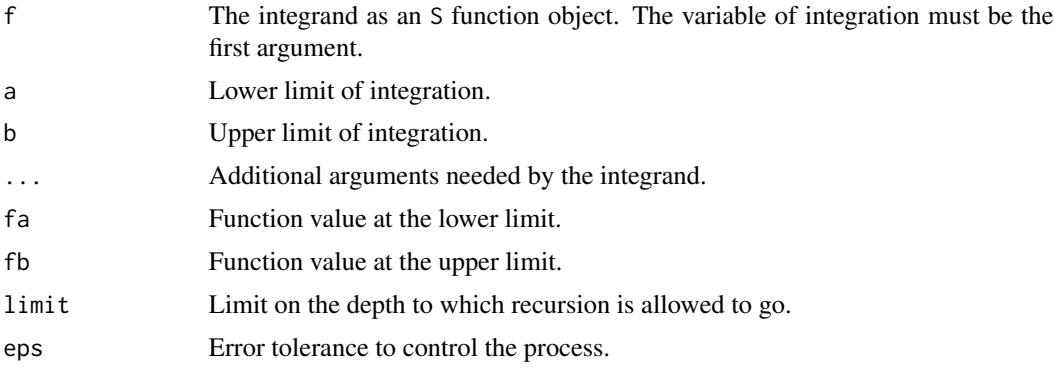

# Details

The method divides the interval in two and compares the values given by Simpson's rule and the trapezium rule. If these are within eps of each other the Simpson's rule result is given, otherwise the process is applied separately to each half of the interval and the results added together.

# Value

The integral from a to b of  $f(x)$ .

#### References

Venables, W. N. and Ripley, B. D. (1994) *Modern Applied Statistics with S-Plus.* Springer. pp. 105–110.

## <span id="page-11-0"></span>Examples

 $area(sin, 0, pi)$  # integrate the sin function from 0 to pi.

#### bacteria *Presence of Bacteria after Drug Treatments*

#### **Description**

Tests of the presence of the bacteria *H. influenzae* in children with otitis media in the Northern Territory of Australia.

#### Usage

bacteria

# Format

This data frame has 220 rows and the following columns:

y presence or absence: a factor with levels n and y.

ap active/placebo: a factor with levels a and p.

hilo hi/low compliance: a factor with levels hi amd lo.

week numeric: week of test.

ID subject ID: a factor.

trt a factor with levels placebo, drug and drug+, a re-coding of ap and hilo.

#### Details

Dr A. Leach tested the effects of a drug on 50 children with a history of otitis media in the Northern Territory of Australia. The children were randomized to the drug or the a placebo, and also to receive active encouragement to comply with taking the drug.

The presence of *H. influenzae* was checked at weeks 0, 2, 4, 6 and 11: 30 of the checks were missing and are not included in this data frame.

# Source

Dr Amanda Leach *via* Mr James McBroom.

# References

Menzies School of Health Research 1999–2000 Annual Report. p.20. [http://www.menzies.edu.](http://www.menzies.edu.au/icms_docs/172302_2000_Annual_report.pdf) [au/icms\\_docs/172302\\_2000\\_Annual\\_report.pdf](http://www.menzies.edu.au/icms_docs/172302_2000_Annual_report.pdf).

Venables, W. N. and Ripley, B. D. (2002) *Modern Applied Statistics with S.* Fourth edition. Springer.

# <span id="page-12-0"></span>bandwidth.nrd 13

# Examples

```
contrasts(bacteria$trt) <- structure(contr.sdif(3),
     dimnames = list(NULL, c("drug", "encourage")))
## fixed effects analyses
summary(glm(y \sim trt * week, binomial, data = bacteria))
summary(glm(y \sim trt + week, binomial, data = bacteria))
summary(glm(y \sim trt + I(week > 2), binomial, data = bacteria))
# conditional random-effects analysis
library(survival)
bacteria$Time <- rep(1, nrow(bacteria))
cosh(Surv(Time, unclass(y)) \sim week + strata(ID),data = bacteria, method = "exact")cosh(Surv(Time, unclass(y)) \sim factor(week) + strata(ID),data = bacteria, method = "exact")cosh(Surv(Time, unclass(y)) \sim I(week > 2) + strata(ID),data = bacteria, method = "exact")
# PQL glmm analysis
library(nlme)
summary(glmmPQL(y \sim trt + I(week > 2), random = \sim 1 | ID,
                family = binomial, data = bacteria))
```
bandwidth.nrd *Bandwidth for density() via Normal Reference Distribution*

# Description

A well-supported rule-of-thumb for choosing the bandwidth of a Gaussian kernel density estimator.

#### Usage

bandwidth.nrd(x)

#### Arguments

x A data vector.

#### Value

A bandwidth on a scale suitable for the width argument of density.

#### References

Venables, W. N. and Ripley, B. D. (2002) *Modern Applied Statistics with S.* Springer, equation (5.5) on page 130.

# Examples

```
# The function is currently defined as
function(x)
{
    r <- quantile(x, c(0.25, 0.75))
    h \leftarrow (r[2] - r[1])/1.344 * 1.06 * min(sqrt(var(x)), h) * length(x)^{(-1/5)}}
```
bcv *Biased Cross-Validation for Bandwidth Selection*

# Description

Uses biased cross-validation to select the bandwidth of a Gaussian kernel density estimator.

# Usage

 $bcv(x, nb = 1000, lower, upper)$ 

# Arguments

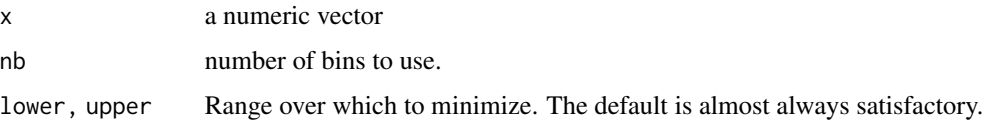

# Value

a bandwidth

# References

Scott, D. W. (1992) *Multivariate Density Estimation: Theory, Practice, and Visualization.* Wiley. Venables, W. N. and Ripley, B. D. (2002) *Modern Applied Statistics with S.* Fourth edition. Springer.

# See Also

[ucv](#page-154-1), [width.SJ](#page-160-1), [density](#page-0-0)

# Examples

bcv(geyser\$duration)

<span id="page-13-0"></span>

<span id="page-14-1"></span><span id="page-14-0"></span>

# **Description**

Reynolds (1994) describes a small part of a study of the long-term temperature dynamics of beaver *Castor canadensis* in north-central Wisconsin. Body temperature was measured by telemetry every 10 minutes for four females, but data from a one period of less than a day for each of two animals is used there.

# Usage

beav1

# Format

The beav1 data frame has 114 rows and 4 columns. This data frame contains the following columns:

day Day of observation (in days since the beginning of 1990), December 12–13.

time Time of observation, in the form 0330 for 3.30am.

temp Measured body temperature in degrees Celsius.

activ Indicator of activity outside the retreat.

# Note

The observation at 22:20 is missing.

#### Source

P. S. Reynolds (1994) Time-series analyses of beaver body temperatures. Chapter 11 of Lange, N., Ryan, L., Billard, L., Brillinger, D., Conquest, L. and Greenhouse, J. eds (1994) *Case Studies in Biometry.* New York: John Wiley and Sons.

#### References

Venables, W. N. and Ripley, B. D. (2002) *Modern Applied Statistics with S.* Fourth edition. Springer.

# See Also

[beav2](#page-15-1)

# Examples

```
beav1 <- within(beav1,
               hours <- 24*(day-346) + trunc(time/100) + (time%%100)/60)
plot(beav1$hours, beav1$temp, type="l", xlab="time",
  ylab="temperature", main="Beaver 1")
usr <- par("usr"); usr[3:4] <- c(-0.2, 8); par(usr=usr)
lines(beav1$hours, beav1$activ, type="s", lty=2)
temp <- ts(c(beav1$temp[1:82], NA, beav1$temp[83:114]),
           start = 9.5, frequency = 6)
activ <- ts(c(beav1$activ[1:82], NA, beav1$activ[83:114]),
            start = 9.5, frequency = 6)
acf(temp[1:53])
\text{acf}(\text{temp}[1:53], \text{type} = \text{"partial"})ar(temp[1:53])
act \leq c(rep(0, 10), activ)
X \le cbind(1, act = act[11:125], act1 = act[10:124],
          act2 = act[9:123], act3 = act[8:122])alpha <- 0.80
stemp <- as.vector(temp - alpha*lag(temp, -1))
sX \leq X[-1,  ] - alpha * X[-115, ]beav1.ls \leq lm(stemp \sim -1 + sX, na.action = na.omit)
summary(beav1.ls, cor = FALSE)
rm(temp, activ)
```
<span id="page-15-1"></span>

beav2 *Body Temperature Series of Beaver 2*

#### **Description**

Reynolds (1994) describes a small part of a study of the long-term temperature dynamics of beaver *Castor canadensis* in north-central Wisconsin. Body temperature was measured by telemetry every 10 minutes for four females, but data from a one period of less than a day for each of two animals is used there.

## Usage

beav2

#### Format

The beav2 data frame has 100 rows and 4 columns. This data frame contains the following columns:

day Day of observation (in days since the beginning of 1990), November 3–4.

time Time of observation, in the form 0330 for 3.30am.

temp Measured body temperature in degrees Celsius.

activ Indicator of activity outside the retreat.

<span id="page-15-0"></span>

# <span id="page-16-0"></span>Belgian-phones 17

# Source

P. S. Reynolds (1994) Time-series analyses of beaver body temperatures. Chapter 11 of Lange, N., Ryan, L., Billard, L., Brillinger, D., Conquest, L. and Greenhouse, J. eds (1994) *Case Studies in Biometry.* New York: John Wiley and Sons.

# References

Venables, W. N. and Ripley, B. D. (2002) *Modern Applied Statistics with S.* Fourth edition. Springer.

# See Also

[beav1](#page-14-1)

# Examples

```
attach(beav2)
beav2$hours <- 24*(day-307) + trunc(time/100) + (time%%100)/60
plot(beav2$hours, beav2$temp, type = "l", xlab = "time",
   ylab = "temperature", main = "Beaver 2")
usr <- par("usr"); usr[3:4] <- c(-0.2, 8); par(usr = usr)
lines(beav2$hours, beav2$activ, type = "s", lty = 2)
temp \leq ts(temp, start = 8+2/3, frequency = 6)
activ \le ts(activ, start = 8+2/3, frequency = 6)
\text{acf}(\text{temp}[\text{activ} == 0]); \text{acf}(\text{temp}[\text{activ} == 1]) # also look at PACFs
ar(temp[activ == 0]); ar(temp[activ == 1])\text{arima}(\text{temp}, \text{order} = c(1, 0, 0), \text{xreg} = \text{activity})dreg <- cbind(sin = sin(2*pi*beav2$hours/24), cos = cos(2*pi*beav2$hours/24))
\text{arima}(\text{temp}, \text{order} = c(1, 0, 0), \text{xreg} = \text{cbind}(\text{active} = \text{active}, \text{dreg}))## IGNORE_RDIFF_BEGIN
library(nlme) # for gls and corAR1
beav2.gls \leq gls(temp \sim activ, data = beav2, corr = corAR1(0.8),
                   method = "ML")summary(beav2.gls)
summary(update(beav2.gls, subset = 6:100))
detach("beav2"); rm(temp, activ)
## IGNORE_RDIFF_END
```
Belgian-phones *Belgium Phone Calls 1950-1973*

#### Description

A list object with the annual numbers of telephone calls, in Belgium. The components are:

year last two digits of the year.

calls number of telephone calls made (in millions of calls).

#### <span id="page-17-0"></span>Usage

phones

# Source

P. J. Rousseeuw and A. M. Leroy (1987) *Robust Regression & Outlier Detection.* Wiley.

# References

Venables, W. N. and Ripley, B. D. (2002) *Modern Applied Statistics with S.* Fourth edition. Springer.

biopsy *Biopsy Data on Breast Cancer Patients*

# Description

This breast cancer database was obtained from the University of Wisconsin Hospitals, Madison from Dr. William H. Wolberg. He assessed biopsies of breast tumours for 699 patients up to 15 July 1992; each of nine attributes has been scored on a scale of 1 to 10, and the outcome is also known. There are 699 rows and 11 columns.

#### Usage

biopsy

# Format

This data frame contains the following columns:

- ID sample code number (not unique).
- V1 clump thickness.
- V2 uniformity of cell size.
- V3 uniformity of cell shape.
- V4 marginal adhesion.
- V5 single epithelial cell size.
- V6 bare nuclei (16 values are missing).
- V7 bland chromatin.
- V8 normal nucleoli.
- V9 mitoses.
- class "benign" or "malignant".

# <span id="page-18-0"></span>birthwt the contract of the contract of the contract of the contract of the contract of the contract of the contract of the contract of the contract of the contract of the contract of the contract of the contract of the co

# Source

P. M. Murphy and D. W. Aha (1992). UCI Repository of machine learning databases. [Machinereadable data repository]. Irvine, CA: University of California, Department of Information and Computer Science.

O. L. Mangasarian and W. H. Wolberg (1990) Cancer diagnosis via linear programming. *SIAM News* 23, pp 1 & 18.

William H. Wolberg and O.L. Mangasarian (1990) Multisurface method of pattern separation for medical diagnosis applied to breast cytology. *Proceedings of the National Academy of Sciences, U.S.A.* 87, pp. 9193–9196.

O. L. Mangasarian, R. Setiono and W.H. Wolberg (1990) Pattern recognition via linear programming: Theory and application to medical diagnosis. In *Large-scale Numerical Optimization* eds Thomas F. Coleman and Yuying Li, SIAM Publications, Philadelphia, pp 22–30.

K. P. Bennett and O. L. Mangasarian (1992) Robust linear programming discrimination of two linearly inseparable sets. *Optimization Methods and Software* 1, pp. 23–34 (Gordon & Breach Science Publishers).

#### References

Venables, W. N. and Ripley, B. D. (1999) *Modern Applied Statistics with S-PLUS.* Third Edition. Springer.

birthwt *Risk Factors Associated with Low Infant Birth Weight*

#### Description

The birthwt data frame has 189 rows and 10 columns. The data were collected at Baystate Medical Center, Springfield, Mass during 1986.

#### Usage

birthwt

# Format

This data frame contains the following columns:

low indicator of birth weight less than 2.5 kg.

age mother's age in years.

lwt mother's weight in pounds at last menstrual period.

race mother's race  $(1 = \text{white}, 2 = \text{black}, 3 = \text{other})$ .

smoke smoking status during pregnancy.

ptl number of previous premature labours.

ht history of hypertension.

<span id="page-19-0"></span>20 Boston Boston Boston Boston Boston Boston Boston Boston Boston Boston Boston Boston Boston Boston Boston Boston Boston Boston Boston Boston Boston Boston Boston Boston Boston Boston Boston Boston Boston Boston Boston Bo

ui presence of uterine irritability.

ftv number of physician visits during the first trimester.

bwt birth weight in grams.

#### Source

Hosmer, D.W. and Lemeshow, S. (1989) *Applied Logistic Regression.* New York: Wiley

# References

Venables, W. N. and Ripley, B. D. (2002) *Modern Applied Statistics with S.* Fourth edition. Springer.

#### Examples

```
bwt <- with(birthwt, {
race <- factor(race, labels = c("white", "black", "other"))
ptd <- factor(ptl > 0)
ftv <- factor(ftv)
levels(ftv)[-(1:2)] <- "2+"
data.frame(low = factor(low), age, lwt, race, smoke = (smoke > 0),
           ptd, ht = (ht > 0), ui = (ui > 0), ftv)})
options(contrasts = c("contr.treatment", "contr.poly"))
glm(low \sim ., binomial, bw)
```
Boston *Housing Values in Suburbs of Boston*

## Description

The Boston data frame has 506 rows and 14 columns.

# Usage

Boston

# Format

This data frame contains the following columns:

crim per capita crime rate by town.

zn proportion of residential land zoned for lots over 25,000 sq.ft.

indus proportion of non-retail business acres per town.

chas Charles River dummy variable  $(= 1$  if tract bounds river; 0 otherwise).

nox nitrogen oxides concentration (parts per 10 million).

rm average number of rooms per dwelling.

age proportion of owner-occupied units built prior to 1940.

#### <span id="page-20-0"></span> $boxcox$  21

- dis weighted mean of distances to five Boston employment centres.
- rad index of accessibility to radial highways.
- tax full-value property-tax rate per \\$10,000.
- ptratio pupil-teacher ratio by town.
- black  $1000(Bk 0.63)^2$  where Bk is the proportion of blacks by town.
- lstat lower status of the population (percent).
- medv median value of owner-occupied homes in \\$1000s.

#### Source

Harrison, D. and Rubinfeld, D.L. (1978) Hedonic prices and the demand for clean air. *J. Environ. Economics and Management* 5, 81–102.

Belsley D.A., Kuh, E. and Welsch, R.E. (1980) *Regression Diagnostics. Identifying Influential Data and Sources of Collinearity.* New York: Wiley.

boxcox *Box-Cox Transformations for Linear Models*

#### **Description**

Computes and optionally plots profile log-likelihoods for the parameter of the Box-Cox power transformation.

#### Usage

```
boxcox(object, ...)
## Default S3 method:
boxcox(object, lambda = seq(-2, 2, 1/10), plotit = TRUE,
       interp, eps = 1/50, xlab = expression(lambda),
      ylab = "log-Likelihood", ...)
## S3 method for class 'formula'
boxcov(object, lambda = seq(-2, 2, 1/10), plotit = TRUE,interp, eps = 1/50, xlab = expression(lambda),
      vlab = "log-Likelihood", ...)## S3 method for class 'lm'
boxcox(object, lambda = seq(-2, 2, 1/10), plotit = TRUE,
       interp, eps = 1/50, xlab = expression(lambda),
      ylab = "log-Likelihood", ...)
```
# <span id="page-21-0"></span>Arguments

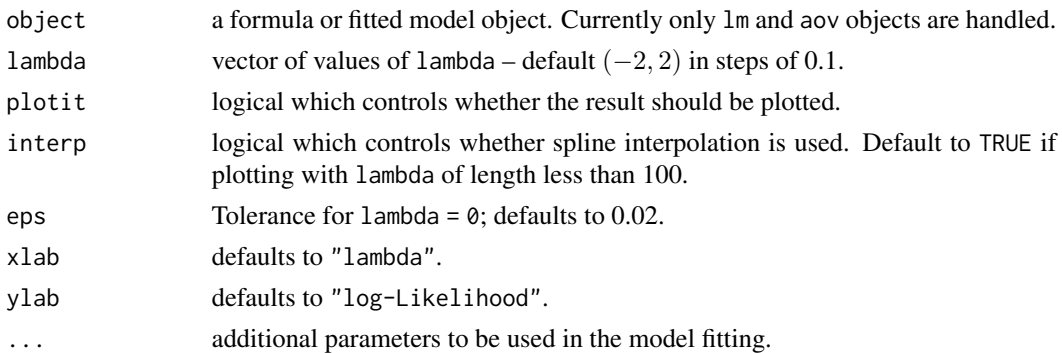

# Value

A list of the lambda vector and the computed profile log-likelihood vector, invisibly if the result is plotted.

# Side Effects

If plotit = TRUE plots log-likelihood *vs* lambda and indicates a 95% confidence interval about the maximum observed value of lambda. If interp = TRUE, spline interpolation is used to give a smoother plot.

# References

Box, G. E. P. and Cox, D. R. (1964) An analysis of transformations (with discussion). *Journal of the Royal Statistical Society B*, 26, 211–252.

Venables, W. N. and Ripley, B. D. (2002) *Modern Applied Statistics with S.* Fourth edition. Springer.

# Examples

```
boxcox(Volume \sim log(Height) + log(Girth), data = trees,
       lambda = seq(-0.25, 0.25, length = 10))
boxcox(Days+1 ~ Eth*Sex*Age*Lrn, data = quine,
       lambda = seq(-0.05, 0.45, len = 20)
```
cabbages *Data from a cabbage field trial*

# Description

The cabbages data set has 60 observations and 4 variables

# Usage

cabbages

<span id="page-22-0"></span> $\alpha$  caith  $\alpha$  23

# Format

This data frame contains the following columns:

Cult Factor giving the cultivar of the cabbage, two levels: c39 and c52.

Date Factor specifying one of three planting dates: d16, d20 or d21.

HeadWt Weight of the cabbage head, presumably in kg.

VitC Ascorbic acid content, in undefined units.

# Source

Rawlings, J. O. (1988) *Applied Regression Analysis: A Research Tool.* Wadsworth and Brooks/Cole. Example 8.4, page 219. (Rawlings cites the original source as the files of the late Dr Gertrude M Cox.)

# References

Venables, W. N. and Ripley, B. D. (1999) *Modern Applied Statistics with S-PLUS.* Third Edition. Springer.

caith *Colours of Eyes and Hair of People in Caithness*

#### Description

Data on the cross-classification of people in Caithness, Scotland, by eye and hair colour. The region of the UK is particularly interesting as there is a mixture of people of Nordic, Celtic and Anglo-Saxon origin.

#### Usage

caith

# Format

A 4 by 5 table with rows the eye colours (blue, light, medium, dark) and columns the hair colours (fair, red, medium, dark, black).

# Source

Fisher, R.A. (1940) The precision of discriminant functions. *Annals of Eugenics (London)* 10, 422– 429.

# References

Venables, W. N. and Ripley, B. D. (2002) *Modern Applied Statistics with S.* Fourth edition. Springer.

# Examples

```
corresp(caith)
dimnames(caith)[[2]] <- c("F", "R", "M", "D", "B")
par(mfcol=c(1,3))
plot(corresp(caith, nf=2)); title("symmetric")
plot(corresp(caith, nf=2), type="rows"); title("rows")
plot(corresp(caith, nf=2), type="col"); title("columns")
par(mfrow=c(1,1))
```
Cars93 *Data from 93 Cars on Sale in the USA in 1993*

# Description

The Cars93 data frame has 93 rows and 27 columns.

#### Usage

Cars93

# Format

This data frame contains the following columns:

Manufacturer Manufacturer.

Model Model.

Type Type: a factor with levels "Small", "Sporty", "Compact", "Midsize", "Large" and "Van".

Min.Price Minimum Price (in \\$1,000): price for a basic version.

Price Midrange Price (in \\$1,000): average of Min.Price and Max.Price.

Max.Price Maximum Price (in \\$1,000): price for "a premium version".

MPG.city City MPG (miles per US gallon by EPA rating).

MPG.highway Highway MPG.

AirBags Air Bags standard. Factor: none, driver only, or driver & passenger.

DriveTrain Drive train type: rear wheel, front wheel or 4WD; (factor).

Cylinders Number of cylinders (missing for Mazda RX-7, which has a rotary engine).

EngineSize Engine size (litres).

Horsepower Horsepower (maximum).

RPM RPM (revs per minute at maximum horsepower).

Rev.per.mile Engine revolutions per mile (in highest gear).

Man.trans.avail Is a manual transmission version available? (yes or no, Factor).

Fuel.tank.capacity Fuel tank capacity (US gallons).

Passengers Passenger capacity (persons)

<span id="page-23-0"></span>

<span id="page-24-0"></span>cats 25

Length Length (inches). Wheelbase Wheelbase (inches). Width Width (inches). Turn.circle U-turn space (feet). Rear.seat.room Rear seat room (inches) (missing for 2-seater vehicles). Luggage.room Luggage capacity (cubic feet) (missing for vans). Weight Weight (pounds). Origin Of non-USA or USA company origins? (factor). Make Combination of Manufacturer and Model (character).

# Details

Cars were selected at random from among 1993 passenger car models that were listed in both the *Consumer Reports* issue and the *PACE Buying Guide*. Pickup trucks and Sport/Utility vehicles were eliminated due to incomplete information in the *Consumer Reports* source. Duplicate models (e.g., Dodge Shadow and Plymouth Sundance) were listed at most once.

Further description can be found in Lock (1993).

# Source

Lock, R. H. (1993) 1993 New Car Data. *Journal of Statistics Education* 1(1). [https://doi.org/](https://doi.org/10.1080/10691898.1993.11910459) [10.1080/10691898.1993.11910459](https://doi.org/10.1080/10691898.1993.11910459)

# References

Venables, W. N. and Ripley, B. D. (1999) *Modern Applied Statistics with S-PLUS.* Third Edition. Springer.

cats *Anatomical Data from Domestic Cats*

#### Description

The heart and body weights of samples of male and female cats used for *digitalis* experiments. The cats were all adult, over 2 kg body weight.

## Usage

cats

# Format

This data frame contains the following columns:

Sex sex: Factor with evels "F" and "M".

Bwt body weight in kg.

Hwt heart weight in g.

# <span id="page-25-0"></span>Source

R. A. Fisher (1947) The analysis of covariance method for the relation between a part and the whole, *Biometrics* 3, 65–68.

#### References

Venables, W. N. and Ripley, B. D. (2002) *Modern Applied Statistics with S.* Fourth edition. Springer.

cement *Heat Evolved by Setting Cements*

# Description

Experiment on the heat evolved in the setting of each of 13 cements.

# Usage

cement

# Format

x1, x2, x3, x4 Proportions (%) of active ingredients.

y heat evolved in cals/gm.

# Details

Thirteen samples of Portland cement were set. For each sample, the percentages of the four main chemical ingredients was accurately measured. While the cement was setting the amount of heat evolved was also measured.

# Source

Woods, H., Steinour, H.H. and Starke, H.R. (1932) Effect of composition of Portland cement on heat evolved during hardening. *Industrial Engineering and Chemistry*, 24, 1207–1214.

# References

Hald, A. (1957) *Statistical Theory with Engineering Applications.* Wiley, New York.

# Examples

 $lm(y \sim x1 + x2 + x3 + x4,$  cement)

<span id="page-26-1"></span><span id="page-26-0"></span>

# Description

A numeric vector of 24 determinations of copper in wholemeal flour, in parts per million.

# Usage

chem

# Source

Analytical Methods Committee (1989) Robust statistics – how not to reject outliers. *The Analyst* 114, 1693–1702.

# References

Venables, W. N. and Ripley, B. D. (2002) *Modern Applied Statistics with S.* Fourth edition. Springer.

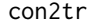

Convert Lists to Data Frames for use by lattice

# Description

Convert lists to data frames for use by lattice.

# Usage

con2tr(obj)

# Arguments

obj A list of components x, y and z as passed to contour.

# Details

con2tr repeats the x and y components suitably to match the vector z.

#### Value

A data frame suitable for passing to lattice (formerly trellis) functions.

# References

Venables, W. N. and Ripley, B. D. (2002) *Modern Applied Statistics with S.* Fourth edition. Springer.

<span id="page-27-0"></span>

#### Description

Computes confidence intervals for one or more parameters in a fitted model. Package MASS adds methods for glm and nls fits.

# Usage

```
## S3 method for class 'glm'
confint(object, parm, level = 0.95, trace = FALSE, ...)## S3 method for class 'nls'
confint(object, parm, level = 0.95, ...)
```
# Arguments

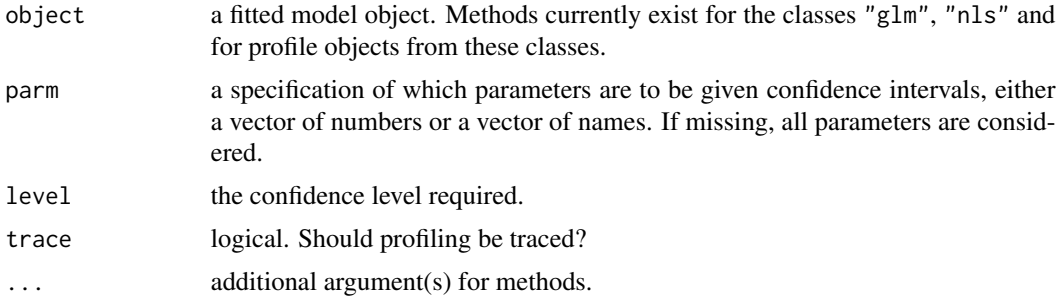

# Details

[confint](#page-0-0) is a generic function in package stats.

These confint methods call the appropriate profile method, then find the confidence intervals by interpolation in the profile traces. If the profile object is already available it should be used as the main argument rather than the fitted model object itself.

# Value

A matrix (or vector) with columns giving lower and upper confidence limits for each parameter. These will be labelled as  $(1 - level)/2$  and  $1 - (1 - level)/2$  in % (by default 2.5% and 97.5%).

#### References

Venables, W. N. and Ripley, B. D. (2002) *Modern Applied Statistics with S.* Fourth edition. Springer.

# See Also

[confint](#page-0-0) (the generic and "lm" method), [profile](#page-0-0)

#### <span id="page-28-0"></span>contr.sdif 29

# Examples

```
expn1 <- deriv(y ~ b0 + b1 * 2^(-x/th), c("b0", "b1", "th"),
               function(b0, b1, th, x) {})
wtloss.gr <- nls(Weight ~ expn1(b0, b1, th, Days),
   data = wtloss, start = c(b0=90, b1=95, th=120))
expn2 <- deriv(~b0 + b1*((w0 - b0)/b1)^(x/d0),
         c("b0", "b1", "d0"), function(b0, b1, d0, x, w0) {})wtloss.init <- function(obj, w0) {
  p <- coef(obj)
  d0 <- - \log((w0 - p("b0"))/p("b1"))/log(2) * p("th")c(p[c("b0", "b1"))], d0 = as.vector(d0))}
out <- NULL
w0s <- c(110, 100, 90)
for(w0 in w0s) {
    fm \leq nls(Weight \sim expn2(b0, b1, d0, Days, w0),wtloss, start = wtloss.init(wtloss.gr, w0))
   out <- rbind(out, c(coef(fm)["d0"], confint(fm, "d0")))
  }
dimnames(out) <- list(paste(w0s, "kg:"), c("d0", "low", "high"))
out
ldose \leq rep(0:5, 2)
numdead <- c(1, 4, 9, 13, 18, 20, 0, 2, 6, 10, 12, 16)
sex <- factor(rep(c("M", "F"), c(6, 6)))
SF <- cbind(numdead, numalive = 20 - numdead)
budworm.lg0 <- glm(SF \sim sex + ldose - 1, family = binomial)
confint(budworm.lg0)
confint(budworm.lg0, "ldose")
```
contr.sdif *Successive Differences Contrast Coding*

#### Description

A coding for factors based on successive differences.

# Usage

contr.sdif(n, contrasts = TRUE, sparse = FALSE)

# Arguments

n The number of levels required.

<span id="page-29-0"></span>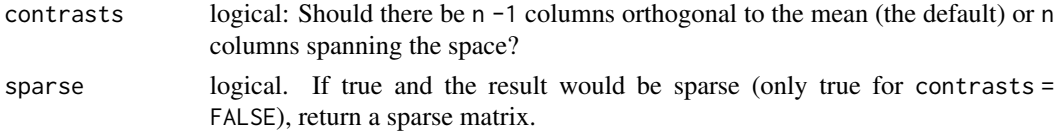

# Details

The contrast coefficients are chosen so that the coded coefficients in a one-way layout are the differences between the means of the second and first levels, the third and second levels, and so on. This makes most sense for ordered factors, but does not assume that the levels are equally spaced.

# Value

If contrasts is TRUE, a matrix with n rows and  $n - 1$  columns, and the n by n identity matrix if contrasts is FALSE.

#### References

Venables, W. N. and Ripley, B. D. (2002) *Modern Applied Statistics with S.* Fourth Edition, Springer.

# See Also

[contr.treatment](#page-0-0), [contr.sum](#page-0-0), [contr.helmert](#page-0-0).

# Examples

 $(A \leftarrow \text{contr}.\text{sdif}(6))$ zapsmall(ginv(A))

# coop *Co-operative Trial in Analytical Chemistry*

# Description

Seven specimens were sent to 6 laboratories in 3 separate batches and each analysed for Analyte. Each analysis was duplicated.

#### Usage

coop

# Format

This data frame contains the following columns:

Lab Laboratory, L1, L2, ..., L6.

Spc Specimen, S1, S2, . . . , S7.

Bat Batch, B1, B2, B3 (nested within Spc/Lab),

Conc Concentration of Analyte in  $g/kg$ .

#### <span id="page-30-0"></span>corresp 31

# Source

Analytical Methods Committee (1987) Recommendations for the conduct and interpretation of cooperative trials, *The Analyst* 112, 679–686.

#### References

Venables, W. N. and Ripley, B. D. (2002) *Modern Applied Statistics with S.* Fourth edition. Springer.

# See Also

[chem](#page-26-1), [abbey](#page-4-1).

corresp *Simple Correspondence Analysis*

# Description

Find the principal canonical correlation and corresponding row- and column-scores from a correspondence analysis of a two-way contingency table.

# Usage

```
corresp(x, \ldots)## S3 method for class 'matrix'
corresp(x, nf = 1, ...)
## S3 method for class 'factor'
corresp(x, y, ...)## S3 method for class 'data.frame'
corresp(x, \ldots)## S3 method for class 'xtabs'
corresp(x, \ldots)## S3 method for class 'formula'
corresp(formula, data, ...)
```
# Arguments

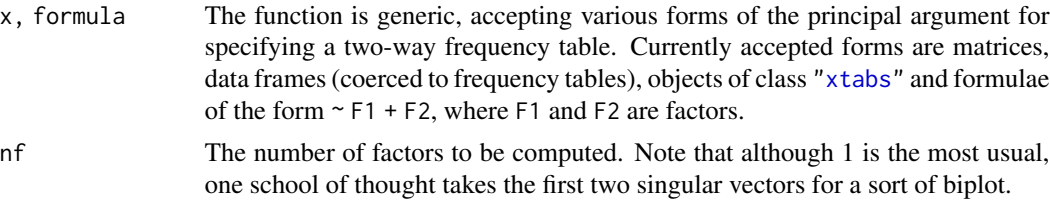

<span id="page-31-0"></span>32 cov.rob

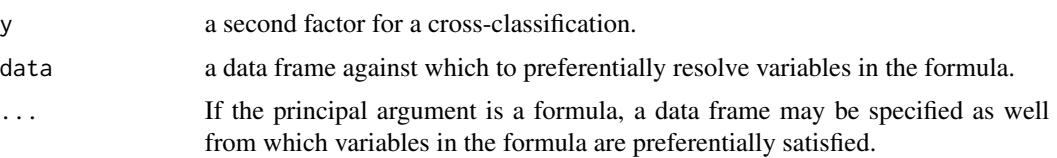

# Details

See Venables & Ripley (2002). The plot method produces a graphical representation of the table if nf=1, with the *areas* of circles representing the numbers of points. If nf is two or more the biplot method is called, which plots the second and third columns of the matrices  $A = Dr^(-1/2)$ U L and  $B = Dc^(-1/2)$  V L where the singular value decomposition is U L V. Thus the x-axis is the canonical correlation times the row and column scores. Although this is called a biplot, it does *not* have any useful inner product relationship between the row and column scores. Think of this as an equally-scaled plot with two unrelated sets of labels. The origin is marked on the plot with a cross. (For other versions of this plot see the book.)

#### Value

An list object of class "correspondence" for which print, plot and biplot methods are supplied. The main components are the canonical correlation(s) and the row and column scores.

#### References

Venables, W. N. and Ripley, B. D. (2002) *Modern Applied Statistics with S.* Fourth edition. Springer. Gower, J. C. and Hand, D. J. (1996) *Biplots.* Chapman & Hall.

#### See Also

[svd](#page-0-0), [princomp](#page-0-0).

#### Examples

```
(ct <- corresp(~ Age + Eth, data = quine))
plot(ct)
corresp(caith)
biplot(corresp(caith, nf = 2))
```
cov.rob *Resistant Estimation of Multivariate Location and Scatter*

# <span id="page-31-1"></span>Description

Compute a multivariate location and scale estimate with a high breakdown point – this can be thought of as estimating the mean and covariance of the good part of the data. cov.mve and cov.mcd are compatibility wrappers.

#### cov.rob 33

# Usage

```
cov.rob(x, cor = FALSE, quantile.used = floor((n + p + 1)/2),method = c("mve", "mcd", "classical"),
       nsamp = "best", seed)
cov.mve(...)
```
# cov.mcd(...)

# Arguments

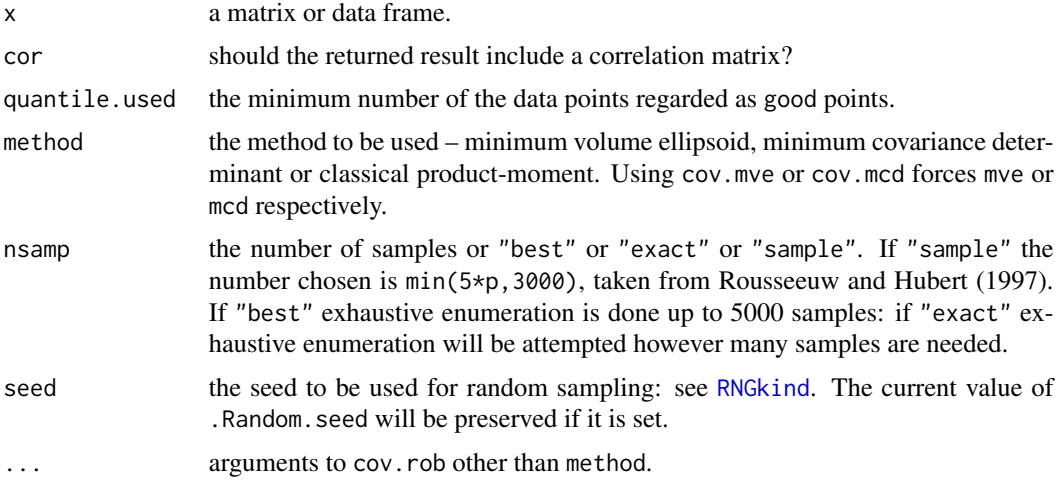

# Details

For method "mve", an approximate search is made of a subset of size quantile.used with an enclosing ellipsoid of smallest volume; in method "mcd" it is the volume of the Gaussian confidence ellipsoid, equivalently the determinant of the classical covariance matrix, that is minimized. The mean of the subset provides a first estimate of the location, and the rescaled covariance matrix a first estimate of scatter. The Mahalanobis distances of all the points from the location estimate for this covariance matrix are calculated, and those points within the 97.5% point under Gaussian assumptions are declared to be good. The final estimates are the mean and rescaled covariance of the good points.

The rescaling is by the appropriate percentile under Gaussian data; in addition the first covariance matrix has an *ad hoc* finite-sample correction given by Marazzi.

For method "mve" the search is made over ellipsoids determined by the covariance matrix of p of the data points. For method "mcd" an additional improvement step suggested by Rousseeuw and van Driessen (1999) is used, in which once a subset of size quantile.used is selected, an ellipsoid based on its covariance is tested (as this will have no larger a determinant, and may be smaller).

#### Value

A list with components

center the final estimate of location.

<span id="page-33-0"></span>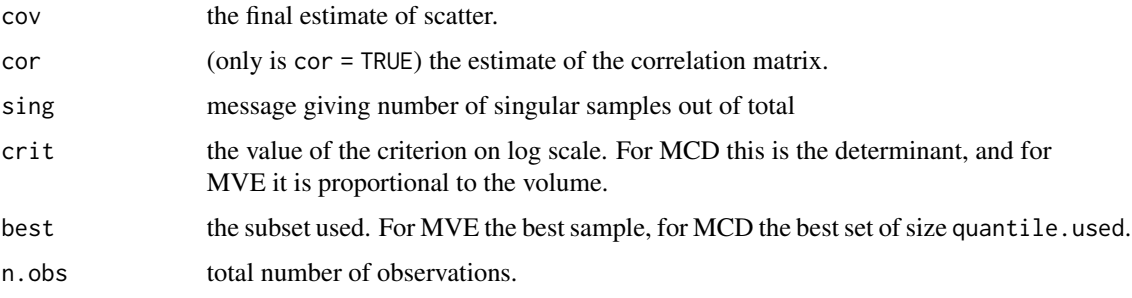

# References

P. J. Rousseeuw and A. M. Leroy (1987) *Robust Regression and Outlier Detection.* Wiley.

A. Marazzi (1993) *Algorithms, Routines and S Functions for Robust Statistics.* Wadsworth and Brooks/Cole.

P. J. Rousseeuw and B. C. van Zomeren (1990) Unmasking multivariate outliers and leverage points, *Journal of the American Statistical Association*, 85, 633–639.

P. J. Rousseeuw and K. van Driessen (1999) A fast algorithm for the minimum covariance determinant estimator. *Technometrics* 41, 212–223.

P. Rousseeuw and M. Hubert (1997) Recent developments in PROGRESS. In *L1-Statistical Procedures and Related Topics* ed Y. Dodge, IMS Lecture Notes volume 31, pp. 201–214.

# See Also

[lqs](#page-83-1)

# Examples

```
set.seed(123)
cov.rob(stackloss)
cov.rob(stack.x, method = "mcd", nsamp = "exact")
```
cov.trob *Covariance Estimation for Multivariate t Distribution*

#### Description

Estimates a covariance or correlation matrix assuming the data came from a multivariate t distribution: this provides some degree of robustness to outlier without giving a high breakdown point.

#### Usage

```
cov.trob(x, wt = rep(1, n), cor = FALSE, center = TRUE, nu = 5,maxit = 25, tol = 0.01
```
#### cov.trob 35

# Arguments

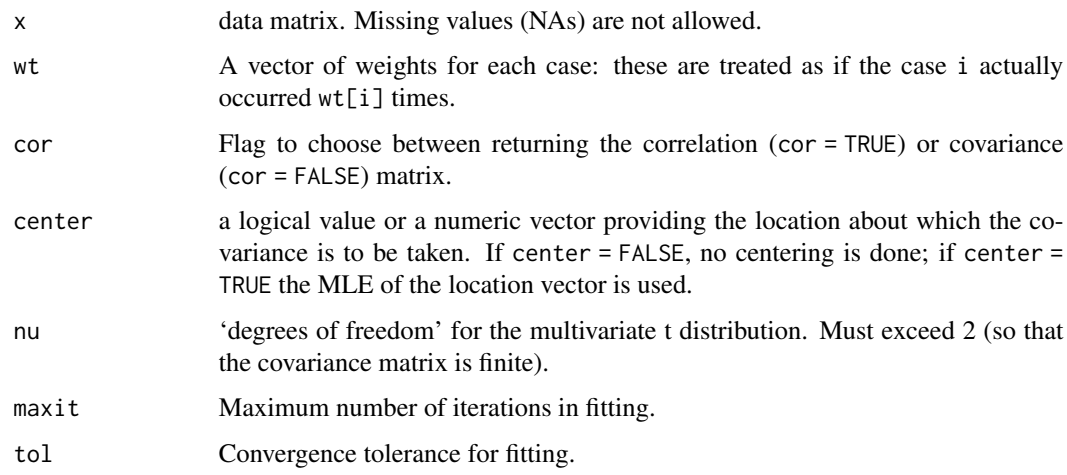

# Value

A list with the following components

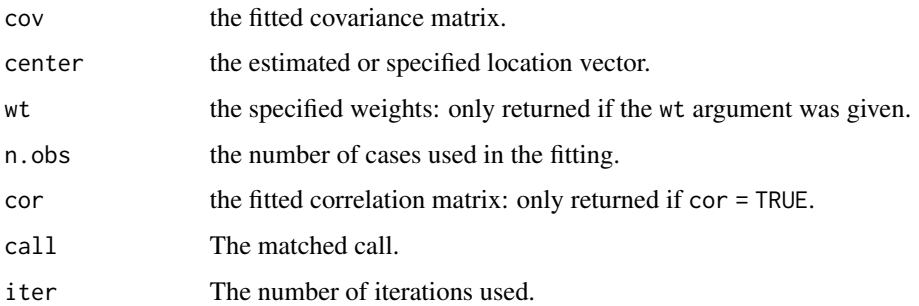

# References

J. T. Kent, D. E. Tyler and Y. Vardi (1994) A curious likelihood identity for the multivariate tdistribution. *Communications in Statistics—Simulation and Computation* 23, 441–453.

Venables, W. N. and Ripley, B. D. (1999) *Modern Applied Statistics with S-PLUS.* Third Edition. Springer.

# See Also

[cov](#page-0-0), [cov.wt](#page-0-0), [cov.mve](#page-31-1)

# Examples

cov.trob(stackloss)

# Description

A relative performance measure and characteristics of 209 CPUs.

#### Usage

cpus

# Format

The components are:

name manufacturer and model.

syct cycle time in nanoseconds.

mmin minimum main memory in kilobytes.

mmax maximum main memory in kilobytes.

cach cache size in kilobytes.

chmin minimum number of channels.

chmax maximum number of channels.

perf published performance on a benchmark mix relative to an IBM 370/158-3.

estperf estimated performance (by Ein-Dor & Feldmesser).

# Source

P. Ein-Dor and J. Feldmesser (1987) Attributes of the performance of central processing units: a relative performance prediction model. *Comm. ACM.* 30, 308–317.

# References

Venables, W. N. and Ripley, B. D. (2002) *Modern Applied Statistics with S.* Fourth edition. Springer.

<span id="page-35-0"></span>
The crabs data frame has 200 rows and 8 columns, describing 5 morphological measurements on 50 crabs each of two colour forms and both sexes, of the species *Leptograpsus variegatus* collected at Fremantle, W. Australia.

#### Usage

crabs

## Format

This data frame contains the following columns:

sp species - "B" or "O" for blue or orange.

sex as it says.

index index 1:50 within each of the four groups.

- FL frontal lobe size (mm).
- RW rear width (mm).
- CL carapace length (mm).
- CW carapace width (mm).
- BD body depth (mm).

#### Source

Campbell, N.A. and Mahon, R.J. (1974) A multivariate study of variation in two species of rock crab of genus *Leptograpsus. Australian Journal of Zoology* 22, 417–425.

# References

Venables, W. N. and Ripley, B. D. (2002) *Modern Applied Statistics with S.* Fourth edition. Springer.

Cushing's syndrome is a hypertensive disorder associated with over-secretion of cortisol by the adrenal gland. The observations are urinary excretion rates of two steroid metabolites.

## Usage

Cushings

## Format

The Cushings data frame has 27 rows and 3 columns:

Tetrahydrocortisone urinary excretion rate (mg/24hr) of Tetrahydrocortisone.

Pregnanetriol urinary excretion rate (mg/24hr) of Pregnanetriol.

Type underlying type of syndrome, coded a (adenoma) , b (bilateral hyperplasia), c (carcinoma) or u for unknown.

#### Source

J. Aitchison and I. R. Dunsmore (1975) *Statistical Prediction Analysis.* Cambridge University Press, Tables 11.1–3.

# References

Venables, W. N. and Ripley, B. D. (2002) *Modern Applied Statistics with S.* Fourth edition. Springer.

DDT *DDT in Kale*

## Description

A numeric vector of 15 measurements by different laboratories of the pesticide DDT in kale, in ppm (parts per million) using the multiple pesticide residue measurement.

#### Usage

DDT

# Source

C. E. Finsterwalder (1976) Collaborative study of an extension of the Mills *et al* method for the determination of pesticide residues in food. *J. Off. Anal. Chem.* 59, 169–171

R. G. Staudte and S. J. Sheather (1990) *Robust Estimation and Testing.* Wiley

A time series giving the monthly deaths from bronchitis, emphysema and asthma in the UK, 1974- 1979, both sexes (deaths),

## Usage

deaths

# Source

P. J. Diggle (1990) *Time Series: A Biostatistical Introduction.* Oxford, table A.3

# References

Venables, W. N. and Ripley, B. D. (2002) *Modern Applied Statistics with S.* Fourth edition. Springer.

## See Also

This the same as dataset [ldeaths](#page-0-0) in R's datasets package.

denumerate *Transform an Allowable Formula for 'loglm' into one for 'terms'*

#### Description

[loglm](#page-80-0) allows dimension numbers to be used in place of names in the formula. denumerate modifies such a formula into one that [terms](#page-0-0) can process.

## Usage

denumerate(x)

# Arguments

x A formula conforming to the conventions of [loglm](#page-80-0), that is, it may allow dimension numbers to stand in for names when specifying a log-linear model.

#### Details

The model fitting function  $\log \text{Im}$  fits log-linear models to frequency data using iterative proportional scaling. To specify the model the user must nominate the margins in the data that remain fixed under the log-linear model. It is convenient to allow the user to use dimension numbers, 1, 2, 3, . . . for the first, second, third, . . . , margins in a similar way to variable names. As the model formula has to be parsed by [terms](#page-0-0), which treats 1 in a special way and requires parseable variable names, these formulae have to be modified by giving genuine names for these margin, or dimension numbers. denumerate replaces these numbers with names of a special form, namely n is replaced by .vn. This allows terms to parse the formula in the usual way.

## Value

A linear model formula like that presented, except that where dimension numbers, say n, have been used to specify fixed margins these are replaced by names of the form .vn which may be processed by terms.

#### See Also

[renumerate](#page-126-0)

## Examples

```
denumerate(-(1+2+3)^3 + a/b)
## which gives \sim (.v1 + .v2 + .v3)^3 + a/b
```
#### dose.p *Predict Doses for Binomial Assay model*

## Description

Calibrate binomial assays, generalizing the calculation of LD50.

#### Usage

dose.p(obj, cf = 1:2,  $p = 0.5$ )

#### Arguments

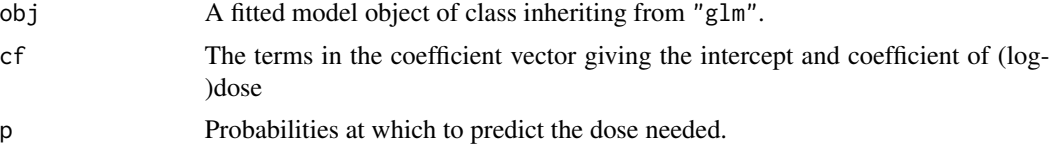

#### Value

An object of class "glm.dose" giving the prediction (attribute "p" and standard error (attribute "SE") at each response probability.

#### drivers and the contract of the contract of the contract of the contract of the contract of the contract of the contract of the contract of the contract of the contract of the contract of the contract of the contract of th

# References

Venables, W. N. and Ripley, B. D. (2002) *Modern Applied Statistics with S.* Springer.

## Examples

```
ldose < - rep(0:5, 2)numdead <- c(1, 4, 9, 13, 18, 20, 0, 2, 6, 10, 12, 16)
sex <- factor(rep(c("M", "F"), c(6, 6)))
SF < -</math> <i>cbind</i>(numdead, numalive = 20 - numdead)budworm.lg\emptyset <- glm(SF ~ sex + ldose - 1, family = binomial)
dose.p(budworm.lg0, cf = c(1,3), p = 1:3/4)
dose.p(update(budworm.lg0, family = binomial(link=probit)),
       cf = c(1,3), p = 1:3/4
```
drivers *Deaths of Car Drivers in Great Britain 1969-84*

#### Description

A regular time series giving the monthly totals of car drivers in Great Britain killed or seriously injured Jan 1969 to Dec 1984. Compulsory wearing of seat belts was introduced on 31 Jan 1983

#### Usage

drivers

# Source

Harvey, A.C. (1989) *Forecasting, Structural Time Series Models and the Kalman Filter.* Cambridge University Press, pp. 519–523.

## References

Venables, W. N. and Ripley, B. D. (1999) *Modern Applied Statistics with S-PLUS.* Third Edition. Springer.

Try fitting all models that differ from the current model by dropping a single term, maintaining marginality.

This function is generic; there exist methods for classes lm and glm and the default method will work for many other classes.

# Usage

```
dropterm (object, ...)
## Default S3 method:
dropterm(object, scope, scale = 0, test = c("none", "Chisq"),
         k = 2, sorted = FALSE, trace = FALSE, ...)
## S3 method for class 'lm'
dropterm(object, scope, scale = 0, test = c("none", "Chisq", "F"),
        k = 2, sorted = FALSE, ...)
## S3 method for class 'glm'
dropterm(object, scope, scale = 0, test = c("none", "Chisq", "F"),
         k = 2, sorted = FALSE, trace = FALSE, ...)
```
# Arguments

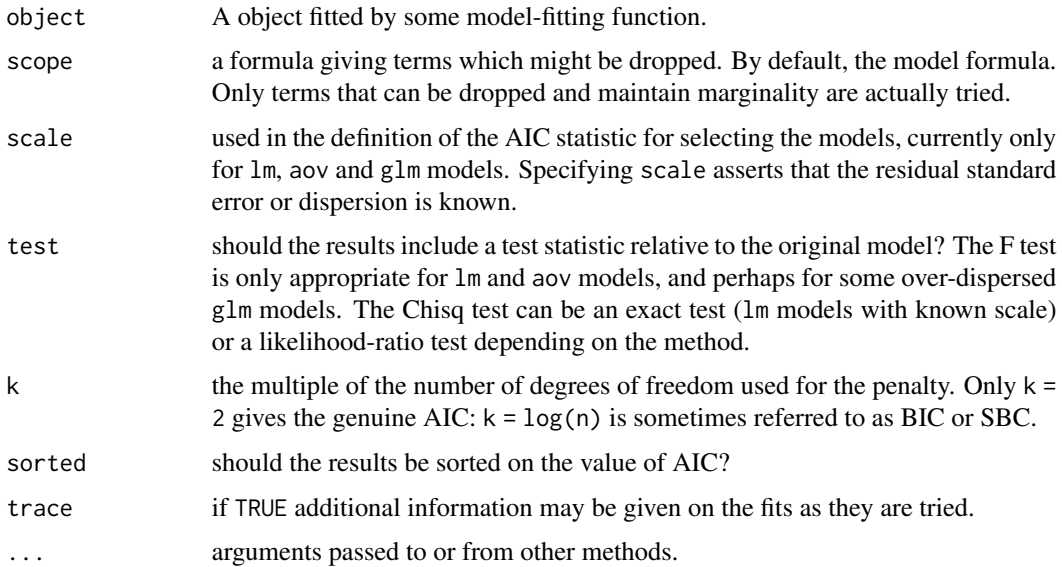

#### eagles and the contract of the contract of the contract of the contract of the contract of the contract of the contract of the contract of the contract of the contract of the contract of the contract of the contract of the

## Details

The definition of AIC is only up to an additive constant: when appropriate (lm models with specified scale) the constant is taken to be that used in Mallows' Cp statistic and the results are labelled accordingly.

# Value

A table of class "anova" containing at least columns for the change in degrees of freedom and AIC (or Cp) for the models. Some methods will give further information, for example sums of squares, deviances, log-likelihoods and test statistics.

#### **References**

Venables, W. N. and Ripley, B. D. (2002) *Modern Applied Statistics with S.* Fourth edition. Springer.

# See Also

[addterm](#page-5-0), [stepAIC](#page-142-0)

## Examples

```
quine.hi \leq aov(log(Days + 2.5) \sim .^4, quine)
quine.nxt <- update(quine.hi, . ~ . - Eth:Sex:Age:Lrn)
dropterm(quine.nxt, test= "F")
quine.stp <- stepAIC(quine.nxt,
    scope = list(upper = <math>\text{Eth*Sex*Age*Lrn}</math>, lower = <math>\sim 1</math>),trace = FALSE)
dropterm(quine.stp, test = "F")
quine.3 <- update(quine.stp, . ~ . - Eth:Age:Lrn)
dropterm(quine.3, test = "F")
quine.4 <- update(quine.3, . ~ . - Eth:Age)
dropterm(quine.4, test = "F")
quine.5 \leq update(quine.4, . \sim . - Age:Lrn)
dropterm(quine.5, test = "F")
house.glm0 <- glm(Freq ~ Infl*Type*Cont + Sat, family=poisson,
                    data = housing)house.glm1 <- update(house.glm0, . ~ . + Sat*(Infl+Type+Cont))
dropterm(house.glm1, test = "Chisq")
```
eagles *Foraging Ecology of Bald Eagles*

#### **Description**

Knight and Skagen collected during a field study on the foraging behaviour of wintering Bald Eagles in Washington State, USA data concerning 160 attempts by one (pirating) Bald Eagle to steal a chum salmon from another (feeding) Bald Eagle.

## Usage

eagles

# Format

The eagles data frame has 8 rows and 5 columns.

- y Number of successful attempts.
- n Total number of attempts.
- P Size of pirating eagle  $(L = large, S = small)$ .
- A Age of pirating eagle  $(I = \text{immature}, A = \text{adult}).$
- V Size of victim eagle  $(L = large, S = small)$ .

# Source

Knight, R. L. and Skagen, S. K. (1988) Agonistic asymmetries and the foraging ecology of Bald Eagles. *Ecology* 69, 1188–1194.

# References

Venables, W. N. and Ripley, B. D. (1999) *Modern Applied Statistics with S-PLUS.* Third Edition. Springer.

#### Examples

```
eagles.glm <- glm(cbind(y, n - y) ~ P*A + V, data = eagles,
                  family = binomial)
dropterm(eagles.glm)
prof <- profile(eagles.glm)
plot(prof)
pairs(prof)
```
epil *Seizure Counts for Epileptics*

# Description

Thall and Vail (1990) give a data set on two-week seizure counts for 59 epileptics. The number of seizures was recorded for a baseline period of 8 weeks, and then patients were randomly assigned to a treatment group or a control group. Counts were then recorded for four successive two-week periods. The subject's age is the only covariate.

#### Usage

epil

epil 45

# Format

This data frame has 236 rows and the following 9 columns:

y the count for the 2-week period.

trt treatment, "placebo" or "progabide".

base the counts in the baseline 8-week period.

age subject's age, in years.

V4 0/1 indicator variable of period 4.

subject subject number, 1 to 59.

period period, 1 to 4.

lbase log-counts for the baseline period, centred to have zero mean.

lage log-ages, centred to have zero mean.

# Source

Thall, P. F. and Vail, S. C. (1990) Some covariance models for longitudinal count data with overdispersion. *Biometrics* 46, 657–671.

## References

Venables, W. N. and Ripley, B. D. (2002) *Modern Applied Statistics with S.* Fourth Edition. Springer.

## Examples

```
summary(glm(y \sim lbase*trt + lage + V4, family = poisson,
            data = epil), cor = FALSE)
epil2 <- epil[epil$period == 1, ]
epil2["period"] <- rep(0, 59); epil2["y"] <- epil2["base"]
epil["time"] <- 1; epil2["time"] <- 4
epil2 <- rbind(epil, epil2)
epil2$pred <- unclass(epil2$trt) * (epil2$period > 0)
epil2$subject <- factor(epil2$subject)
epil3 <- aggregate(epil2, list(epil2$subject, epil2$period > 0),
   function(x) if(is.numeric(x)) sum(x) else x[1])
epil3$pred <- factor(epil3$pred,
  labels = c("base", "placebo", "drug"))
contrasts(epil3$pred) <- structure(contr.sdif(3),
    dimnames = list(NULL, c("placebo-base", "drug-placebo")))
## IGNORE_RDIFF_BEGIN
summary(glm(y ~ pred + factor(subject) + offset(log(time)),
            family = poisson, data = epil3), cor = FALSE)
## IGNORE_RDIFF_END
summary(glmmPQL(y \sim lbase*trt + lage + V4,
                random = \sim 1 | subject,
                family = poisson, data = epi1)summary(glmmPQL(y \sim pred, random = \sim1 | subject,
                family = poisson, data = epil3))
```
Version of a scatterplot with scales chosen to be equal on both axes, that is 1cm represents the same units on each

#### Usage

eqscplot(x, y, ratio = 1, tol = 0.04, uin, ...)

# Arguments

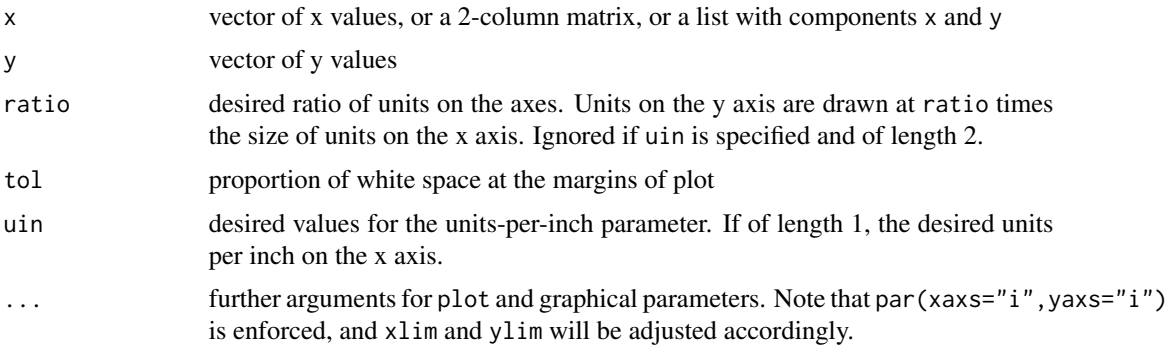

# Details

Limits for the x and y axes are chosen so that they include the data. One of the sets of limits is then stretched from the midpoint to make the units in the ratio given by ratio. Finally both are stretched by 1 + tol to move points away from the axes, and the points plotted.

## Value

invisibly, the values of uin used for the plot.

#### Side Effects

performs the plot.

# Note

Arguments ratio and uin were suggested by Bill Dunlap.

# References

Venables, W. N. and Ripley, B. D. (2002) *Modern Applied Statistics with S.* Fourth edition. Springer.

#### farms 47

# See Also

[plot](#page-0-0), [par](#page-0-0)

# farms *Ecological Factors in Farm Management*

# Description

The farms data frame has 20 rows and 4 columns. The rows are farms on the Dutch island of Terschelling and the columns are factors describing the management of grassland.

# Usage

farms

# Format

This data frame contains the following columns:

Mois Five levels of soil moisture – level 3 does not occur at these 20 farms.

Manag Grassland management type (SF = standard, BF = biological, HF = hobby farming,  $NM =$ nature conservation).

Use Grassland use (U1 = hay production,  $U2$  = intermediate,  $U3$  = grazing).

Manure Manure usage – classes C0 to C4.

## Source

J.C. Gower and D.J. Hand (1996) *Biplots*. Chapman & Hall, Table 4.6.

Quoted as from:

R.H.G. Jongman, C.J.F. ter Braak and O.F.R. van Tongeren (1987) *Data Analysis in Community and Landscape Ecology.* PUDOC, Wageningen.

# References

Venables, W. N. and Ripley, B. D. (2002) *Modern Applied Statistics with S.* Fourth edition. Springer.

## Examples

```
farms.mca <- mca(farms, abbrev = TRUE) # Use levels as names
eqscplot(farms.mca$cs, type = "n")
text(farms.mca$rs, cex = 0.7)
text(farms.mca$cs, labels = dimnames(farms.mca$cs)[[1]], cex = 0.7)
```
The fgl data frame has 214 rows and 10 columns. It was collected by B. German on fragments of glass collected in forensic work.

# Usage

fgl

# Format

This data frame contains the following columns:

RI refractive index; more precisely the refractive index is 1.518xxxx.

The next 8 measurements are percentages by weight of oxides.

- Na sodium.
- Mg manganese.
- Al aluminium.
- Si silicon.
- K potassium.
- Ca calcium.
- Ba barium.
- Fe iron.
- type The fragments were originally classed into seven types, one of which was absent in this dataset. The categories which occur are window float glass (WinF: 70), window non-float glass (WinNF: 76), vehicle window glass (Veh: 17), containers (Con: 13), tableware (Tabl: 9) and vehicle headlamps (Head: 29).

# References

Venables, W. N. and Ripley, B. D. (2002) *Modern Applied Statistics with S.* Fourth edition. Springer.

Maximum-likelihood fitting of univariate distributions, allowing parameters to be held fixed if desired.

## Usage

fitdistr(x, densfun, start, ...)

### Arguments

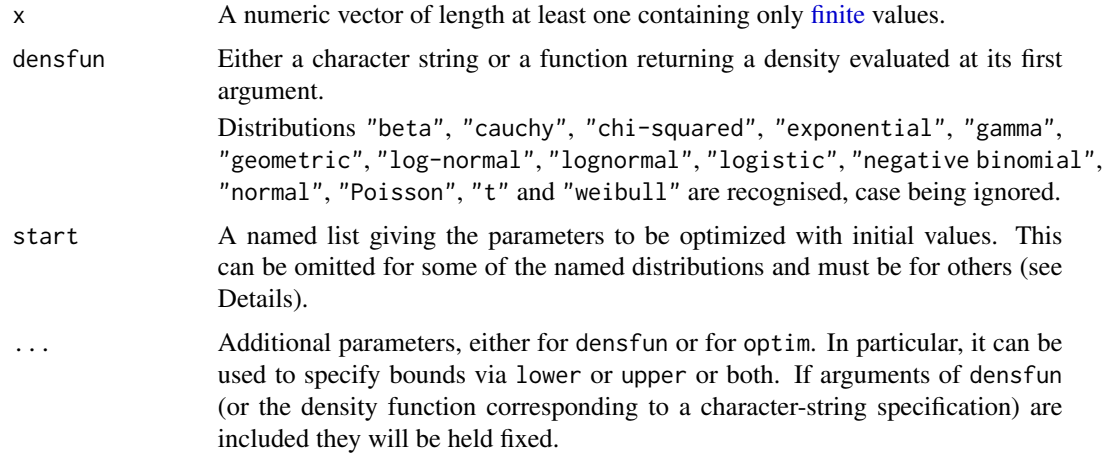

# Details

For the Normal, log-Normal, geometric, exponential and Poisson distributions the closed-form MLEs (and exact standard errors) are used, and start should not be supplied.

For all other distributions, direct optimization of the log-likelihood is performed using [optim](#page-0-0). The estimated standard errors are taken from the observed information matrix, calculated by a numerical approximation. For one-dimensional problems the Nelder-Mead method is used and for multidimensional problems the BFGS method, unless arguments named lower or upper are supplied (when L-BFGS-B is used) or method is supplied explicitly.

For the "t" named distribution the density is taken to be the location-scale family with location m and scale s.

For the following named distributions, reasonable starting values will be computed if start is omitted or only partially specified: "cauchy", "gamma", "logistic", "negative binomial" (parametrized by mu and size), "t" and "weibull". Note that these starting values may not be good enough if the fit is poor: in particular they are not resistant to outliers unless the fitted distribution is long-tailed.

There are [print](#page-0-0), [coef](#page-0-0), [vcov](#page-0-0) and [logLik](#page-0-0) methods for class "fitdistr".

# Value

An object of class "fitdistr", a list with four components,

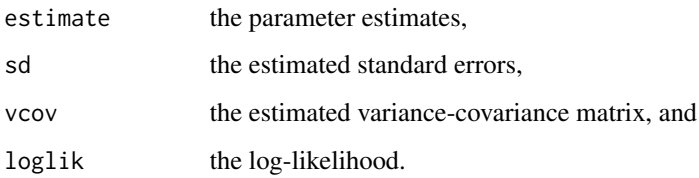

## Note

Numerical optimization cannot work miracles: please note the comments in [optim](#page-0-0) on scaling data. If the fitted parameters are far away from one, consider re-fitting specifying the control parameter parscale.

## References

Venables, W. N. and Ripley, B. D. (2002) *Modern Applied Statistics with S.* Fourth edition. Springer.

# Examples

```
## avoid spurious accuracy
op <- options(digits = 3)
set.seed(123)
x < - rgamma(100, shape = 5, rate = 0.1)
fitdistr(x, "gamma")
## now do this directly with more control.
fitdistr(x, dgamma, list(shape = 1, rate = 0.1), lower = 0.001)
set.seed(123)
x2 \leq -rt(250, df = 9)fitdistr(x2, "t", df = 9)
## allow df to vary: not a very good idea!
fitdistr(x2, "t")
## now do fixed-df fit directly with more control.
mydt <- function(x, m, s, df) dt((x-m)/s, df)/s
fitdistr(x2, mydt, list(m = 0, s = 1), df = 9, lower = c(-Inf, 0))
set.seed(123)
x3 <- rweibull(100, shape = 4, scale = 100)
fitdistr(x3, "weibull")
set.seed(123)
x4 \leftarrow \text{rnegbin}(500, \text{mu} = 5, \text{theta} = 4)fitdistr(x4, "Negative Binomial")
options(op)
```
A data frame with 17 observations on boiling point of water and barometric pressure in inches of mercury.

# Usage

forbes

# Format

bp boiling point (degrees Farenheit).

pres barometric pressure in inches of mercury.

# Source

A. C. Atkinson (1985) *Plots, Transformations and Regression.* Oxford.

S. Weisberg (1980) *Applied Linear Regression.* Wiley.

fractions *Rational Approximation*

# Description

Find rational approximations to the components of a real numeric object using a standard continued fraction method.

# Usage

fractions(x, cycles = 10, max.denominator =  $2000, ...$ )

## Arguments

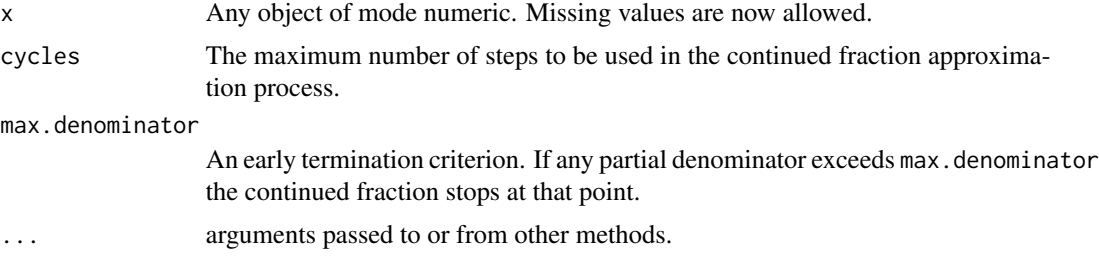

Each component is first expanded in a continued fraction of the form

 $x = \text{floor}(x) + \frac{1}{p1 + \frac{1}{p2 + \dots}})$ 

where  $p1, p2, \ldots$  are positive integers, terminating either at cycles terms or when a  $pj > max$ . denominator. The continued fraction is then re-arranged to retrieve the numerator and denominator as integers.

The numerators and denominators are then combined into a character vector that becomes the "fracs" attribute and used in printed representations.

Arithmetic operations on "fractions" objects have full floating point accuracy, but the character representation printed out may not.

# Value

An object of class "fractions". A structure with .Data component the same as the input numeric x, but with the rational approximations held as a character vector attribute, "fracs". Arithmetic operations on "fractions" objects are possible.

# References

Venables, W. N. and Ripley, B. D. (2002) *Modern Applied Statistics with S.* Fourth Edition. Springer.

## See Also

[rational](#page-125-0)

## Examples

```
X \leftarrow matrix(runif(25), 5, 5)
zapsmall(solve(X, X/5)) # print near-zeroes as zero
fractions(solve(X, X/5))
fractions(solve(X, X/5)) + 1
```
GAGurine *Level of GAG in Urine of Children*

#### **Description**

Data were collected on the concentration of a chemical GAG in the urine of 314 children aged from zero to seventeen years. The aim of the study was to produce a chart to help a paediatrican to assess if a child's GAG concentration is 'normal'.

## Usage

GAGurine

#### galaxies 53

## Format

This data frame contains the following columns:

- Age age of child in years.
- GAG concentration of GAG (the units have been lost).

## Source

Mrs Susan Prosser, Paediatrics Department, University of Oxford, via Department of Statistics Consulting Service.

#### References

Venables, W. N. and Ripley, B. D. (2002) *Modern Applied Statistics with S.* Fourth edition. Springer.

galaxies *Velocities for 82 Galaxies*

#### Description

A numeric vector of velocities in km/sec of 82 galaxies from 6 well-separated conic sections of an unfilled survey of the Corona Borealis region. Multimodality in such surveys is evidence for voids and superclusters in the far universe.

#### Usage

galaxies

# Note

There is an 83rd measurement of 5607 km/sec in the Postman *et al.* paper which is omitted in Roeder (1990) and from the dataset here.

There is also a typo: this dataset has 78th observation 26690 which should be 26960.

#### Source

Roeder, K. (1990) Density estimation with confidence sets exemplified by superclusters and voids in galaxies. *Journal of the American Statistical Association* 85, 617–624.

Postman, M., Huchra, J. P. and Geller, M. J. (1986) Probes of large-scale structures in the Corona Borealis region. *Astronomical Journal* 92, 1238–1247.

# References

Venables, W. N. and Ripley, B. D. (2002) *Modern Applied Statistics with S.* Fourth edition. Springer.

## Examples

```
gal <- galaxies/1000
c(width.SJ(gal, method = "dpi"), width.SJ(gal))
plot(x = c(0, 40), y = c(0, 0.3), type = "n", bty = "l",xlab = "velocity of galaxy (1000km/s)", ylab = "density")
rug(gal)
lines(density(gal, width = 3.25, n = 200), lty = 1)
lines(density(gal, width = 2.56, n = 200), lty = 3)
```
<span id="page-53-0"></span>gamma.dispersion *Calculate the MLE of the Gamma Dispersion Parameter in a GLM Fit*

# Description

A front end to gamma.shape for convenience. Finds the reciprocal of the estimate of the shape parameter only.

#### Usage

```
gamma.dispersion(object, ...)
```
## Arguments

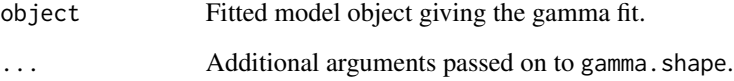

# Value

The MLE of the dispersion parameter of the gamma distribution.

# References

Venables, W. N. and Ripley, B. D. (2002) *Modern Applied Statistics with S.* Fourth edition. Springer.

# See Also

[gamma.shape.glm](#page-54-0), including the example on its help page.

<span id="page-54-0"></span>

Find the maximum likelihood estimate of the shape parameter of the gamma distribution after fitting a Gamma generalized linear model.

#### Usage

```
## S3 method for class 'glm'
gamma.shape(object, it.lim = 10,
            eps.max = .Machine$double.eps^0.25, verbose = FALSE, ...)
```
# Arguments

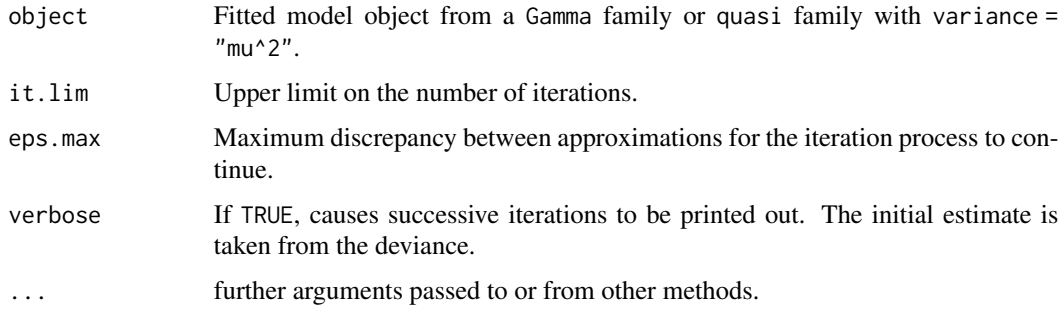

# Details

A glm fit for a Gamma family correctly calculates the maximum likelihood estimate of the mean parameters but provides only a crude estimate of the dispersion parameter. This function takes the results of the glm fit and solves the maximum likelihood equation for the reciprocal of the dispersion parameter, which is usually called the shape (or exponent) parameter.

# Value

List of two components

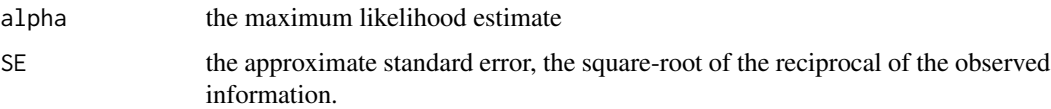

# References

Venables, W. N. and Ripley, B. D. (2002) *Modern Applied Statistics with S.* Fourth edition. Springer.

56 gehang pandang pangangan sa pangangang pangangang pangangang pangangang pangangang pangangang pangang panga

## See Also

[gamma.dispersion](#page-53-0)

# Examples

```
clotting <- data.frame(
   u = c(5, 10, 15, 20, 30, 40, 60, 80, 100),
   lot1 = c(118,58,42,35,27,25,21,19,18),
    lot2 = c(69,35,26,21,18,16,13,12,12))
clot1 \leq glm(lot1 \sim log(u), data = clotting, family = Gamma)
gamma.shape(clot1)
gm <- glm(Days + 0.1 ~ Age*Eth*Sex*Lrn,
          quasi(link=log, variance="mu^2"), quine,
          start = c(3, rep(0,31)))gamma.shape(gm, verbose = TRUE)
summary(gm, dispersion = gamma.dispersion(gm)) # better summary
```
gehan *Remission Times of Leukaemia Patients*

## Description

A data frame from a trial of 42 leukaemia patients. Some were treated with the drug *6-mercaptopurine* and the rest are controls. The trial was designed as matched pairs, both withdrawn from the trial when either came out of remission.

#### Usage

gehan

# Format

This data frame contains the following columns:

pair label for pair.

time remission time in weeks.

cens censoring, 0/1.

treat treatment, control or 6-MP.

#### Source

Cox, D. R. and Oakes, D. (1984) *Analysis of Survival Data.* Chapman & Hall, p. 7. Taken from

Gehan, E.A. (1965) A generalized Wilcoxon test for comparing arbitrarily single-censored samples. *Biometrika* 52, 203–233.

#### genotype 57

# References

Venables, W. N. and Ripley, B. D. (2002) *Modern Applied Statistics with S.* Fourth edition. Springer.

#### Examples

```
library(survival)
gehan.surv <- survfit(Surv(time, cens) \sim treat, data = gehan,
     conf.\text{type} = "log-log")summary(gehan.surv)
survreg(Surv(time, cens) ~ factor(pair) + treat, gehan, dist = "exponential")
summary(survreg(Surv(time, cens) ~ treat, gehan, dist = "exponential"))
summary(survreg(Surv(time, cens) ~ treat, gehan))
gehan.cox <- coxph(Surv(time, cens) ~ treat, gehan)
summary(gehan.cox)
```
genotype *Rat Genotype Data*

# Description

Data from a foster feeding experiment with rat mothers and litters of four different genotypes: A, B, I and J. Rat litters were separated from their natural mothers at birth and given to foster mothers to rear.

#### Usage

genotype

## Format

The data frame has the following components:

Litter genotype of the litter.

Mother genotype of the foster mother.

Wt Litter average weight gain of the litter, in grams at age 28 days. (The source states that the within-litter variability is negligible.)

#### Source

Scheffe, H. (1959) *The Analysis of Variance* Wiley p. 140.

Bailey, D. W. (1953) *The Inheritance of Maternal Influences on the Growth of the Rat.* Unpublished Ph.D. thesis, University of California. Table B of the Appendix.

## References

Venables, W. N. and Ripley, B. D. (1999) *Modern Applied Statistics with S-PLUS.* Third Edition. Springer.

A version of the eruptions data from the 'Old Faithful' geyser in Yellowstone National Park, Wyoming. This version comes from Azzalini and Bowman (1990) and is of continuous measurement from August 1 to August 15, 1985.

Some nocturnal duration measurements were coded as 2, 3 or 4 minutes, having originally been described as 'short', 'medium' or 'long'.

## Usage

geyser

# Format

A data frame with 299 observations on 2 variables.

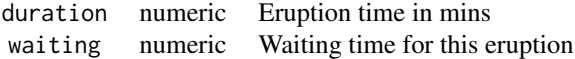

## Note

The waiting time was incorrectly described as the time to the next eruption in the original files, and corrected for MASS version 7.3-30.

# References

Azzalini, A. and Bowman, A. W. (1990) A look at some data on the Old Faithful geyser. *Applied Statistics* 39, 357–365.

Venables, W. N. and Ripley, B. D. (2002) *Modern Applied Statistics with S.* Fourth edition. Springer.

# See Also

# [faithful](#page-0-0).

CRAN package sm.

gilgais *Line Transect of Soil in Gilgai Territory*

#### gilgais 59

## Description

This dataset was collected on a line transect survey in gilgai territory in New South Wales, Australia. Gilgais are natural gentle depressions in otherwise flat land, and sometimes seem to be regularly distributed. The data collection was stimulated by the question: are these patterns reflected in soil properties? At each of 365 sampling locations on a linear grid of 4 meters spacing, samples were taken at depths 0-10 cm, 30-40 cm and 80-90 cm below the surface. pH, electrical conductivity and chloride content were measured on a 1:5 soil:water extract from each sample.

#### Usage

gilgais

## Format

This data frame contains the following columns:

- pH00 pH at depth 0–10 cm.
- pH30 pH at depth 30–40 cm.
- pH80 pH at depth 80–90 cm.
- e00 electrical conductivity in mS/cm (0–10 cm).
- e30 electrical conductivity in mS/cm (30–40 cm).
- e80 electrical conductivity in mS/cm (80–90 cm).
- c00 chloride content in ppm (0–10 cm).
- c30 chloride content in ppm (30–40 cm).
- c80 chloride content in ppm (80–90 cm).

#### Source

Webster, R. (1977) Spectral analysis of gilgai soil. *Australian Journal of Soil Research* 15, 191–204.

Laslett, G. M. (1989) Kriging and splines: An empirical comparison of their predictive performance in some applications (with discussion). *Journal of the American Statistical Association* 89, 319–409

## References

Venables, W. N. and Ripley, B. D. (2002) *Modern Applied Statistics with S.* Fourth edition. Springer.

Calculates the Moore-Penrose generalized inverse of a matrix X.

## Usage

ginv(X, tol = sqrt(.Machine\$double.eps))

# Arguments

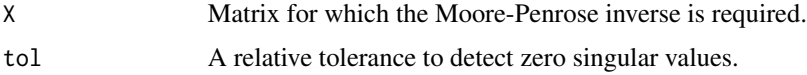

# Value

A MP generalized inverse matrix for X.

# References

Venables, W. N. and Ripley, B. D. (1999) *Modern Applied Statistics with S-PLUS.* Third Edition. Springer. p.100.

#### See Also

[solve](#page-0-0), [svd](#page-0-0), [eigen](#page-0-0)

glm.convert *Change a Negative Binomial fit to a GLM fit*

## Description

This function modifies an output object from glm.nb() to one that looks like the output from glm() with a negative binomial family. This allows it to be updated keeping the theta parameter fixed.

# Usage

```
glm.convert(object)
```
# Arguments

object An object of class "negbin", typically the output from [glm.nb\(](#page-60-0)).

#### glm.nb 61

# Details

Convenience function needed to effect some low level changes to the structure of the fitted model object.

# Value

An object of class "glm" with negative binomial family. The theta parameter is then fixed at its present estimate.

## See Also

[glm.nb](#page-60-0), [negative.binomial](#page-95-0), [glm](#page-0-0)

#### Examples

```
quine.nb1 <- glm.nb(Days ~ Sex/(Age + Eth*Lrn), data = quine)
quine.nbA <- glm.convert(quine.nb1)
quine.nbB <- update(quine.nb1, . ~ . + Sex:Age:Lrn)
anova(quine.nbA, quine.nbB)
```
<span id="page-60-0"></span>

glm.nb *Fit a Negative Binomial Generalized Linear Model*

## Description

A modification of the system function [glm\(](#page-0-0)) to include estimation of the additional parameter, theta, for a Negative Binomial generalized linear model.

## Usage

```
glm.nb(formula, data, weights, subset, na.action,
       start = NULL, etastart, mustart,
       control = glm.contrib(...), method = "glm.fit",model = TRUE, x = FALSE, y = TRUE, contrasts = NULL, ...,
       init.theta, link = log)
```
## Arguments

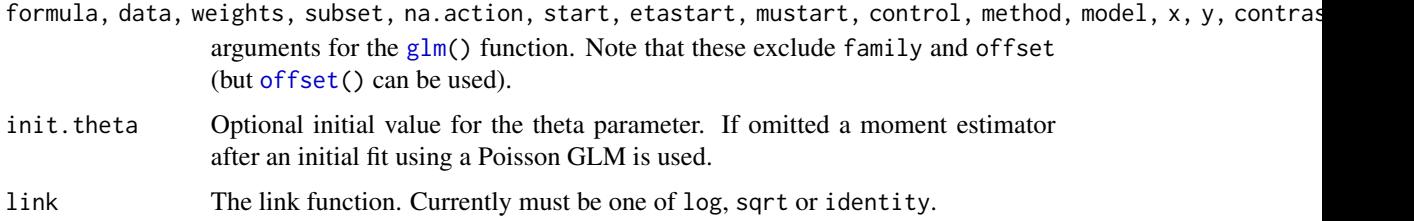

# Details

An alternating iteration process is used. For given theta the GLM is fitted using the same process as used by  $g1m()$ . For fixed means the theta parameter is estimated using score and information iterations. The two are alternated until convergence of both. (The number of alternations and the number of iterations when estimating theta are controlled by the maxit parameter of glm.control.)

Setting trace  $> 0$  traces the alternating iteration process. Setting trace  $> 1$  traces the glm fit, and setting trace > 2 traces the estimation of theta.

# Value

A fitted model object of class negbin inheriting from glm and lm. The object is like the output of glm but contains three additional components, namely theta for the ML estimate of theta, SE. theta for its approximate standard error (using observed rather than expected information), and twologlik for twice the log-likelihood function.

#### References

Venables, W. N. and Ripley, B. D. (2002) *Modern Applied Statistics with S.* Fourth edition. Springer.

## See Also

[glm](#page-0-0), [negative.binomial](#page-95-0), [anova.negbin](#page-9-0), [summary.negbin](#page-146-0), [theta.md](#page-150-0)

There is a [simulate](#page-0-0) method.

#### Examples

```
quine.nb1 \leq glm.nb(Days \leq Sex/(Age + Eth*Lrn), data = quine)
quine.nb2 <- update(quine.nb1, . ~ . + Sex:Age:Lrn)
quine.nb3 <- update(quine.nb2, Days \sim .^4)
anova(quine.nb1, quine.nb2, quine.nb3)
```
glmmPQL *Fit Generalized Linear Mixed Models via PQL*

# Description

Fit a GLMM model with multivariate normal random effects, using Penalized Quasi-Likelihood.

# Usage

```
glmmPQL(fixed, random, family, data, correlation, weights,
       control, niter = 10, verbose = TRUE, ...)
```
#### glmmPQL  $\sim$  63

# Arguments

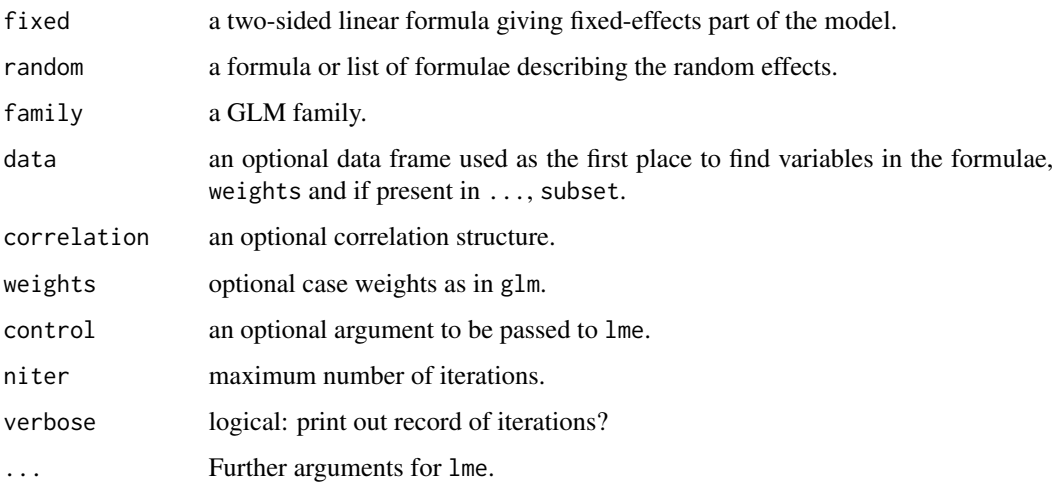

# Details

glmmPQL works by repeated calls to [lme](#page-0-0), so package nlme will be loaded at first use if necessary.

## Value

A object of class "lme": see [lmeObject](#page-0-0).

# References

Schall, R. (1991) Estimation in generalized linear models with random effects. *Biometrika* 78, 719–727.

Breslow, N. E. and Clayton, D. G. (1993) Approximate inference in generalized linear mixed models. *Journal of the American Statistical Association* 88, 9–25.

Wolfinger, R. and O'Connell, M. (1993) Generalized linear mixed models: a pseudo-likelihood approach. *Journal of Statistical Computation and Simulation* 48, 233–243.

Venables, W. N. and Ripley, B. D. (2002) *Modern Applied Statistics with S.* Fourth edition. Springer.

#### See Also

[lme](#page-0-0)

## Examples

```
library(nlme) # will be loaded automatically if omitted
summary(glmmPQL(y \sim trt + I(week > 2), random = \sim 1 | ID,
                family = binomial, data = bacteria))
```
The record times in 1984 for 35 Scottish hill races.

### Usage

hills

# Format

The components are:

dist distance in miles (on the map).

climb total height gained during the route, in feet.

time record time in minutes.

## Source

A.C. Atkinson (1986) Comment: Aspects of diagnostic regression analysis. *Statistical Science* 1, 397–402.

[A.C. Atkinson (1988) Transformations unmasked. *Technometrics* 30, 311–318 "corrects" the time for Knock Hill from 78.65 to 18.65. It is unclear if this based on the original records.]

# References

Venables, W. N. and Ripley, B. D. (2002) *Modern Applied Statistics with S.* Fourth edition. Springer.

hist.scott *Plot a Histogram with Automatic Bin Width Selection*

## Description

Plot a histogram with automatic bin width selection, using the Scott or Freedman–Diaconis formulae.

#### Usage

```
hist.scott(x, prob = TRUE, xlab = deparse(substitute(x)), \dots)
hist.FD(x, prob = TRUE, xlab = deparse(substitute(x)), ...)
```
#### housing the contract of the contract of the contract of the contract of the contract of the contract of the contract of the contract of the contract of the contract of the contract of the contract of the contract of the co

#### Arguments

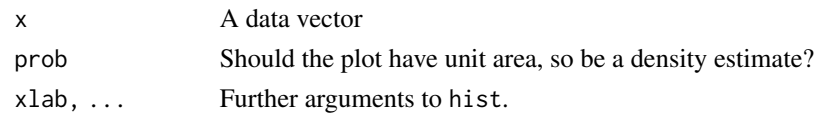

## Value

For the nclass. \* functions, the suggested number of classes.

# Side Effects

Plot a histogram.

## References

Venables, W. N. and Ripley, B. D. (2002) *Modern Applied Statistics with S.* Springer.

# See Also

## [hist](#page-0-0)

housing *Frequency Table from a Copenhagen Housing Conditions Survey*

# Description

The housing data frame has 72 rows and 5 variables.

# Usage

housing

# Format

- Sat Satisfaction of householders with their present housing circumstances, (High, Medium or Low, ordered factor).
- Infl Perceived degree of influence householders have on the management of the property (High, Medium, Low).
- Type Type of rental accommodation, (Tower, Atrium, Apartment, Terrace).
- Cont Contact residents are afforded with other residents, (Low, High).
- Freq Frequencies: the numbers of residents in each class.

## Source

Madsen, M. (1976) Statistical analysis of multiple contingency tables. Two examples. *Scand. J. Statist.* 3, 97–106.

Cox, D. R. and Snell, E. J. (1984) *Applied Statistics, Principles and Examples*. Chapman & Hall.

## References

Venables, W. N. and Ripley, B. D. (2002) *Modern Applied Statistics with S.* Fourth edition. Springer.

# Examples

```
options(contrasts = c("contr.treatment", "contr.poly"))
# Surrogate Poisson models
house.glm0 <- glm(Freq ~ Infl*Type*Cont + Sat, family = poisson,
                 data = housing)## IGNORE_RDIFF_BEGIN
summary(house.glm0, cor = FALSE)
## IGNORE_RDIFF_END
addterm(house.glm0, ~. + Sat:(Infl+Type+Cont), test = "Chisq")
house.glm1 <- update(house.glm0, . ~ . + Sat*(Infl+Type+Cont))
summary(house.glm1, cor = FALSE)
1 - pchisq(deviance(house.glm1), house.glm1$df.residual)
dropterm(house.glm1, test = "Chisq")
addterm(house.glm1, ~. + Sat:(Infl+Type+Cont)^2, test = "Chisq")
hnames <- lapply(housing[, -5], levels) # omit Freq
newData <- expand.grid(hnames)
newData$Sat <- ordered(newData$Sat)
house.pm <- predict(house.glm1, newData,
                    type = "response") # poisson means
house.pm <- matrix(house.pm, ncol = 3, byrow = TRUE,
                   dimnames = list(NULL, hnames[[1]]))
house.pr <- house.pm/drop(house.pm %*% rep(1, 3))
cbind(expand.grid(hnames[-1]), round(house.pr, 2))
# Iterative proportional scaling
loglm(Freq ~ Infl*Type*Cont + Sat*(Infl+Type+Cont), data = housing)
# multinomial model
library(nnet)
(house.mult<- multinom(Sat \sim Infl + Type + Cont, weights = Freq,
                       data = housing))
house.mult2 <- multinom(Sat ~ Infl*Type*Cont, weights = Freq,
                        data = housing)anova(house.mult, house.mult2)
house.pm <- predict(house.mult, expand.grid(hnames[-1]), type = "probs")
cbind(expand.grid(hnames[-1]), round(house.pm, 2))
# proportional odds model
house.cpr <- apply(house.pr, 1, cumsum)
```
huber 67 and 67 and 67 and 67 and 67 and 67 and 67 and 67 and 67 and 67 and 67 and 67 and 67 and 67 and 67 and 67 and 67 and 67 and 67 and 67 and 67 and 67 and 67 and 67 and 67 and 67 and 67 and 67 and 67 and 67 and 67 and

```
logit \leftarrow function(x) log(x/(1-x))
house.ld <- logit(house.cpr[2, ]) - logit(house.cpr[1, ])
(ratio <- sort(drop(house.ld)))
mean(ratio)
(house.plr <- polr(Sat ~ Infl + Type + Cont,
                   data = housing, weights = Freq)house.pr1 <- predict(house.plr, expand.grid(hnames[-1]), type = "probs")
cbind(expand.grid(hnames[-1]), round(house.pr1, 2))
Fr <- matrix(housing$Freq, ncol = 3, byrow = TRUE)
2*sum(Fr*log(house.pr/house.pr1))
house.plr2 <- stepAIC(house.plr, ~.^2)
house.plr2$anova
```
<span id="page-66-0"></span>huber *Huber M-estimator of Location with MAD Scale*

# Description

Finds the Huber M-estimator of location with MAD scale.

# Usage

huber(y,  $k = 1.5$ , tol = 1e-06)

# Arguments

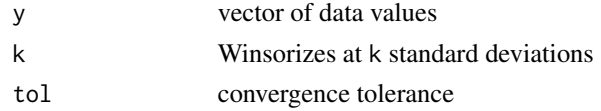

# Value

list of location and scale parameters

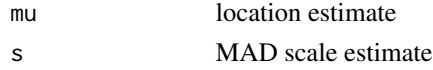

## References

Huber, P. J. (1981) *Robust Statistics.* Wiley. Venables, W. N. and Ripley, B. D. (2002) *Modern Applied Statistics with S.* Fourth edition. Springer.

# See Also

[hubers](#page-67-0), [mad](#page-0-0)

68 hubers and the contract of the contract of the contract of the contract of the contract of the contract of the contract of the contract of the contract of the contract of the contract of the contract of the contract of

# Examples

huber(chem)

<span id="page-67-0"></span>hubers *Huber Proposal 2 Robust Estimator of Location and/or Scale*

# Description

Finds the Huber M-estimator for location with scale specified, scale with location specified, or both if neither is specified.

# Usage

hubers(y,  $k = 1.5$ , mu, s, initmu = median(y), tol = 1e-06)

# Arguments

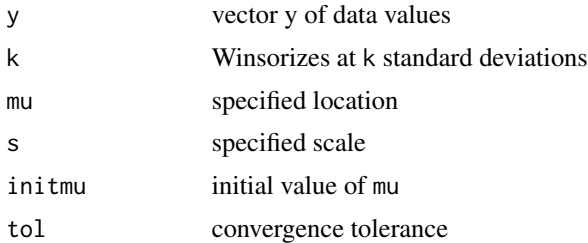

## Value

list of location and scale estimates

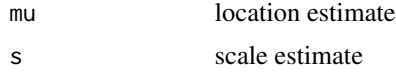

# References

Huber, P. J. (1981) *Robust Statistics.* Wiley. Venables, W. N. and Ripley, B. D. (2002) *Modern Applied Statistics with S.* Fourth edition. Springer.

# See Also

[huber](#page-66-0)

# Examples

hubers(chem) hubers(chem, mu=3.68)

The immer data frame has 30 rows and 4 columns. Five varieties of barley were grown in six locations in each of 1931 and 1932.

#### Usage

immer

# Format

This data frame contains the following columns:

- Loc The location.
- Var The variety of barley ("manchuria", "svansota", "velvet", "trebi" and "peatland").
- Y1 Yield in 1931.
- Y2 Yield in 1932.

## Source

Immer, F.R., Hayes, H.D. and LeRoy Powers (1934) Statistical determination of barley varietal adaptation. *Journal of the American Society for Agronomy* 26, 403–419.

Fisher, R.A. (1947) *The Design of Experiments.* 4th edition. Edinburgh: Oliver and Boyd.

# References

Venables, W. N. and Ripley, B. D. (1999) *Modern Applied Statistics with S-PLUS.* Third Edition. Springer.

## Examples

```
immer.aov \leftarrow av(cbind(Y1,Y2) \sim Loc + Var, data = immer)summary(immer.aov)
immer.aov \leftarrow av((Y1+Y2)/2 \sim Var + Loc, data = immer)summary(immer.aov)
model.tables(immer.aov, type = "means", se = TRUE, cterms = "Var")
```
The data given in data frame Insurance consist of the numbers of policyholders of an insurance company who were exposed to risk, and the numbers of car insurance claims made by those policyholders in the third quarter of 1973.

#### Usage

Insurance

## Format

This data frame contains the following columns:

District factor: district of residence of policyholder (1 to 4): 4 is major cities.

Group an ordered factor: group of car with levels  $\lt 1$  litre,  $1-1.5$  litre,  $1.5-2$  litre,  $\gt 2$  litre.

Age an ordered factor: the age of the insured in 4 groups labelled <25, 25–29, 30–35, >35.

Holders numbers of policyholders.

Claims numbers of claims

## Source

L. A. Baxter, S. M. Coutts and G. A. F. Ross (1980) Applications of linear models in motor insurance. *Proceedings of the 21st International Congress of Actuaries, Zurich* pp. 11–29.

M. Aitkin, D. Anderson, B. Francis and J. Hinde (1989) *Statistical Modelling in GLIM.* Oxford University Press.

#### References

Venables, W. N. and Ripley, B. D. (1999) *Modern Applied Statistics with S-PLUS.* Third Edition. Springer.

#### Examples

```
## main-effects fit as Poisson GLM with offset
glm(Claims ~ District + Group + Age + offset(log(Holders)),
   data = Insurance, family = poisson)
# same via loglm
loglm(Claims ~ District + Group + Age + offset(log(Holders)),
     data = Insurance)
```
One form of non-metric multidimensional scaling

# Usage

```
isoMDS(d, y = cmdscale(d, k), k = 2, maxit = 50, trace = TRUE,tol = 1e-3, p = 2)
```
Shepard $(d, x, p = 2)$ 

## Arguments

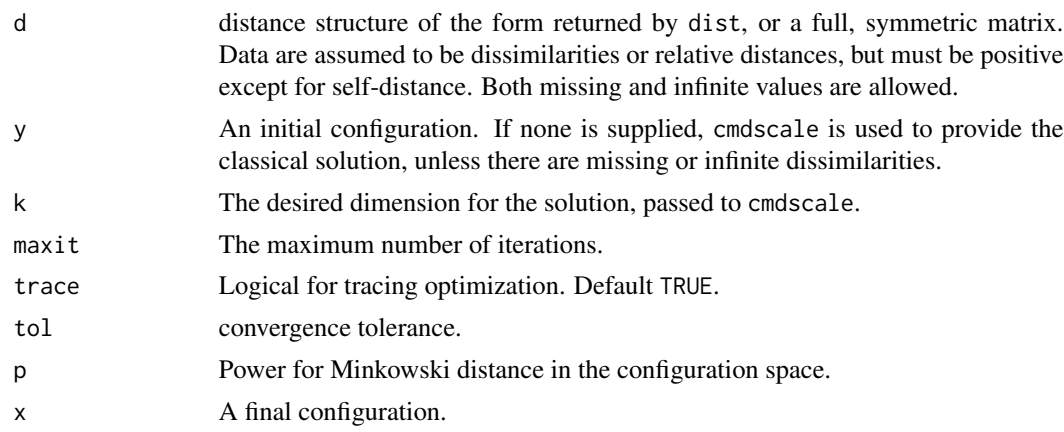

#### Details

This chooses a k-dimensional (default  $k = 2$ ) configuration to minimize the stress, the square root of the ratio of the sum of squared differences between the input distances and those of the configuration to the sum of configuration distances squared. However, the input distances are allowed a monotonic transformation.

An iterative algorithm is used, which will usually converge in around 10 iterations. As this is necessarily an  $O(n^2)$  calculation, it is slow for large datasets. Further, since for the default  $p = 2$ the configuration is only determined up to rotations and reflections (by convention the centroid is at the origin), the result can vary considerably from machine to machine.

# Value

Two components:

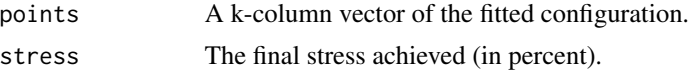

# Side Effects

If trace is true, the initial stress and the current stress are printed out every 5 iterations.

## References

T. F. Cox and M. A. A. Cox (1994, 2001) *Multidimensional Scaling*. Chapman & Hall. Ripley, B. D. (1996) *Pattern Recognition and Neural Networks*. Cambridge University Press. Venables, W. N. and Ripley, B. D. (2002) *Modern Applied Statistics with S.* Fourth edition. Springer.

## See Also

[cmdscale](#page-0-0), [sammon](#page-133-0)

## Examples

```
swiss.x <- as.matrix(swiss[, -1])
swiss.dist <- dist(swiss.x)
swiss.mds <- isoMDS(swiss.dist)
plot(swiss.mds$points, type = "n")
text(swiss.mds$points, labels = as.character(1:nrow(swiss.x)))
swiss.sh <- Shepard(swiss.dist, swiss.mds$points)
plot(swiss.sh, pch = ".")
lines(swiss.sh$x, swiss.sh$yf, type = "S")
```
kde2d *Two-Dimensional Kernel Density Estimation*

#### Description

Two-dimensional kernel density estimation with an axis-aligned bivariate normal kernel, evaluated on a square grid.

# Usage

 $k$ de2d(x, y, h, n = 25, lims = c(range(x), range(y)))

## Arguments

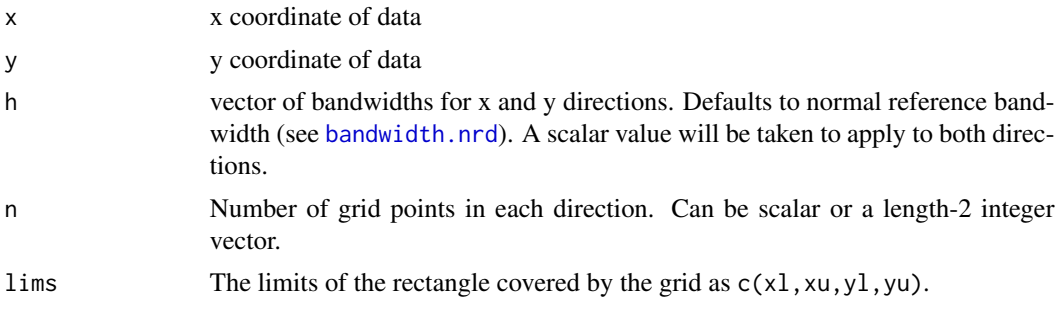
# Value

A list of three components.

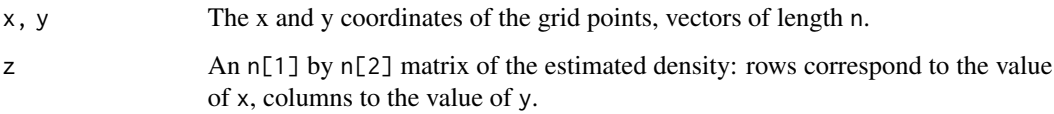

## References

Venables, W. N. and Ripley, B. D. (2002) *Modern Applied Statistics with S.* Fourth edition. Springer.

## Examples

```
attach(geyser)
plot(duration, waiting, xlim = c(0.5,6), ylim = c(40,100))
f1 <- kde2d(duration, waiting, n = 50, lims = c(0.5, 6, 40, 100))
image(f1, zlim = c(0, 0.05))f2 <- kde2d(duration, waiting, n = 50, lims = c(0.5, 6, 40, 100),
            h = c(width.SJ(duration), width.SJ(waiting)) )
image(f2, zlim = c(0, 0.05))persp(f2, phi = 30, theta = 20, d = 5)plot(duration[-272], duration[-1], xlim = c(0.5, 6),ylim = c(1, 6), xlab = "previous duration", ylab = "duration")f1 <- kde2d(duration[-272], duration[-1],
            h = rep(1.5, 2), n = 50, \text{ } lines = c(0.5, 6, 0.5, 6))contour(f1, xlab = "previous duration",
        ylab = "duration", levels = c(0.05, 0.1, 0.2, 0.4))
f1 <- kde2d(duration[-272], duration[-1],
            h = rep(0.6, 2), n = 50, \text{lims} = c(0.5, 6, 0.5, 6))contour(f1, xlab = "previous duration",ylab = "duration", levels = c(0.05, 0.1, 0.2, 0.4) )
f1 <- kde2d(duration[-272], duration[-1],
            h = rep(0.4, 2), n = 50, \text{ } lines = c(0.5, 6, 0.5, 6))contour(f1, xlab = "previous duration",
        ylab = "duration", levels = c(0.05, 0.1, 0.2, 0.4) )detach("geyser")
```
lda *Linear Discriminant Analysis*

#### Description

Linear discriminant analysis.

# Usage

```
lda(x, \ldots)## S3 method for class 'formula'
lda(formula, data, ..., subset, na.action)
## Default S3 method:
lda(x, grouping, prior = proportions, tol = 1.0e-4,method, CV = FALSE, nu, ...## S3 method for class 'data.frame'
lda(x, \ldots)## S3 method for class 'matrix'
lda(x, grouping, ..., subset, na.action)
```
# Arguments

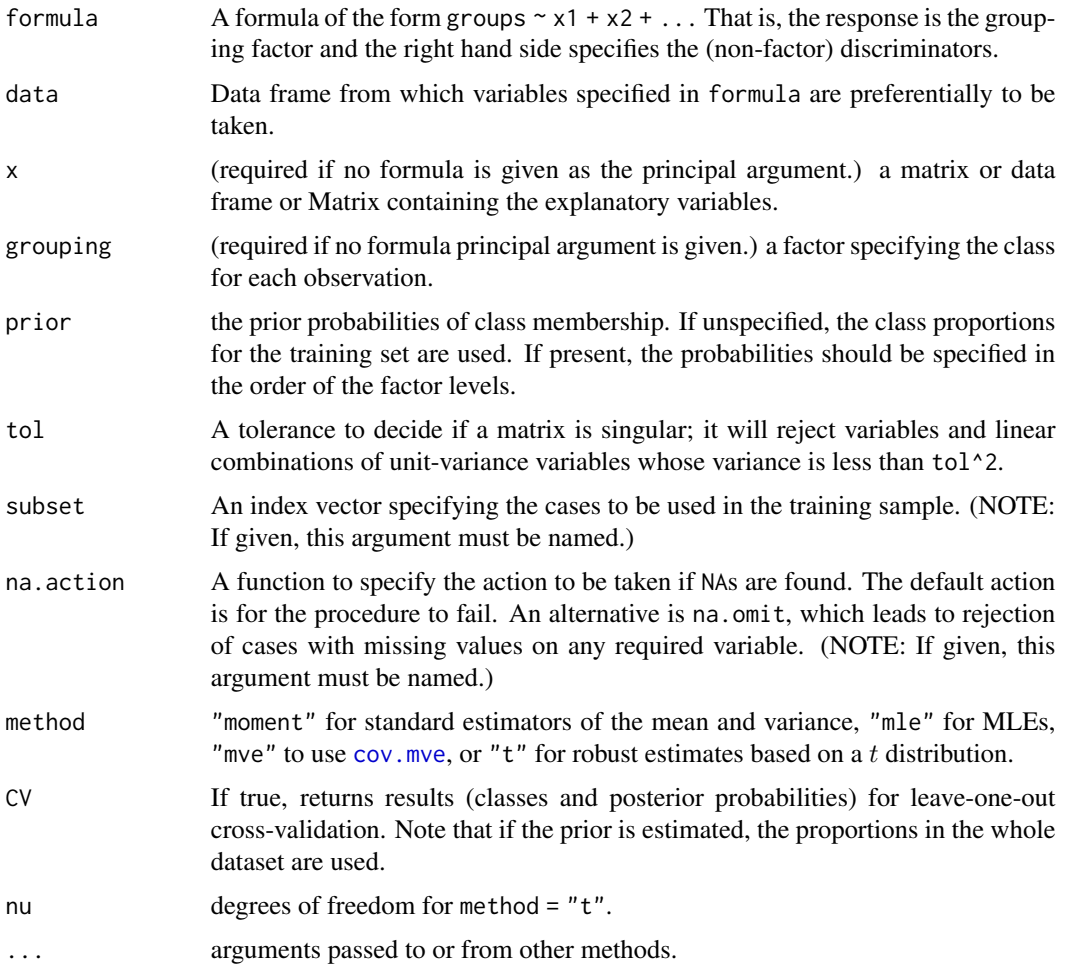

# Details

The function tries hard to detect if the within-class covariance matrix is singular. If any variable has within-group variance less than  $\text{tol}^2$  it will stop and report the variable as constant. This could result from poor scaling of the problem, but is more likely to result from constant variables.

Specifying the prior will affect the classification unless over-ridden in predict.lda. Unlike in most statistical packages, it will also affect the rotation of the linear discriminants within their space, as a weighted between-groups covariance matrix is used. Thus the first few linear discriminants emphasize the differences between groups with the weights given by the prior, which may differ from their prevalence in the dataset.

If one or more groups is missing in the supplied data, they are dropped with a warning, but the classifications produced are with respect to the original set of levels.

#### Value

If CV = TRUE the return value is a list with components class, the MAP classification (a factor), and posterior, posterior probabilities for the classes.

Otherwise it is an object of class "lda" containing the following components:

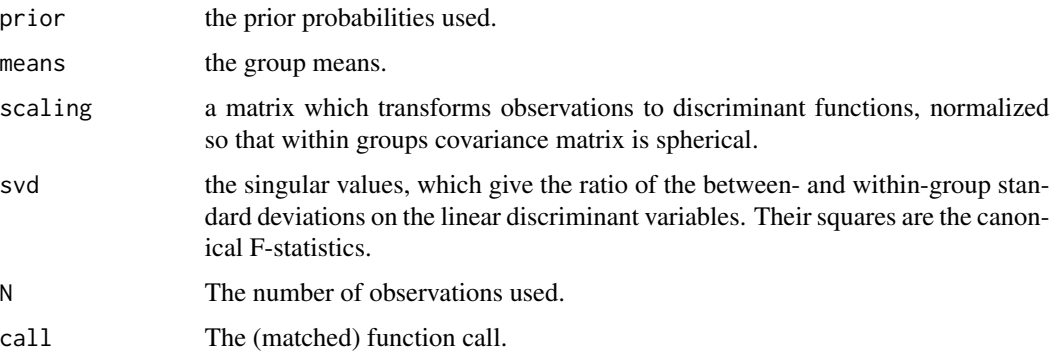

#### **Note**

This function may be called giving either a formula and optional data frame, or a matrix and grouping factor as the first two arguments. All other arguments are optional, but subset= and na.action=, if required, must be fully named.

If a formula is given as the principal argument the object may be modified using update() in the usual way.

# References

Venables, W. N. and Ripley, B. D. (2002) *Modern Applied Statistics with S.* Fourth edition. Springer. Ripley, B. D. (1996) *Pattern Recognition and Neural Networks*. Cambridge University Press.

# See Also

[predict.lda](#page-115-0), [qda](#page-121-0), [predict.qda](#page-119-0)

lda **Maxwell**da 1999 - 1999 - 1999 - 1999 - 1999 - 1999 - 1999 - 1999 - 1999 - 1999 - 1999 - 1999 - 1999 - 1999 - 1

## Examples

```
Iris \leq data.frame(rbind(iris3[,,1], iris3[,,2], iris3[,,3]),
                   Sp = rep(c("s", "c", "v")), rep(50,3)))train <- sample(1:150, 75)
table(Iris$Sp[train])
## your answer may differ
\# c s v
## 22 23 30
z \leq 1da(Sp \sim ., Iris, prior = c(1,1,1)/3, subset = train)
predict(z, Iris[-train, ])$class
## [1] s s s s s s s s s s s s s s s s s s s s s s s s s s s c c c
## [31] c c c c c c c v c c c c v c c c c c c c c c c c c v v v v v
## [61] v v v v v v v v v v v v v v v
(z1 \leq - update(z, \ldots - Petal.W.)
```
ldahist *Histograms or Density Plots of Multiple Groups*

# Description

Plot histograms or density plots of data on a single Fisher linear discriminant.

## Usage

```
ldahist(data, g, nbins = 25, h, x0 = -h/1000, breaks,
       xlim = range(breaks), ymax = 0, width,type = c("histogram", "density", "both"),
       sep = (type != "density"),col = 5, xlab = deparse(substitute(data)), bty = "n", ...)
```
# Arguments

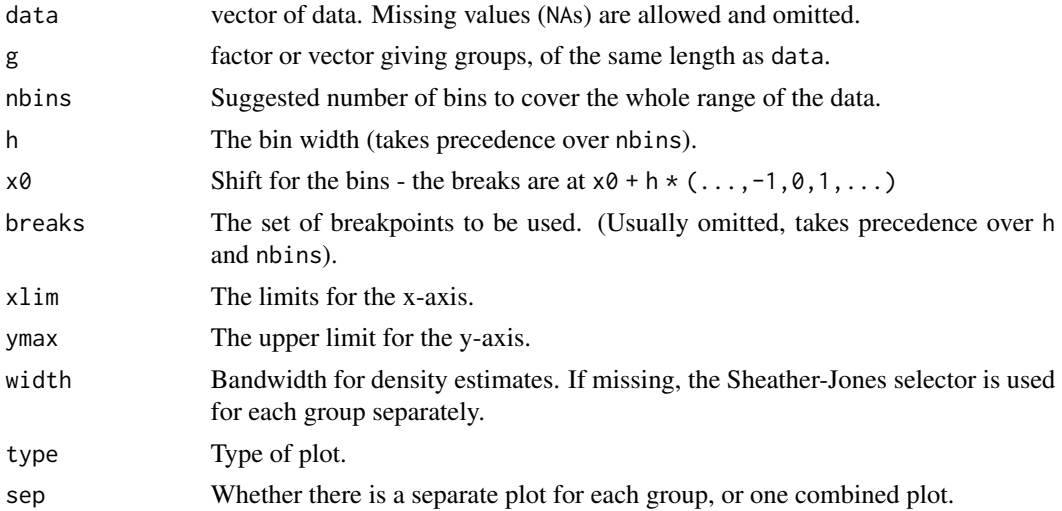

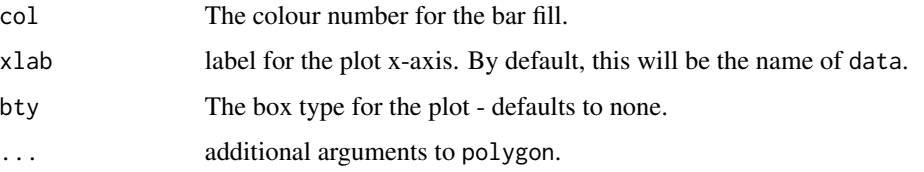

#### Side Effects

Histogram and/or density plots are plotted on the current device.

#### References

Venables, W. N. and Ripley, B. D. (2002) *Modern Applied Statistics with S.* Fourth edition. Springer.

# See Also

[plot.lda](#page-109-0).

leuk *Survival Times and White Blood Counts for Leukaemia Patients*

## Description

A data frame of data from 33 leukaemia patients.

#### Usage

leuk

#### Format

A data frame with columns:

wbc white blood count.

ag a test result, "present" or "absent".

time survival time in weeks.

#### Details

Survival times are given for 33 patients who died from acute myelogenous leukaemia. Also measured was the patient's white blood cell count at the time of diagnosis. The patients were also factored into 2 groups according to the presence or absence of a morphologic characteristic of white blood cells. Patients termed AG positive were identified by the presence of Auer rods and/or significant granulation of the leukaemic cells in the bone marrow at the time of diagnosis.

## Source

Cox, D. R. and Oakes, D. (1984) *Analysis of Survival Data*. Chapman & Hall, p. 9.

Taken from

Feigl, P. & Zelen, M. (1965) Estimation of exponential survival probabilities with concomitant information. *Biometrics* 21, 826–838.

# References

Venables, W. N. and Ripley, B. D. (2002) *Modern Applied Statistics with S.* Fourth edition. Springer.

## Examples

```
library(survival)
plot(survfit(Surv(time) ~ ag, data = leuk), lty = 2:3, col = 2:3)# now Cox models
leuk.cox <- coxph(Surv(time) ~ ag + log(wbc), leuk)
summary(leuk.cox)
```
lm.gls *Fit Linear Models by Generalized Least Squares*

#### Description

Fit linear models by Generalized Least Squares

## Usage

```
lm.gls(formula, data, W, subset, na.action, inverse = FALSE,
      method = "qr", model = FALSE, x = FALSE, y = FALSE,
      contrast = NULL, ...)
```
# Arguments

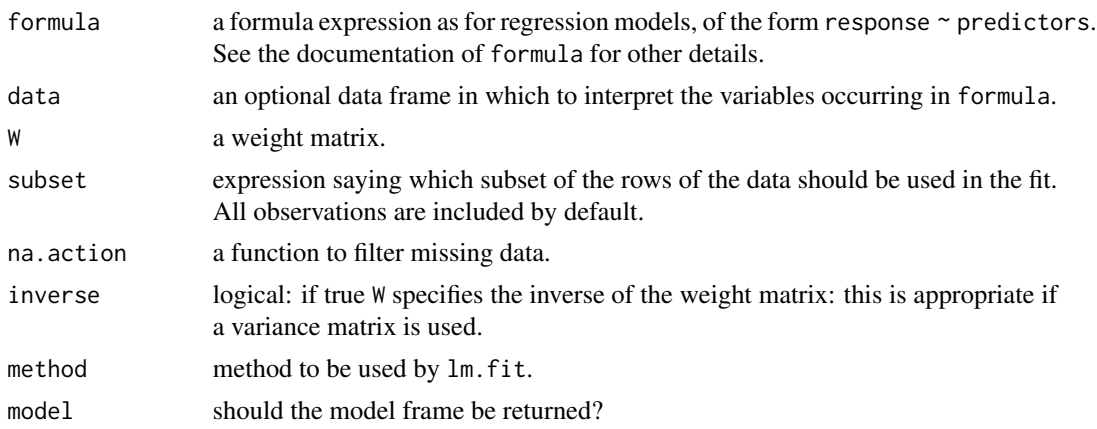

#### lm.ridge 79

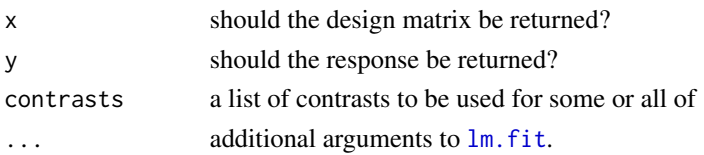

# Details

The problem is transformed to uncorrelated form and passed to  $lm$ .fit.

# Value

An object of class "lm.gls", which is similar to an "lm" object. There is no "weights" component, and only a few "lm" methods will work correctly. As from version 7.1-22 the residuals and fitted values refer to the untransformed problem.

# See Also

[gls](#page-0-0), [lm](#page-0-0), [lm.ridge](#page-78-0)

<span id="page-78-0"></span>lm.ridge *Ridge Regression*

## Description

Fit a linear model by ridge regression.

# Usage

```
lm.ridge(formula, data, subset, na.action, lambda = 0, model = FALSE,
        x = FALSE, y = FALSE, contrasts = NULL, ...)
```
# Arguments

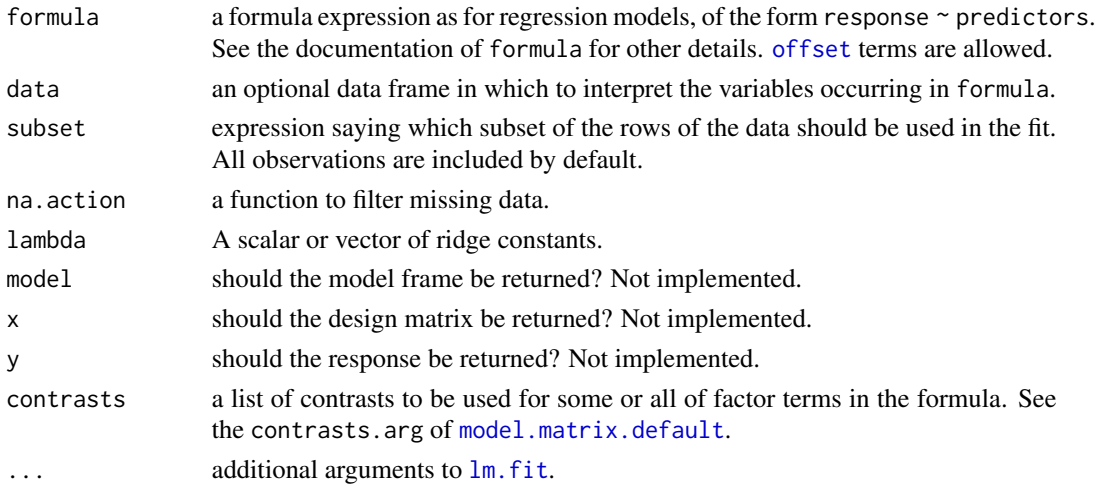

# Details

If an intercept is present in the model, its coefficient is not penalized. (If you want to penalize an intercept, put in your own constant term and remove the intercept.)

## Value

A list with components

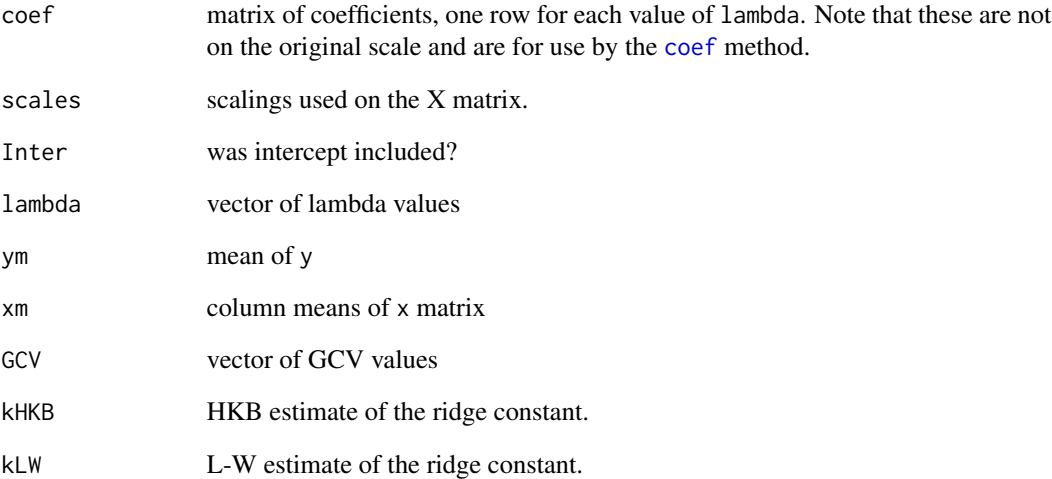

# References

Brown, P. J. (1994) *Measurement, Regression and Calibration* Oxford.

# See Also

## [lm](#page-0-0)

# Examples

longley # not the same as the S-PLUS dataset names(longley)[1] <- "y" lm.ridge(y ~ ., longley) plot(lm.ridge(y ~ ., longley,  $lambda = seq(0, 0.1, 0.001)))$ select(lm.ridge(y ~ ., longley,  $lambda = seq(0, 0.1, 0.0001))$ 

This function provides a front-end to the standard function, loglin, to allow log-linear models to be specified and fitted in a manner similar to that of other fitting functions, such as glm.

# Usage

loglm(formula, data, subset, na.action, ...)

# **Arguments**

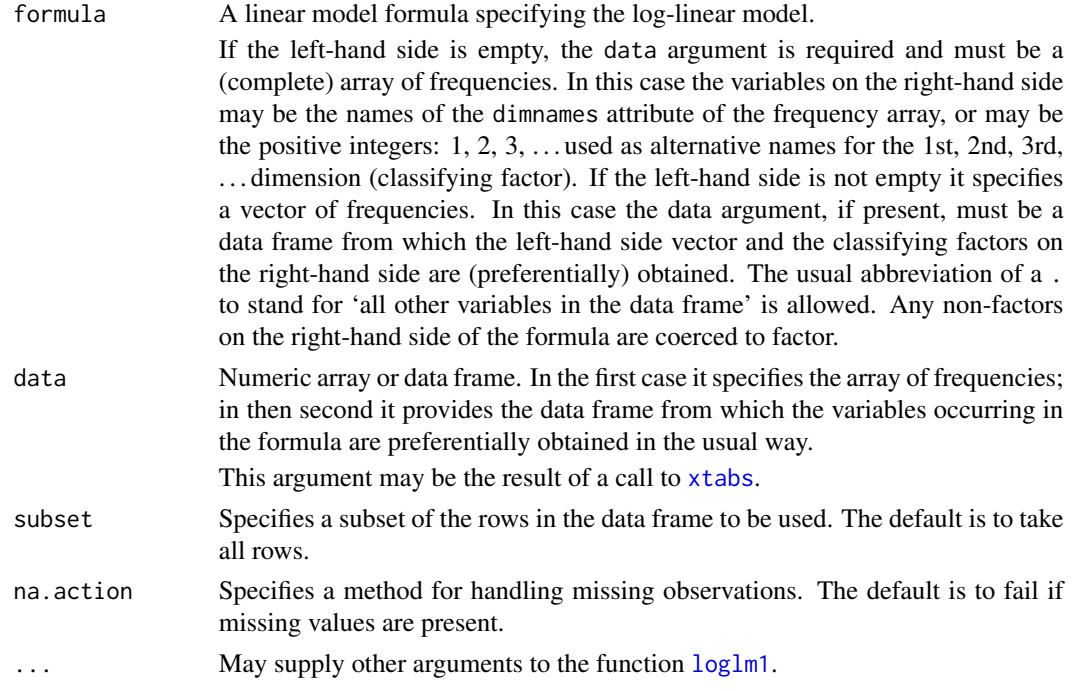

#### Details

If the left-hand side of the formula is empty the data argument supplies the frequency array and the right-hand side of the formula is used to construct the list of fixed faces as required by loglin. Structural zeros may be specified by giving a start argument with those entries set to zero, as described in the help information for loglin.

If the left-hand side is not empty, all variables on the right-hand side are regarded as classifying factors and an array of frequencies is constructed. If some cells in the complete array are not specified they are treated as structural zeros. The right-hand side of the formula is again used to construct the list of faces on which the observed and fitted totals must agree, as required by loglin. Hence terms such as a:b, a\*b and a/b are all equivalent.

#### Value

An object of class "loglm" conveying the results of the fitted log-linear model. Methods exist for the generic functions print, summary, deviance, fitted, coef, resid, anova and update, which perform the expected tasks. Only log-likelihood ratio tests are allowed using anova.

The deviance is simply an alternative name for the log-likelihood ratio statistic for testing the current model within a saturated model, in accordance with standard usage in generalized linear models.

## Warning

If structural zeros are present, the calculation of degrees of freedom may not be correct. loglin itself takes no action to allow for structural zeros. loglm deducts one degree of freedom for each structural zero, but cannot make allowance for gains in error degrees of freedom due to loss of dimension in the model space. (This would require checking the rank of the model matrix, but since iterative proportional scaling methods are developed largely to avoid constructing the model matrix explicitly, the computation is at least difficult.)

When structural zeros (or zero fitted values) are present the estimated coefficients will not be available due to infinite estimates. The deviances will normally continue to be correct, though.

#### References

Venables, W. N. and Ripley, B. D. (2002) *Modern Applied Statistics with S.* Fourth edition. Springer.

#### See Also

[loglm1](#page-0-0), [loglin](#page-0-0)

# Examples

```
# The data frames Cars93, minn38 and quine are available
# in the MASS package.
# Case 1: frequencies specified as an array.
sapply(minn38, function(x) length(levels(x)))
## hs phs fol sex f
## 3 4 7 2 0
##minn38a <- array(0, c(3,4,7,2), lapply(minn38[, -5], levels))
##minn38a[data.matrix(minn38[,-5])] <- minn38$f
## or more simply
minn38a \leq xtabs(f \sim ., minn38)
fm \leq loglm(\sim 1 + 2 + 3 + 4, minn38a) # numerals as names.
deviance(fm)
## [1] 3711.9
fm1 \leq update(fm, \cdot \sim \cdot \cdot 2)
fm2 \leq update(fm, \dots \geq .\)3, print = TRUE)
## 5 iterations: deviation 0.075
anova(fm, fm1, fm2)
```
# Case 1. An array generated with xtabs.

#### logtrans 33

```
loglm(~ Type + Origin, xtabs(~ Type + Origin, Cars93))
# Case 2. Frequencies given as a vector in a data frame
names(quine)
## [1] "Eth" "Sex" "Age" "Lrn" "Days"
fm \leq loglm(Days \sim .^2, quine)
gm <- glm(Days ~ .^2, poisson, quine) # check glm.
c(deviance(fm), deviance(gm)) # deviances agree
## [1] 1368.7 1368.7
c(fm$df, gm$df) # resid df do not!
c(fm$df, gm$df.residual) # resid df do not!
## [1] 127 128
# The loglm residual degrees of freedom is wrong because of
# a non-detectable redundancy in the model matrix.
```
logtrans *Estimate log Transformation Parameter*

## Description

Find and optionally plot the marginal (profile) likelihood for alpha for a transformation model of the form  $\log(y + \text{alpha}) \sim x1 + x2 + ...$ 

## Usage

```
logtrans(object, ...)
## Default S3 method:
logtrans(object, ..., alpha = seq(0.5, 6, by = 0.25) - min(y),
         plotit = TRUE, interp =, xlab = "alpha",
         ylab = "log Likelihood")
## S3 method for class 'formula'
logtrans(object, data, ...)
## S3 method for class 'lm'
logtrans(object, ...)
```
# Arguments

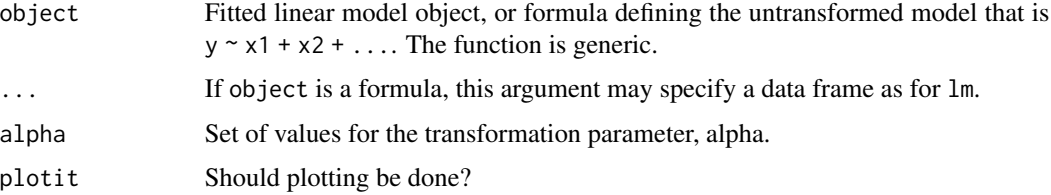

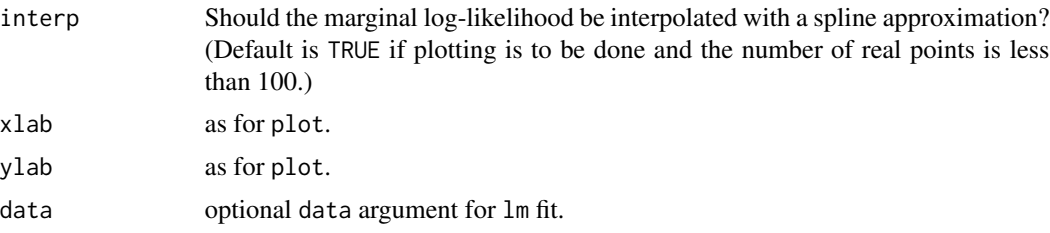

# Value

List with components x (for alpha) and y (for the marginal log-likelihood values).

#### Side Effects

A plot of the marginal log-likelihood is produced, if requested, together with an approximate mle and 95% confidence interval.

## References

Venables, W. N. and Ripley, B. D. (2002) *Modern Applied Statistics with S.* Fourth edition. Springer.

#### See Also

[boxcox](#page-20-0)

#### Examples

```
logtrans(Days ~ Age*Sex*Eth*Lrn, data = quine,
        alpha = seq(0.75, 6.5, len=20))
```
lqs *Resistant Regression*

## Description

Fit a regression to the *good* points in the dataset, thereby achieving a regression estimator with a high breakdown point. lmsreg and ltsreg are compatibility wrappers.

#### Usage

```
lqs(x, \ldots)## S3 method for class 'formula'
lqs(formula, data, ...,
   method = c("Its", "lqs", "lms", "S", "model-frame"),subset, na.action, model = TRUE,
    x.ret = FALSE, y.ret = FALSE, contrasts = NULL)
```

```
## Default S3 method:
lqs(x, y, intercept = TRUE, method = c("lts", "lqs", "lms", "S"),
   quantile, control = lqs.control(...), k0 = 1.548, seed, ...)
```
lmsreg(...) ltsreg(...)

# Arguments

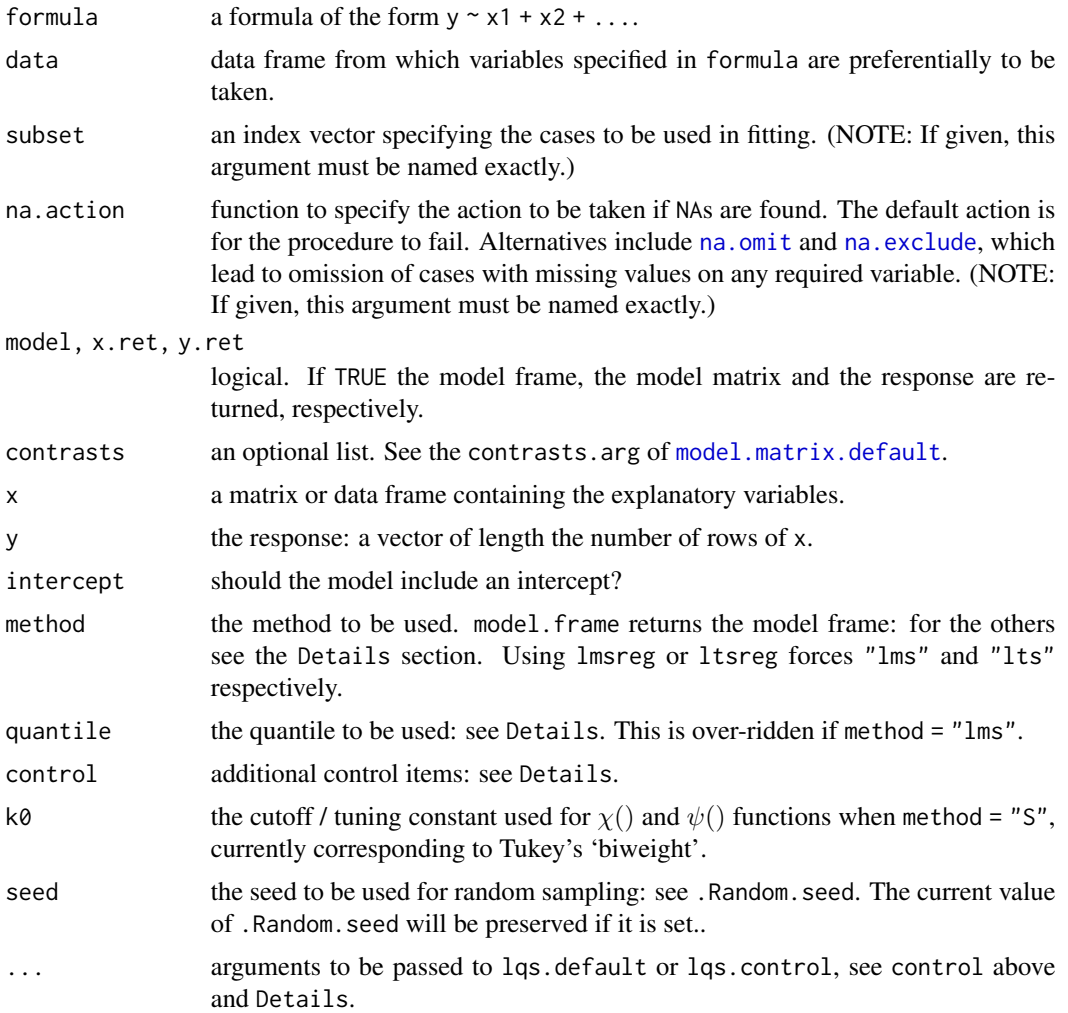

#### Details

Suppose there are n data points and p regressors, including any intercept.

The first three methods minimize some function of the sorted squared residuals. For methods "lqs" and "lms" is the quantile squared residual, and for "lts" it is the sum of the quantile smallest squared residuals. "lqs" and "lms" differ in the defaults for quantile, which are floor((n+p+1)/2) and floor((n+1)/2) respectively. For "lts" the default is floor(n/2) + floor((p+1)/2).

The "S" estimation method solves for the scale s such that the average of a function chi of the residuals divided by s is equal to a given constant.

The control argument is a list with components

psamp: the size of each sample. Defaults to p.

nsamp: the number of samples or "best" (the default) or "exact" or "sample". If "sample" the number chosen is min(5\*p,3000), taken from Rousseeuw and Hubert (1997). If "best" exhaustive enumeration is done up to 5000 samples; if "exact" exhaustive enumeration will be attempted however many samples are needed.

adjust: should the intercept be optimized for each sample? Defaults to TRUE.

#### Value

An object of class "lqs". This is a list with components

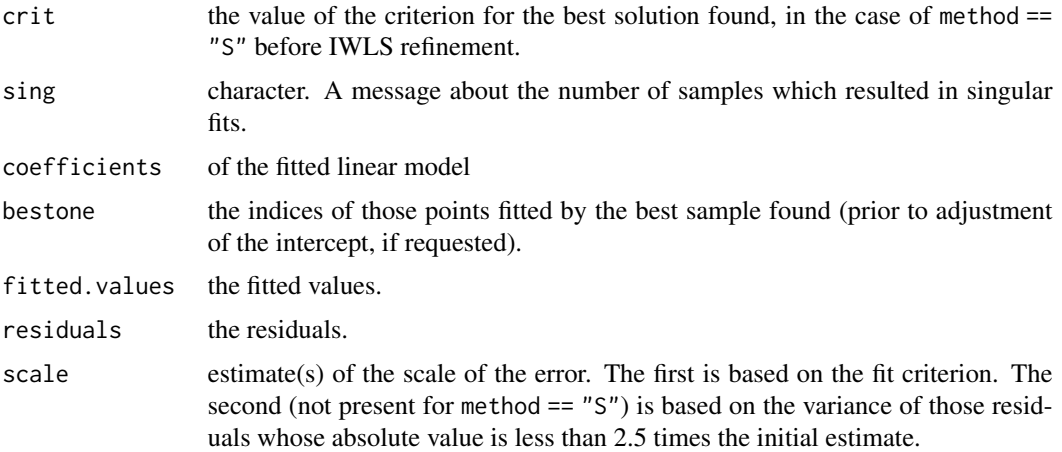

## Note

There seems no reason other than historical to use the lms and lqs options. LMS estimation is of low efficiency (converging at rate  $n^{-1/3}$ ) whereas LTS has the same asymptotic efficiency as an M estimator with trimming at the quartiles (Marazzi, 1993, p.201). LQS and LTS have the same maximal breakdown value of  $(floor(n-p)/2) + 1)/n$  attained if  $floor((n+p)/2) \le$ quantile  $\leq$  floor (( $n+p+1/2$ ). The only drawback mentioned of LTS is greater computation, as a sort was thought to be required (Marazzi, 1993, p.201) but this is not true as a partial sort can be used (and is used in this implementation).

Adjusting the intercept for each trial fit does need the residuals to be sorted, and may be significant extra computation if n is large and p small.

Opinions differ over the choice of psamp. Rousseeuw and Hubert (1997) only consider p; Marazzi (1993) recommends p+1 and suggests that more samples are better than adjustment for a given computational limit.

The computations are exact for a model with just an intercept and adjustment, and for LQS for a model with an intercept plus one regressor and exhaustive search with adjustment. For all other cases the minimization is only known to be approximate.

#### mammals 87

#### References

P. J. Rousseeuw and A. M. Leroy (1987) *Robust Regression and Outlier Detection.* Wiley.

A. Marazzi (1993) *Algorithms, Routines and S Functions for Robust Statistics.* Wadsworth and Brooks/Cole.

P. Rousseeuw and M. Hubert (1997) Recent developments in PROGRESS. In *L1-Statistical Procedures and Related Topics*, ed Y. Dodge, IMS Lecture Notes volume 31, pp. 201–214.

# See Also

[predict.lqs](#page-117-0)

#### Examples

```
## IGNORE_RDIFF_BEGIN
set.seed(123) # make reproducible
lqs(stack.loss ~ ., data = stackloss)
lqs(stack.loss ~ ., data = stackloss, method = "S", nsamp = "exact")
## IGNORE_RDIFF_END
```
mammals *Brain and Body Weights for 62 Species of Land Mammals*

#### Description

A data frame with average brain and body weights for 62 species of land mammals.

#### Usage

mammals

## Format

body body weight in kg.

brain brain weight in g.

name Common name of species. (Rock hyrax-a = *Heterohyrax brucci*, Rock hyrax-b = *Procavia habessinic.*.)

#### Source

Weisberg, S. (1985) *Applied Linear Regression.* 2nd edition. Wiley, pp. 144–5. Selected from: Allison, T. and Cicchetti, D. V. (1976) Sleep in mammals: ecological and constitutional correlates. *Science* 194, 732–734.

# References

Venables, W. N. and Ripley, B. D. (1999) *Modern Applied Statistics with S-PLUS.* Third Edition. Springer.

Computes a multiple correspondence analysis of a set of factors.

# Usage

 $mca(df, nf = 2, abbrew = FALSE)$ 

# Arguments

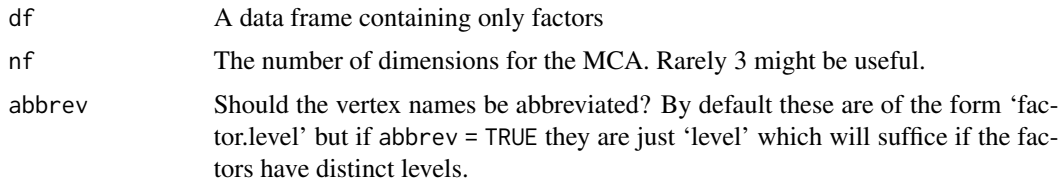

## Value

An object of class "mca", with components

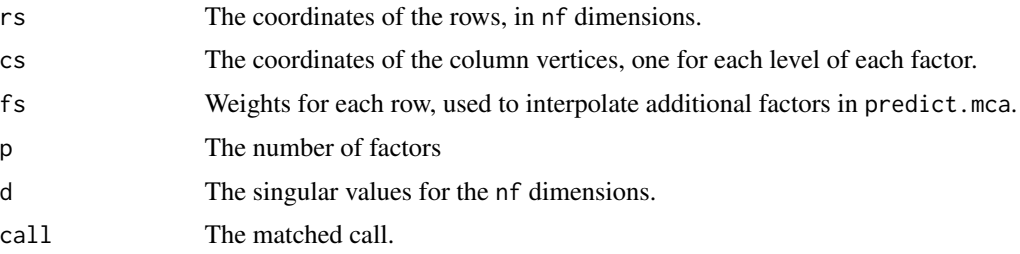

# References

Venables, W. N. and Ripley, B. D. (2002) *Modern Applied Statistics with S.* Fourth edition. Springer.

## See Also

[predict.mca](#page-118-0), [plot.mca](#page-110-0), [corresp](#page-30-0)

```
farms.mca <- mca(farms, abbrev=TRUE)
farms.mca
plot(farms.mca)
```
A data frame giving a series of measurements of head acceleration in a simulated motorcycle accident, used to test crash helmets.

## Usage

mcycle

# Format

times in milliseconds after impact.

accel in g.

# Source

Silverman, B. W. (1985) Some aspects of the spline smoothing approach to non-parametric curve fitting. *Journal of the Royal Statistical Society series B* 47, 1–52.

## References

Venables, W. N. and Ripley, B. D. (1999) *Modern Applied Statistics with S-PLUS.* Third Edition. Springer.

Melanoma *Survival from Malignant Melanoma*

# Description

The Melanoma data frame has data on 205 patients in Denmark with malignant melanoma.

## Usage

Melanoma

#### 90 menarche

## Format

This data frame contains the following columns:

time survival time in days, possibly censored.

status 1 died from melanoma, 2 alive, 3 dead from other causes.

sex  $1 =$  male,  $\theta =$  female.

age age in years.

year of operation.

thickness tumour thickness in mm.

ulcer  $1 =$  presence,  $0 =$  absence.

## Source

P. K. Andersen, O. Borgan, R. D. Gill and N. Keiding (1993) *Statistical Models based on Counting Processes.* Springer.

menarche *Age of Menarche in Warsaw*

## Description

Proportions of female children at various ages during adolescence who have reached menarche.

## Usage

menarche

## Format

This data frame contains the following columns:

Age Average age of the group. (The groups are reasonably age homogeneous.)

Total Total number of children in the group.

Menarche Number who have reached menarche.

#### Source

Milicer, H. and Szczotka, F. (1966) Age at Menarche in Warsaw girls in 1965. *Human Biology* 38, 199–203.

The data are also given in Aranda-Ordaz, F.J. (1981) On two families of transformations to additivity for binary response data. *Biometrika* 68, 357–363.

# References

Venables, W. N. and Ripley, B. D. (2002) *Modern Applied Statistics with S.* Fourth edition. Springer.

#### michelson 91

## Examples

```
mprob <- glm(cbind(Menarche, Total - Menarche) ~ Age,
             binomial(link = probit), data = menarche)
```
michelson *Michelson's Speed of Light Data*

## Description

Measurements of the speed of light in air, made between 5th June and 2nd July, 1879. The data consists of five experiments, each consisting of 20 consecutive runs. The response is the speed of light in km/s, less 299000. The currently accepted value, on this scale of measurement, is 734.5.

#### Usage

michelson

#### Format

The data frame contains the following components:

Expt The experiment number, from 1 to 5.

Run The run number within each experiment.

Speed Speed-of-light measurement.

#### Source

A.J. Weekes (1986) *A Genstat Primer.* Edward Arnold.

S. M. Stigler (1977) Do robust estimators work with real data? *Annals of Statistics* 5, 1055–1098.

#### References

Venables, W. N. and Ripley, B. D. (2002) *Modern Applied Statistics with S.* Fourth edition. Springer.

The Minnesota high school graduates of 1938 were classified according to four factors, described below. The minn38 data frame has 168 rows and 5 columns.

#### Usage

minn38

#### Format

This data frame contains the following columns:

- hs high school rank: "L", "M" and "U" for lower, middle and upper third.
- phs post high school status: Enrolled in college, ("C"), enrolled in non-collegiate school, ("N"), employed full-time, ("E") and other, ("O").
- fol father's occupational level, (seven levels, "F1", "F2", ..., "F7").
- sex sex: factor with levels"F" or "M".

f frequency.

#### Source

From R. L. Plackett, (1974) *The Analysis of Categorical Data.* London: Griffin

who quotes the data from

Hoyt, C. J., Krishnaiah, P. R. and Torrance, E. P. (1959) Analysis of complex contingency tables, *J. Exp. Ed.* 27, 187–194.

motors *Accelerated Life Testing of Motorettes*

## Description

The motors data frame has 40 rows and 3 columns. It describes an accelerated life test at each of four temperatures of 10 motorettes, and has rather discrete times.

#### Usage

motors

#### muscle **93**

## Format

This data frame contains the following columns:

temp the temperature (degrees C) of the test.

time the time in hours to failure or censoring at 8064 hours  $(= 336 \text{ days})$ .

cens an indicator variable for death.

#### Source

Kalbfleisch, J. D. and Prentice, R. L. (1980) *The Statistical Analysis of Failure Time Data.* New York: Wiley.

taken from

Nelson, W. D. and Hahn, G. J. (1972) Linear regression of a regression relationship from censored data. Part 1 – simple methods and their application. *Technometrics*, 14, 247–276.

## References

Venables, W. N. and Ripley, B. D. (2002) *Modern Applied Statistics with S.* Fourth edition. Springer.

#### Examples

```
library(survival)
plot(survfit(Surv(time, cens) ~ factor(temp), motors), conf.int = FALSE)
# fit Weibull model
motor.wei <- survreg(Surv(time, cens) ~ temp, motors)
summary(motor.wei)
# and predict at 130C
unlist(predict(motor.wei, data.frame(temp=130), se.fit = TRUE))
motor.cox <- coxph(Surv(time, cens) ~ temp, motors)
summary(motor.cox)
# predict at temperature 200
plot(survfit(motor.cox, newdata = data.frame(temp=200),
     conf.\text{type} = "log-log")summary( survfit(motor.cox, newdata = data.frame(temp=130)) )
```
muscle *Effect of Calcium Chloride on Muscle Contraction in Rat Hearts*

#### Description

The purpose of this experiment was to assess the influence of calcium in solution on the contraction of heart muscle in rats. The left auricle of 21 rat hearts was isolated and on several occasions a constant-length strip of tissue was electrically stimulated and dipped into various concentrations of calcium chloride solution, after which the shortening of the strip was accurately measured as the response.

94 muscle

#### Usage

muscle

#### Format

This data frame contains the following columns:

Strip which heart muscle strip was used?

Conc concentration of calcium chloride solution, in multiples of 2.2 mM.

Length the change in length (shortening) of the strip, (allegedly) in mm.

## Source

Linder, A., Chakravarti, I. M. and Vuagnat, P. (1964) Fitting asymptotic regression curves with different asymptotes. In *Contributions to Statistics. Presented to Professor P. C. Mahalanobis on the occasion of his 70th birthday*, ed. C. R. Rao, pp. 221–228. Oxford: Pergamon Press.

#### References

Venables, W. N. and Ripley, B. D. (2002) *Modern Applied Statistics with S.* Fourth Edition. Springer.

```
## IGNORE_RDIFF_BEGIN
A <- model.matrix(~ Strip - 1, data=muscle)
rats.nls1 <- nls(log(Length) ~ cbind(A, rho^Conc),
   data = muscle, start = c(rho=0.1), algorithm='plane"(B <- coef(rats.nls1))
st <- list(alpha = B[2:22], beta = B[23], rho = B[1])
(rats.nls2 <- nls(log(Length) ~ alpha[Strip] + beta*rho^Conc,
                  data = muscle, start = st))
## IGNORE_RDIFF_END
Muscle <- with(muscle, {
Muscle <- expand.grid(Conc = sort(unique(Conc)), Strip = levels(Strip))
Muscle$Yhat <- predict(rats.nls2, Muscle)
Muscle <- cbind(Muscle, logLength = rep(as.numeric(NA), 126))
ind <- match(paste(Strip, Conc),
            paste(Muscle$Strip, Muscle$Conc))
Muscle$logLength[ind] <- log(Length)
Muscle})
lattice::xyplot(Yhat ~ ^com) Strip, Muscle, as.table = TRUE,
   ylim = range(c(Muscle$Yhat, Muscle$logLength), na.rm = TRUE),
   subscripts = TRUE, xlab = "Calcium Chloride concentration (mM)",
   ylab = "log(Length in mm)", panel =
   function(x, y, subscripts, ...) {
      panel.xyplot(x, Muscle$logLength[subscripts], ...)
      llines(spline(x, y))
   })
```
Produces one or more samples from the specified multivariate normal distribution.

## Usage

mvrnorm(n = 1, mu, Sigma, tol = 1e-6, empirical = FALSE, EISPACK = FALSE)

## Arguments

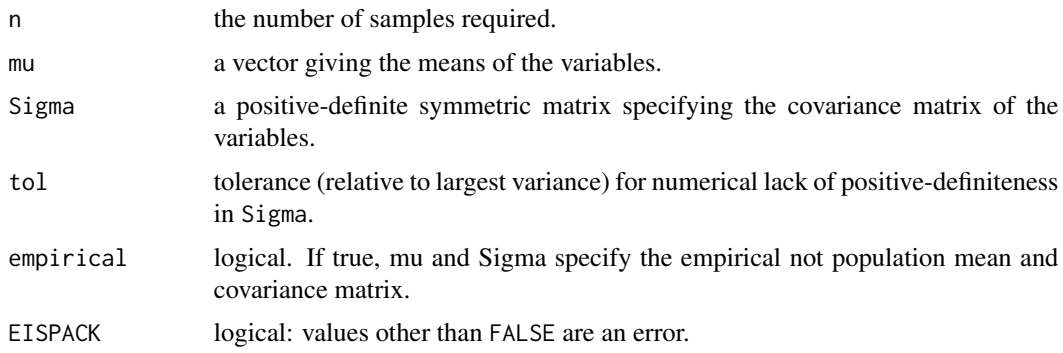

# Details

The matrix decomposition is done via eigen; although a Choleski decomposition might be faster, the eigendecomposition is stabler.

# Value

If  $n = 1$  a vector of the same length as mu, otherwise an n by length (mu) matrix with one sample in each row.

# Side Effects

Causes creation of the dataset .Random.seed if it does not already exist, otherwise its value is updated.

## References

B. D. Ripley (1987) *Stochastic Simulation.* Wiley. Page 98.

# See Also

[rnorm](#page-0-0)

#### Examples

```
Sigma <- matrix(c(10,3,3,2),2,2)
Sigma
var(mvrnorm(n = 1000, rep(0, 2), Sigma))
var(mvrnorm(n = 1000, rep(0, 2), Sigma, empirical = TRUE))
```
negative.binomial *Family function for Negative Binomial GLMs*

## Description

Specifies the information required to fit a Negative Binomial generalized linear model, with known theta parameter, using glm().

## Usage

```
negative.binomial(theta = stop("'theta' must be specified"), link = "log")
```
## Arguments

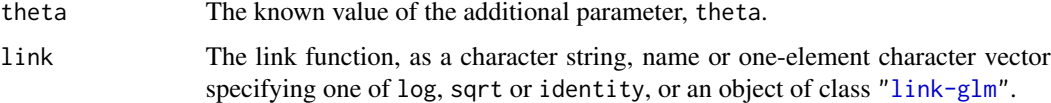

## Value

An object of class "family", a list of functions and expressions needed by glm() to fit a Negative Binomial generalized linear model.

#### References

Venables, W. N. and Ripley, B. D. (1999) *Modern Applied Statistics with S-PLUS.* Third Edition. Springer.

# See Also

[glm.nb](#page-60-0), [anova.negbin](#page-9-0), [summary.negbin](#page-146-0)

```
# Fitting a Negative Binomial model to the quine data
# with theta = 2 assumed known.
#
glm(Days ~ .4, family = negative.binomial(2), data = quine)
```
A numeric vector giving the 'Third Series' of measurements of the passage time of light recorded by Newcomb in 1882. The given values divided by 1000 plus 24 give the time in millionths of a second for light to traverse a known distance. The 'true' value is now considered to be 33.02.

#### Usage

newcomb

## Source

S. M. Stigler (1973) Simon Newcomb, Percy Daniell, and the history of robust estimation 1885– 1920. *Journal of the American Statistical Association* 68, 872–879.

R. G. Staudte and S. J. Sheather (1990) *Robust Estimation and Testing.* Wiley.

nlschools *Eighth-Grade Pupils in the Netherlands*

#### **Description**

Snijders and Bosker (1999) use as a running example a study of 2287 eighth-grade pupils (aged about 11) in 132 classes in 131 schools in the Netherlands. Only the variables used in our examples are supplied.

#### Usage

nlschools

#### Format

This data frame contains 2287 rows and the following columns:

lang language test score.

IQ verbal IQ.

class class ID.

- GS class size: number of eighth-grade pupils recorded in the class (there may be others: see COMB, and some may have been omitted with missing values).
- SES social-economic status of pupil's family.
- COMB were the pupils taught in a multi-grade class  $(0/1)$ ? Classes which contained pupils from grades 7 and 8 are coded 1, but only eighth-graders were tested.

# Source

Snijders, T. A. B. and Bosker, R. J. (1999) *Multilevel Analysis. An Introduction to Basic and Advanced Multilevel Modelling.* London: Sage.

## References

Venables, W. N. and Ripley, B. D. (2002) *Modern Applied Statistics with S.* Fourth edition. Springer.

## Examples

```
nl1 <- within(nlschools, {
IQave <- tapply(IQ, class, mean)[as.character(class)]
IQ < - IQ - IQ})
cen <- c("IQ", "IQave", "SES")
nl1[cen] <- scale(nl1[cen], center = TRUE, scale = FALSE)
nl.lme <- nlme::lme(lang ~ IQ*COMB + IQave + SES,
                    random = ~10 | class, data = nl1)
## IGNORE_RDIFF_BEGIN
summary(nl.lme)
## IGNORE_RDIFF_END
```
## npk *Classical N, P, K Factorial Experiment*

#### Description

A classical N, P, K (nitrogen, phosphate, potassium) factorial experiment on the growth of peas conducted on 6 blocks. Each half of a fractional factorial design confounding the NPK interaction was used on 3 of the plots.

## Usage

npk

## Format

The npk data frame has 24 rows and 5 columns:

block which block (label 1 to 6).

N indicator (0/1) for the application of nitrogen.

P indicator (0/1) for the application of phosphate.

K indicator  $(0/1)$  for the application of potassium.

yield Yield of peas, in pounds/plot (the plots were (1/70) acre).

npr1 99

# Note

This dataset is also contained in R 3.0.2 and later.

## Source

Imperial College, London, M.Sc. exercise sheet.

# References

Venables, W. N. and Ripley, B. D. (2002) *Modern Applied Statistics with S.* Fourth edition. Springer.

# Examples

```
options(contrasts = c("contr.sum", "contr.poly"))
npk.aov <- aov(yield ~ block + N*P*K, npk)
npk.aov
summary(npk.aov)
alias(npk.aov)
coef(npk.aov)
options(contrasts = c("contr.treatment", "contr.poly"))
npk.aov1 \leq -aov(yield \sim block + N + K, data = npk)summary.lm(npk.aov1)
se.contrast(npk.aov1, list(N=="0", N=="1"), data = npk)
## IGNORE_RDIFF_BEGIN
model.tables(npk.aov1, type = "means", se = TRUE)
## IGNORE_RDIFF_END
```
npr1 *US Naval Petroleum Reserve No. 1 data*

## Description

Data on the locations, porosity and permeability (a measure of oil flow) on 104 oil wells in the US Naval Petroleum Reserve No. 1 in California.

#### Usage

npr1

# Format

This data frame contains the following columns:

x x coordinates, in miles (origin unspecified)..

y y coordinates, in miles.

perm permeability in milli-Darcies.

por porosity  $(\%)$ .

## Source

Maher, J.C., Carter, R.D. and Lantz, R.J. (1975) Petroleum geology of Naval Petroleum Reserve No. 1, Elk Hills, Kern County, California. *USGS Professional Paper* 912.

# References

Venables, W. N. and Ripley, B. D. (2002) *Modern Applied Statistics with S.* Fourth edition. Springer.

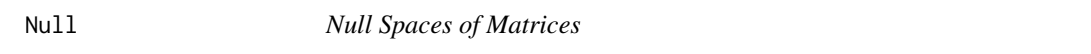

## Description

Given a matrix, M, find a matrix N giving a basis for the (left) null space. That is crossprod(N, M) = t(N) %\*% M is an all-zero matrix and N has the maximum number of linearly independent columns.

## Usage

Null(M)

## Arguments

M Input matrix. A vector is coerced to a 1-column matrix.

## Details

For a basis for the (right) null space  $\{x : Mx = 0\}$ , use Null(t(M)).

# Value

The matrix N with the basis for the (left) null space, or a matrix with zero columns if the matrix M is square and of maximal rank.

#### References

Venables, W. N. and Ripley, B. D. (2002) *Modern Applied Statistics with S.* Fourth edition. Springer.

#### See Also

[qr](#page-0-0), [qr.Q](#page-0-0).

```
# The function is currently defined as
function(M)
{
    tmp < -qr(M)set <- if(tmp$rank == 0L) seq_len(ncol(M)) else -seq_len(tmp$rank)
    qr.Q(tmp, complete = TRUE)[, set, drop = FALSE]
}
```
The yield of oats from a split-plot field trial using three varieties and four levels of manurial treatment. The experiment was laid out in 6 blocks of 3 main plots, each split into 4 sub-plots. The varieties were applied to the main plots and the manurial treatments to the sub-plots.

#### Usage

oats

# Format

This data frame contains the following columns:

- B Blocks, levels I, II, III, IV, V and VI.
- V Varieties, 3 levels.
- N Nitrogen (manurial) treatment, levels 0.0cwt, 0.2cwt, 0.4cwt and 0.6cwt, showing the application in cwt/acre.
- Y Yields in 1/4lbs per sub-plot, each of area 1/80 acre.

## Source

Yates, F. (1935) Complex experiments, *Journal of the Royal Statistical Society Suppl.* 2, 181–247.

Also given in Yates, F. (1970) *Experimental design: Selected papers of Frank Yates, C.B.E, F.R.S.* London: Griffin.

## References

Venables, W. N. and Ripley, B. D. (2002) *Modern Applied Statistics with S.* Fourth edition. Springer.

```
oats$Nf <- ordered(oats$N, levels = sort(levels(oats$N)))
oats.aov <- aov(Y ~ Nf*V + Error(B/V), data = oats, qr = TRUE)
## IGNORE_RDIFF_BEGIN
summary(oats.aov)
summary(oats.aov, split = list(Nf=list(L=1, Dev=2:3)))
## IGNORE_RDIFF_END
par(mfrow = c(1,2), pty = "s")plot(fitted(oats.aov[[4]]), studres(oats.aov[[4]]))
abline(h = 0, 1ty = 2)oats.pr <- proj(oats.aov)
qqnorm(oats.pr[[4]][,"Residuals"], ylab = "Stratum 4 residuals")
qqline(oats.pr[[4]][,"Residuals"])
```

```
par(mfrow = c(1,1), pty = "m")oats.aov2 <- aov(Y ~ N + V + Error(B/V), data = oats, qr = TRUE)
model.tables(oats.aov2, type = "means", se = TRUE)
```
OME *Tests of Auditory Perception in Children with OME*

#### Description

Experiments were performed on children on their ability to differentiate a signal in broad-band noise. The noise was played from a pair of speakers and a signal was added to just one channel; the subject had to turn his/her head to the channel with the added signal. The signal was either coherent (the amplitude of the noise was increased for a period) or incoherent (independent noise was added for the same period to form the same increase in power).

The threshold used in the original analysis was the stimulus loudness needs to get 75% correct responses. Some of the children had suffered from otitis media with effusion (OME).

#### Usage

OME

#### Format

The OME data frame has 1129 rows and 7 columns:

ID Subject ID (1 to 99, with some IDs missing). A few subjects were measured at different ages.

OME "low" or "high" or "N/A" (at ages other than 30 and 60 months).

Age Age of the subject (months).

Loud Loudness of stimulus, in decibels.

Noise Whether the signal in the stimulus was "coherent" or "incoherent".

Correct Number of correct responses from Trials trials.

Trials Number of trials performed.

#### Background

The experiment was to study otitis media with effusion (OME), a very common childhood condition where the middle ear space, which is normally air-filled, becomes congested by a fluid. There is a concomitant fluctuating, conductive hearing loss which can result in various language, cognitive and social deficits. The term 'binaural hearing' is used to describe the listening conditions in which the brain is processing information from both ears at the same time. The brain computes differences in the intensity and/or timing of signals arriving at each ear which contributes to sound localisation and also to our ability to hear in background noise.

Some years ago, it was found that children of 7–8 years with a history of significant OME had significantly worse binaural hearing than children without such a history, despite having equivalent sensitivity. The question remained as to whether it was the timing, the duration, or the degree of

#### $\omega$  and  $\omega$  103

severity of the otitis media episodes during critical periods, which affected later binaural hearing. In an attempt to begin to answer this question, 95 children were monitored for the presence of effusion every month since birth. On the basis of OME experience in their first two years, the test population was split into one group of high OME prevalence and one of low prevalence.

#### Source

Sarah Hogan, Dept of Physiology, University of Oxford, via Dept of Statistics Consulting Service

```
# Fit logistic curve from p = 0.5 to p = 1.0fp1 <- deriv(\sim 0.5 + 0.5/(1 + exp(-(x-L75)/scal)),
             c("L75", "scal"),
             function(x,L75,scal)NULL)
nls(Correct/Trials \sim fp1(Loud, L75, scal), data = OME,
    start = c(L75=45, scal=3))
nls(Correct/Trials ~ fp1(Loud, L75, scal),
    data = OME[OME$Noise == "coherent",],
    start=c(L75=45, scal=3))
nls(Correct/Trials ~ fp1(Loud, L75, scal),
    data = OME[OME$Noise == "incoherent",],
    start = c(L75=45, scale=3))# individual fits for each experiment
aa <- factor(OME$Age)
ab <- 10*OME$ID + unclass(aa)
ac <- unclass(factor(ab))
OME$UID <- as.vector(ac)
OME$UIDn <- OME$UID + 0.1*(OME$Noise == "incoherent")
rm(aa, ab, ac)
OMEi <- OME
library(nlme)
fp2 <- deriv(~ 0.5 + 0.5/(1 + \exp(-(x-L)75)/2)),
            "L75", function(x,L75) NULL)
dec <- getOption("OutDec")
options(show.error.messages = FALSE, OutDec=".")
OMEi.nls <- nlsList(Correct/Trials ~ fp2(Loud, L75) | UIDn,
   data = OMEi, start = list(L75=45), control = list(maxiter=100))
options(show.error.messages = TRUE, OutDec=dec)
tmp <- sapply(OMEi.nls, function(X)
              {if(is.null(X)) NA else as.vector(coef(X))})
OMEif <- data.frame(UID = round(as.numeric((names(tmp)))),
         Noise = rep(c("coherent", "incoherent"), 110),
         L75 = as.vector(tmp), stringsAsFactors = TRUE)
OMEif$Age <- OME$Age[match(OMEif$UID, OME$UID)]
OMEif$OME <- OME$OME[match(OMEif$UID, OME$UID)]
OMEif <- OMEif[OMEif$L75 > 30,]
summary(lm(L75 ~ Noise/Age, data = OMEif, na.action = na.omit))
summary(lm(L75 \sim Noise/(Age + OME), data = OMEif,
```

```
subset = (Age \ge 30 \& Age \le 60),
           na.action = na.omit), cor = FALSE)
# Or fit by weighted least squares
fpl75 <- deriv(~ sqrt(n)*(r/n - 0.5 - 0.5/(1 + exp(-(x-L75)/scal))),
               c("L75", "scal"),
               function(r,n,x,L75,scal) NULL)
nls(0 ~ fpl75(Correct, Trials, Loud, L75, scal),
    data = OME[OME$Noise == "coherent",],
    start = c(L75=45, scal=3))
nls(0 ~ fpl75(Correct, Trials, Loud, L75, scal),
    data = OME[OME$Noise == "incoherent",],
    start = c(L75=45, scal=3))
# Test to see if the curves shift with age
fpl75age <- deriv(~sqrt(n)*(r/n - 0.5 - 0.5/(1 +
                  exp(-(x-L75-slope*age)/scal))),
                  c("L75", "slope", "scal"),
                  function(r,n,x,age,L75,slope,scal) NULL)
OME.nls1 < -nls(0 ~ fpl75age(Correct, Trials, Loud, Age, L75, slope, scal),
    data = OME[OME$Noise == "coherent",],
    start = c(L75=45, slope=0, scale=2))sqrt(diag(vcov(OME.nls1)))
OME.nls2 < -nls(0 ~ fpl75age(Correct, Trials, Loud, Age, L75, slope, scal),
    data = OME[OME$Noise == "incoherent",],
    start = c(L75=45, slope=0, scale=2))sqrt(diag(vcov(OME.nls2)))
# Now allow random effects by using NLME
OMEf <- OME[rep(1:nrow(OME), OME$Trials),]
OMEf$Resp <- with(OME, rep(rep(c(1,0), length(Trials)),
                           t(cbind(Correct, Trials-Correct))))
OMEf <- OMEf[, -match(c("Correct", "Trials"), names(OMEf))]
## Not run: ## these fail in R on most platforms
fp2 <- deriv(~ 0.5 + 0.5/(1 + \exp(-(x-L) / \exp(lsc))),
             c("L75", "lsc"),
             function(x, L75, lsc) NULL)
try(summary(nlme(Resp ~ fp2(Loud, L75, lsc),
     fixed = list(L75 \sim Age, lsc \sim 1),
     random = L75 + lsc \sim 1 | UID,
     data = OMEf[OMEf\$Noise == "coherent", ], method = "ML",start = list(fixed = c(L75 = c(48.7, -0.03), lsc=0.24)), verbose = TRUE)))
try(summary(nlme(Resp ~ fp2(Loud, L75, lsc),
     fixed = list(L75 \sim Age, lsc \sim 1),
     random = L75 + lsc \sim 1 | UID,
     data = OMEf[OMEf$Noise == "incoherent",], method = "ML",
     start = list(fixed = c(L75 = c(41.5, -0.1), lsc=0)), verbose = TRUE)))
```
#### painters and the contract of the contract of the contract of the contract of the contract of the contract of the contract of the contract of the contract of the contract of the contract of the contract of the contract of t

## End(Not run)

painters *The Painter's Data of de Piles*

# **Description**

The subjective assessment, on a 0 to 20 integer scale, of 54 classical painters. The painters were assessed on four characteristics: composition, drawing, colour and expression. The data is due to the Eighteenth century art critic, de Piles.

#### Usage

painters

# Format

The row names of the data frame are the painters. The components are:

Composition Composition score.

Drawing Drawing score.

Colour Colour score.

Expression Expression score.

School The school to which a painter belongs, as indicated by a factor level code as follows: "A": Renaissance; "B": Mannerist; "C": Seicento; "D": Venetian; "E": Lombard; "F": Sixteenth Century; "G": Seventeenth Century; "H": French.

#### Source

A. J. Weekes (1986) *A Genstat Primer.* Edward Arnold.

M. Davenport and G. Studdert-Kennedy (1972) The statistical analysis of aesthetic judgement: an exploration. *Applied Statistics* 21, 324–333.

I. T. Jolliffe (1986) *Principal Component Analysis.* Springer.

## References

Venables, W. N. and Ripley, B. D. (2002) *Modern Applied Statistics with S.* Fourth edition. Springer.

Pairwise scatterplot of the data on the linear discriminants.

## Usage

```
## S3 method for class 'lda'
pairs(x, labels = colnames(x), panel = panel.1da,dimen, abbrev = FALSE, \dots, cex=0.7, type = c("std", "trellis"))
```
# Arguments

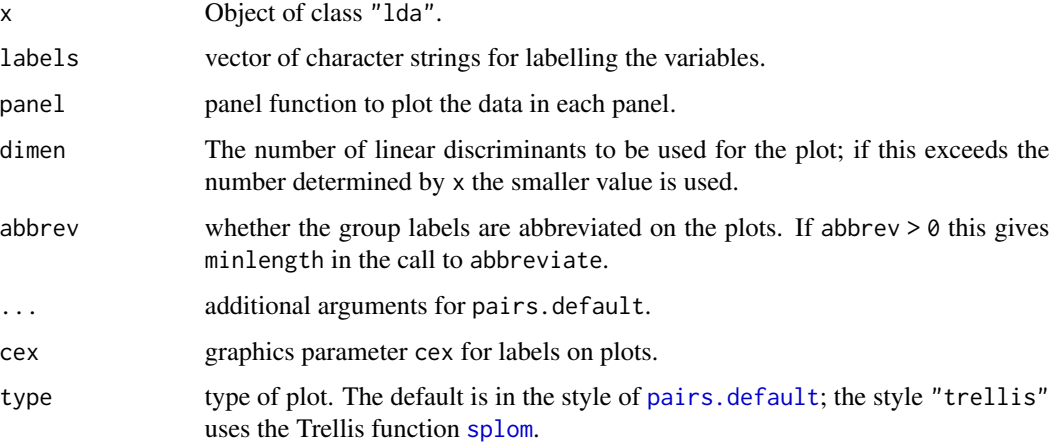

# Details

This function is a method for the generic function pairs() for class "lda". It can be invoked by calling  $pairs(x)$  for an object x of the appropriate class, or directly by calling  $pairs$ .  $lda(x)$ regardless of the class of the object.

# References

Venables, W. N. and Ripley, B. D. (2002) *Modern Applied Statistics with S.* Fourth edition. Springer.

# See Also

[pairs](#page-0-0)

Parallel coordinates plot

#### Usage

 $parcoord(x, col = 1, lty = 1, var.label = FALSE, ...)$ 

## Arguments

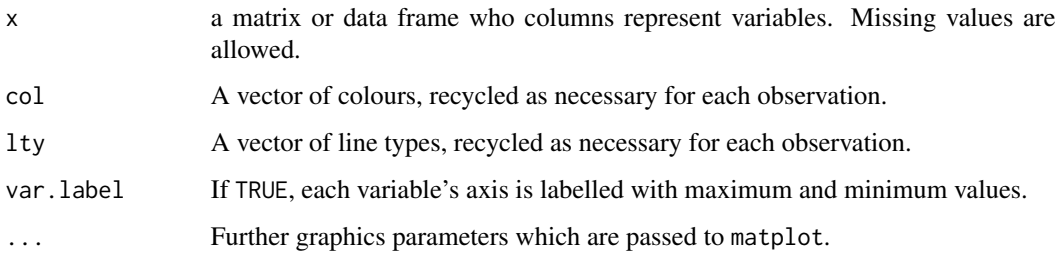

# Side Effects

a parallel coordinates plots is drawn.

# Author(s)

B. D. Ripley. Enhancements based on ideas and code by Fabian Scheipl.

# References

Wegman, E. J. (1990) Hyperdimensional data analysis using parallel coordinates. *Journal of the American Statistical Association* 85, 664–675.

Venables, W. N. and Ripley, B. D. (2002) *Modern Applied Statistics with S.* Fourth edition. Springer.

```
parcoord(state.x77[, c(7, 4, 6, 2, 5, 3)])
ir <- rbind(iris3[,,1], iris3[,,2], iris3[,,3])
parcoord(log(ir)[, c(3, 4, 2, 1)], col = 1 + (0:149)\%/250)
```
The yield of a petroleum refining process with four covariates. The crude oil appears to come from only 10 distinct samples.

These data were originally used by Prater (1956) to build an estimation equation for the yield of the refining process of crude oil to gasoline.

#### Usage

petrol

# Format

The variables are as follows

- No crude oil sample identification label. (Factor.)
- SG specific gravity, degrees API. (Constant within sample.)
- VP vapour pressure in pounds per square inch. (Constant within sample.)
- V10 volatility of crude; ASTM 10% point. (Constant within sample.)
- EP desired volatility of gasoline. (The end point. Varies within sample.)
- Y yield as a percentage of crude.

#### Source

N. H. Prater (1956) Estimate gasoline yields from crudes. *Petroleum Refiner* 35, 236–238.

This dataset is also given in D. J. Hand, F. Daly, K. McConway, D. Lunn and E. Ostrowski (eds) (1994) *A Handbook of Small Data Sets.* Chapman & Hall.

#### References

Venables, W. N. and Ripley, B. D. (2002) *Modern Applied Statistics with S.* Fourth edition. Springer.

```
library(nlme)
Petrol <- petrol
Petrol[, 2:5] <- scale(as.matrix(Petrol[, 2:5]), scale = FALSE)
pet3.lme <- lme(Y ~ SG + VP + V10 + EP,
                random = \sim 1 | No, data = Petrol)
pet3.lme <- update(pet3.lme, method = "ML")
pet4.lme <- update(pet3.lme, fixed = Y \sim V10 + EP)
anova(pet4.lme, pet3.lme)
```
A population of women who were at least 21 years old, of Pima Indian heritage and living near Phoenix, Arizona, was tested for diabetes according to World Health Organization criteria. The data were collected by the US National Institute of Diabetes and Digestive and Kidney Diseases. We used the 532 complete records after dropping the (mainly missing) data on serum insulin.

#### Usage

Pima.tr Pima.tr2 Pima.te

## Format

These data frames contains the following columns:

npreg number of pregnancies.

glu plasma glucose concentration in an oral glucose tolerance test.

bp diastolic blood pressure (mm Hg).

skin triceps skin fold thickness (mm).

bmi body mass index (weight in kg/(height in m)<sup>2</sup>).

ped diabetes pedigree function.

age age in years.

type Yes or No, for diabetic according to WHO criteria.

#### Details

The training set Pima.tr contains a randomly selected set of 200 subjects, and Pima.te contains the remaining 332 subjects. Pima.tr2 contains Pima.tr plus 100 subjects with missing values in the explanatory variables.

## Source

Smith, J. W., Everhart, J. E., Dickson, W. C., Knowler, W. C. and Johannes, R. S. (1988) Using the ADAP learning algorithm to forecast the onset of *diabetes mellitus*. In *Proceedings of the Symposium on Computer Applications in Medical Care (Washington, 1988),* ed. R. A. Greenes, pp. 261–265. Los Alamitos, CA: IEEE Computer Society Press.

Ripley, B.D. (1996) *Pattern Recognition and Neural Networks.* Cambridge: Cambridge University Press.

Plots a set of data on one, two or more linear discriminants.

#### Usage

```
## S3 method for class 'lda'
plot(x, panel = panel.1da, ..., cex = 0.7, dimen,abrev = FALSE, xlab = "LD1", ylab = "LD2")
```
#### Arguments

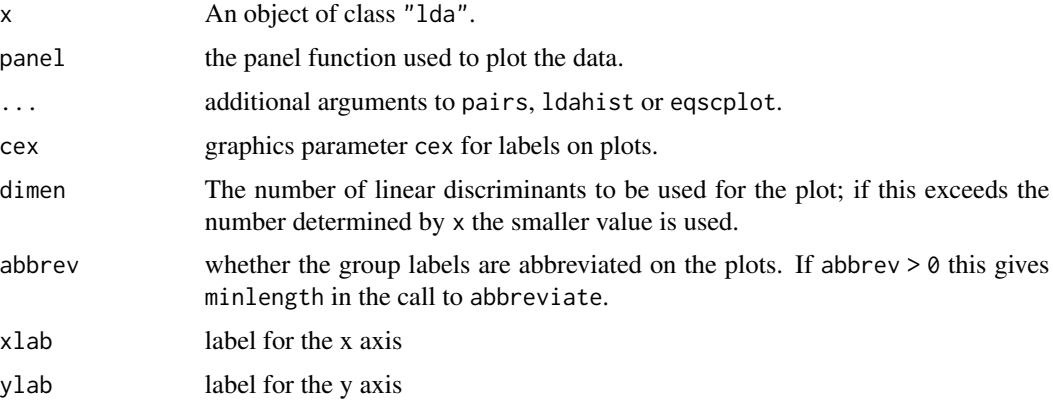

## Details

This function is a method for the generic function plot() for class "lda". It can be invoked by calling  $plot(x)$  for an object x of the appropriate class, or directly by calling  $plot$ .  $lda(x)$ regardless of the class of the object.

The behaviour is determined by the value of dimen. For dimen > 2, a pairs plot is used. For dimen = 2, an equiscaled scatter plot is drawn. For dimen = 1, a set of histograms or density plots are drawn. Use argument type to match "histogram" or "density" or "both".

## References

Venables, W. N. and Ripley, B. D. (2002) *Modern Applied Statistics with S.* Fourth edition. Springer.

## See Also

[pairs.lda](#page-105-0), [ldahist](#page-75-0), [lda](#page-72-0), [predict.lda](#page-115-0)

<span id="page-110-0"></span>

Plot a multiple correspondence analysis.

## Usage

## S3 method for class 'mca'  $plot(x, rows = TRUE, col, cex = par("cex"), ...)$ 

## Arguments

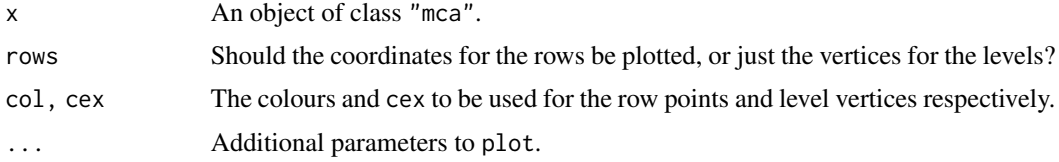

## References

Venables, W. N. and Ripley, B. D. (2002) *Modern Applied Statistics with S.* Fourth edition. Springer.

## See Also

[mca](#page-87-0), [predict.mca](#page-118-0)

## Examples

plot(mca(farms, abbrev = TRUE))

<span id="page-110-1"></span>plot.profile *Plotting Functions for 'profile' Objects*

## Description

[plot](#page-0-0) and [pairs](#page-0-0) methods for objects of class "profile".

## Usage

```
## S3 method for class 'profile'
plot(x, \ldots)## S3 method for class 'profile'
pairs(x, colours = 2:3, ...)
```
## Arguments

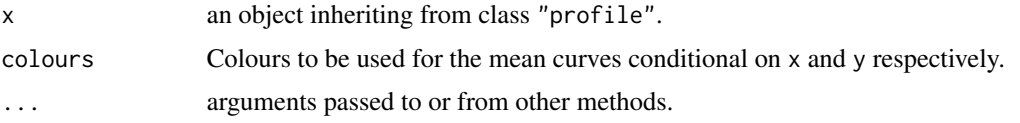

## Details

This is the main plot method for objects created by [profile.glm](#page-120-0). It can also be called on objects created by [profile.nls](#page-0-0), but they have a specific method, [plot.profile.nls](#page-0-0).

The pairs method shows, for each pair of parameters x and y, two curves intersecting at the maximum likelihood estimate, which give the loci of the points at which the tangents to the contours of the bivariate profile likelihood become vertical and horizontal, respectively. In the case of an exactly bivariate normal profile likelihood, these two curves would be straight lines giving the conditional means of ylx and xly, and the contours would be exactly elliptical.

## Author(s)

Originally, D. M. Bates and W. N. Venables. (For S in 1996.)

## See Also

[profile.glm](#page-120-0), [profile.nls](#page-0-0).

## Examples

## see ?profile.glm for an example using glm fits.

```
## a version of example(profile.nls) from R >= 2.8.0
fm1 <- nls(demand ~ SSasympOrig(Time, A, lrc), data = BOD)
pr1 \le- profile(fm1, alpha = 0.1)
MASS:::plot.profile(pr1)
pairs(pr1) # a little odd since the parameters are highly correlated
```

```
## an example from ?nls
x \leftarrow -(1:100)/10y \le -100 + 10 \times \exp(x / 2) + \text{rnorm}(x) / 10nlmod \leq - nls(y \sim Const + A \star exp(B \star x), start=list(Const=100, A=10, B=1))
pairs(profile(nlmod))
```
#### polr *Ordered Logistic or Probit Regression*

#### Description

Fits a logistic or probit regression model to an ordered factor response. The default logistic case is *proportional odds logistic regression*, after which the function is named.

## Usage

```
polr(formula, data, weights, start, ..., subset, na.action,
     contrasts = NULL, Hess = FALSE, model = TRUE,
     method = c("logistic", "probit", "loglog", "cloglog", "cauchit"))
```
## Arguments

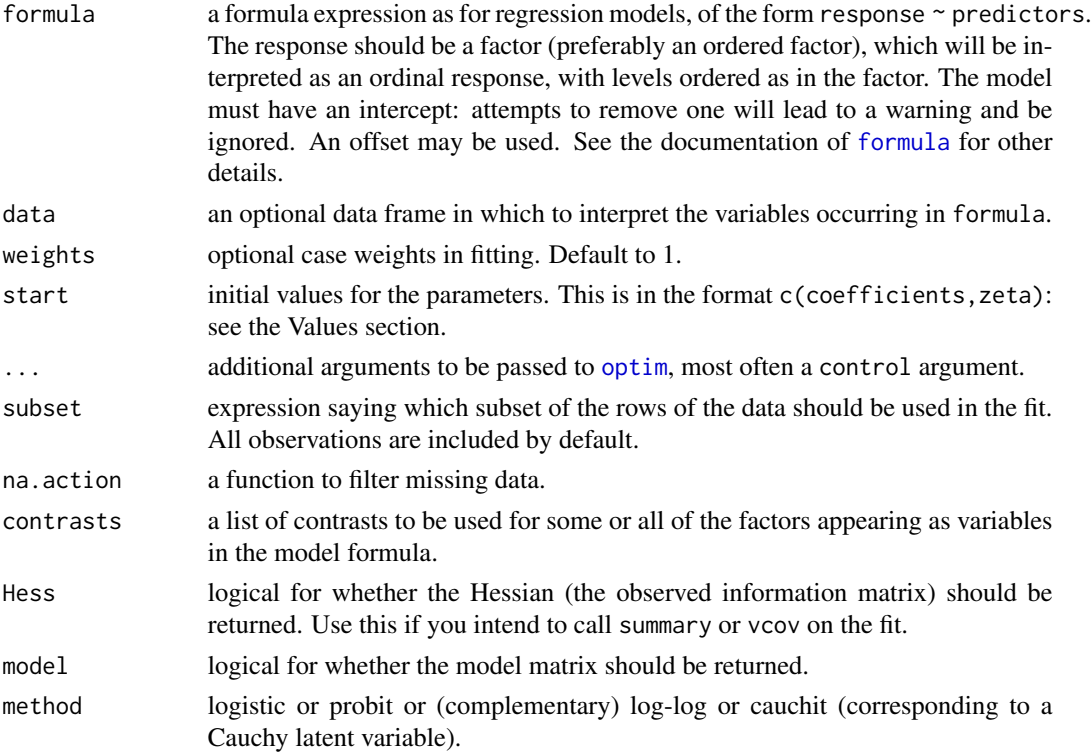

## Details

This model is what Agresti (2002) calls a *cumulative link* model. The basic interpretation is as a *coarsened* version of a latent variable  $Y_i$  which has a logistic or normal or extreme-value or Cauchy distribution with scale parameter one and a linear model for the mean. The ordered factor which is observed is which bin  $Y_i$  falls into with breakpoints

$$
\zeta_0=-\infty<\zeta_1<\cdots<\zeta_K=\infty
$$

This leads to the model

$$
logitP(Y \le k|x) = \zeta_k - \eta
$$

with *logit* replaced by *probit* for a normal latent variable, and η being the linear predictor, a linear function of the explanatory variables (with no intercept). Note that it is quite common for other software to use the opposite sign for  $\eta$  (and hence the coefficients beta).

In the logistic case, the left-hand side of the last display is the log odds of category k or less, and since these are log odds which differ only by a constant for different  $k$ , the odds are proportional. Hence the term *proportional odds logistic regression*.

The log-log and complementary log-log links are the increasing functions  $F^{-1}(p) = -log(-log(p))$ and  $F^{-1}(p) = log(-log(1-p))$ ; some call the first the 'negative log-log' link. These correspond to a latent variable with the extreme-value distribution for the maximum and minimum respectively.

A *proportional hazards* model for grouped survival times can be obtained by using the complementary log-log link with grouping ordered by increasing times.

[predict](#page-0-0), [summary](#page-0-0), [vcov](#page-0-0), [anova](#page-0-0), [model.frame](#page-0-0) and an extractAIC method for use with [stepAIC](#page-142-0) (and [step](#page-0-0)). There are also [profile](#page-0-0) and [confint](#page-0-0) methods.

#### Value

A object of class "polr". This has components

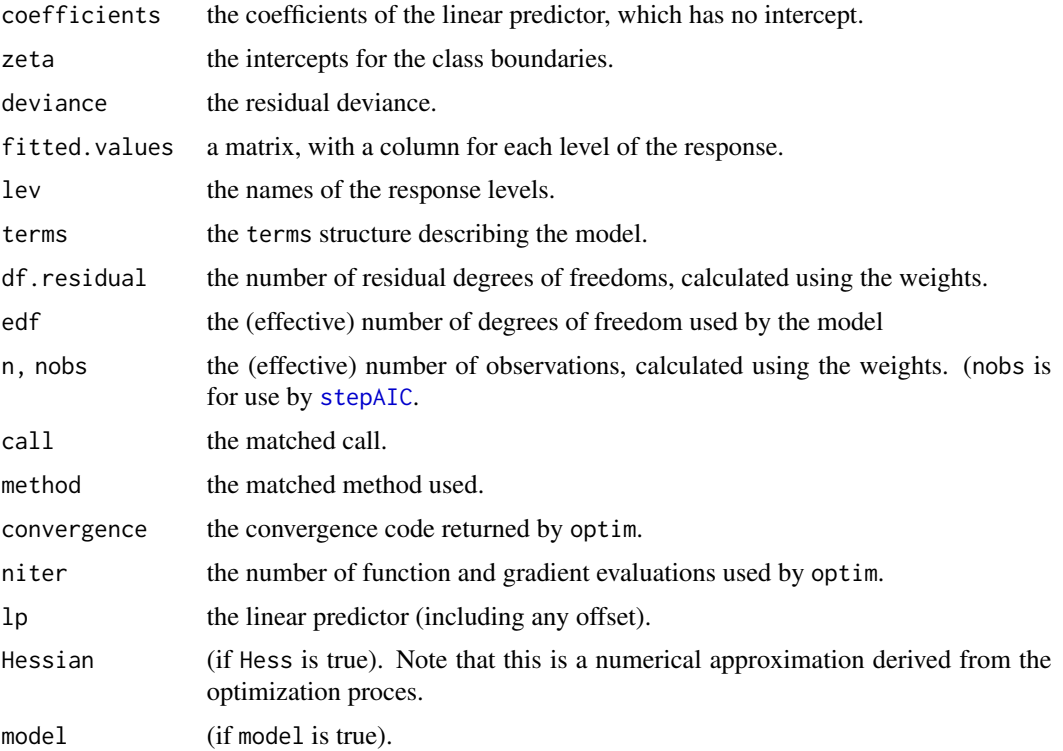

#### Note

The [vcov](#page-0-0) method uses the approximate Hessian: for reliable results the model matrix should be sensibly scaled with all columns having range the order of one.

Prior to version 7.3-32, method = "cloglog" confusingly gave the log-log link, implicitly assuming the first response level was the 'best'.

## References

Agresti, A. (2002) *Categorical Data.* Second edition. Wiley. Venables, W. N. and Ripley, B. D. (2002) *Modern Applied Statistics with S.* Fourth edition. Springer.

## predict.glmmPQL 115

## See Also

[optim](#page-0-0), [glm](#page-0-0), [multinom](#page-0-0).

#### Examples

```
options(contrasts = c("contr.treatment", "contr.poly"))
house.plr \leq polr(Sat \sim Infl + Type + Cont, weights = Freq, data = housing)
house.plr
summary(house.plr, digits = 3)
## slightly worse fit from
summary(update(house.plr, method = "probit", Hess = TRUE), digits = 3)
## although it is not really appropriate, can fit
summary(update(house.plr, method = "loglog", Hess = TRUE), digits = 3)
summary(update(house.plr, method = "cloglog", Hess = TRUE), digits = 3)
predict(house.plr, housing, type = "p")
addterm(house.plr, ~.^2, test = "Chisq")
house.plr2 <- stepAIC(house.plr, ~.^2)
house.plr2$anova
anova(house.plr, house.plr2)
house.plr <- update(house.plr, Hess=TRUE)
pr <- profile(house.plr)
confint(pr)
plot(pr)
pairs(pr)
```
predict.glmmPQL *Predict Method for glmmPQL Fits*

## Description

Obtains predictions from a fitted generalized linear model with random effects.

#### Usage

```
## S3 method for class 'glmmPQL'
predict(objject, newdata = NULL, type = c("link", "response"),level, na.action = na.pass, ...)
```
#### Arguments

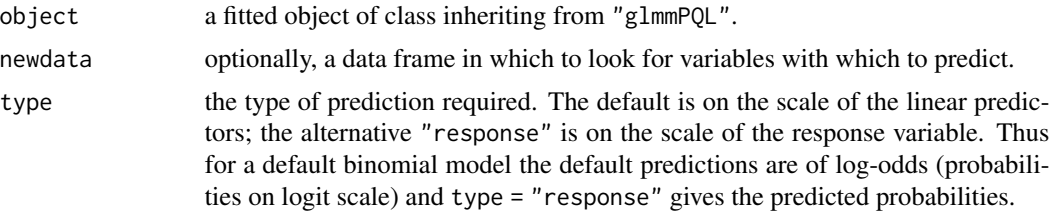

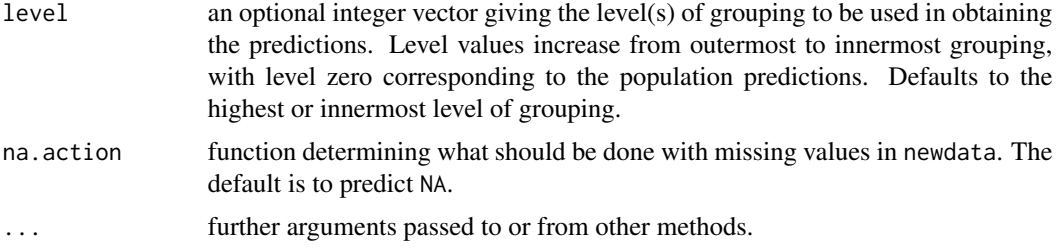

## Value

If level is a single integer, a vector otherwise a data frame.

## See Also

[glmmPQL](#page-61-0), [predict.lme](#page-0-0).

### Examples

```
fit \le glmmPQL(y \sim trt + I(week > 2), random = \sim1 | ID,
               family = binomial, data = bacteria)
predict(fit, bacteria, level = 0, type="response")
predict(fit, bacteria, level = 1, type="response")
```
<span id="page-115-0"></span>predict.lda *Classify Multivariate Observations by Linear Discrimination*

## Description

Classify multivariate observations in conjunction with lda, and also project data onto the linear discriminants.

## Usage

```
## S3 method for class 'lda'
predict(object, newdata, prior = object$prior, dimen,
       method = c("plug-in", "predictive", "debiased"), ...)
```
# Arguments

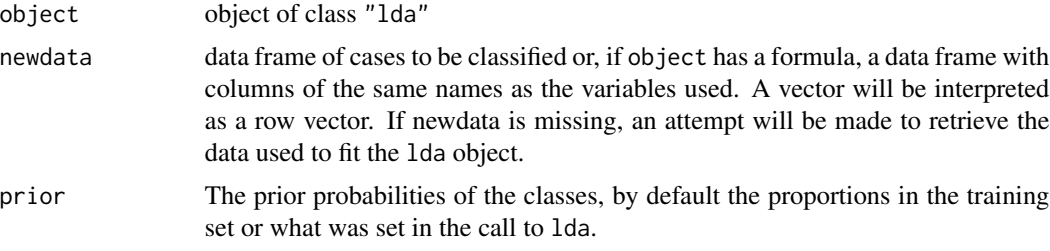

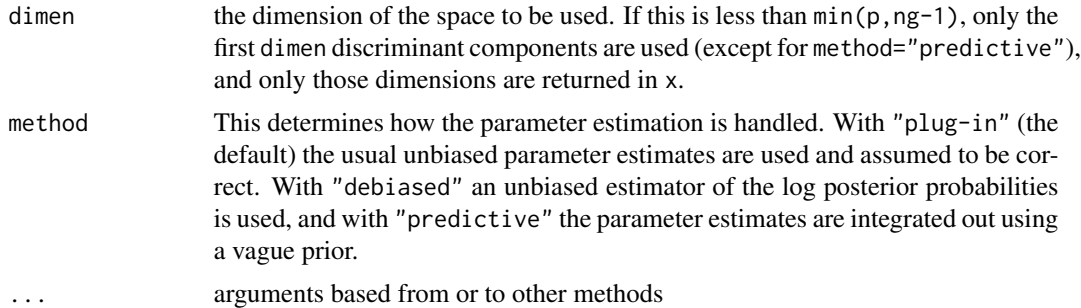

## Details

This function is a method for the generic function predict() for class "lda". It can be invoked by calling  $predict(x)$  for an object x of the appropriate class, or directly by calling  $predictud(a(x))$ regardless of the class of the object.

Missing values in newdata are handled by returning NA if the linear discriminants cannot be evaluated. If newdata is omitted and the na.action of the fit omitted cases, these will be omitted on the prediction.

This version centres the linear discriminants so that the weighted mean (weighted by prior) of the group centroids is at the origin.

## Value

a list with components

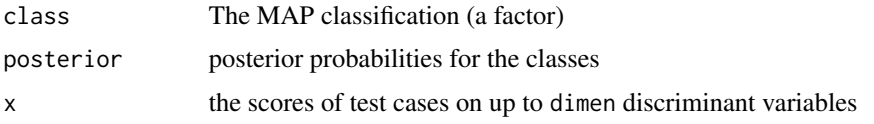

## References

Venables, W. N. and Ripley, B. D. (2002) *Modern Applied Statistics with S.* Fourth edition. Springer. Ripley, B. D. (1996) *Pattern Recognition and Neural Networks*. Cambridge University Press.

## See Also

[lda](#page-72-0), [qda](#page-121-0), [predict.qda](#page-119-0)

## Examples

```
tr <- sample(1:50, 25)
train <- rbind(iris3[tr,,1], iris3[tr,,2], iris3[tr,,3])
test <- rbind(iris3[-tr,,1], iris3[-tr,,2], iris3[-tr,,3])
cl <- factor(c(rep("s",25), rep("c",25), rep("v",25)))
z <- lda(train, cl)
predict(z, test)$class
```
Predict from an resistant regression fitted by 1qs.

## Usage

```
## S3 method for class 'lqs'
predict(object, newdata, na.action = na.pass, ...)
```
## Arguments

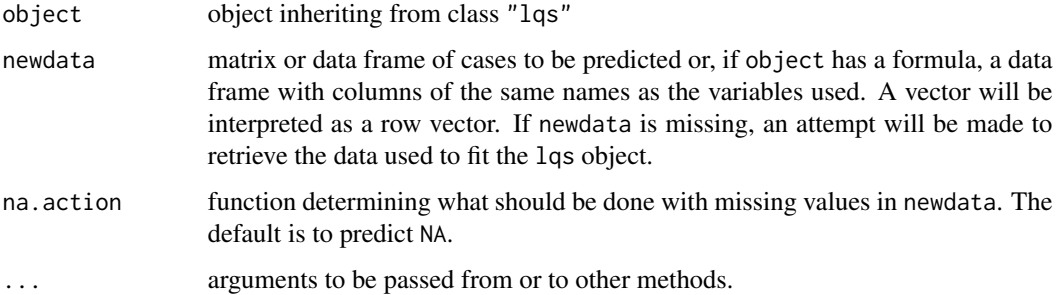

## Details

This function is a method for the generic function predict() for class lqs. It can be invoked by calling  $predict(x)$  for an object x of the appropriate class, or directly by calling  $predict.lqs(x)$ regardless of the class of the object.

Missing values in newdata are handled by returning NA if the linear fit cannot be evaluated. If newdata is omitted and the na.action of the fit omitted cases, these will be omitted on the prediction.

## Value

A vector of predictions.

#### Author(s)

B.D. Ripley

#### See Also

[lqs](#page-83-0)

## predict.mca 119

## Examples

```
set.seed(123)
fm <- lqs(stack.loss ~ ., data = stackloss, method = "S", nsamp = "exact")
predict(fm, stackloss)
```
<span id="page-118-0"></span>

## predict.mca *Predict Method for Class 'mca'*

## Description

Used to compute coordinates for additional rows or additional factors in a multiple correspondence analysis.

## Usage

```
## S3 method for class 'mca'
predict(object, newdata, type = c("row", "factor"), ...)
```
## Arguments

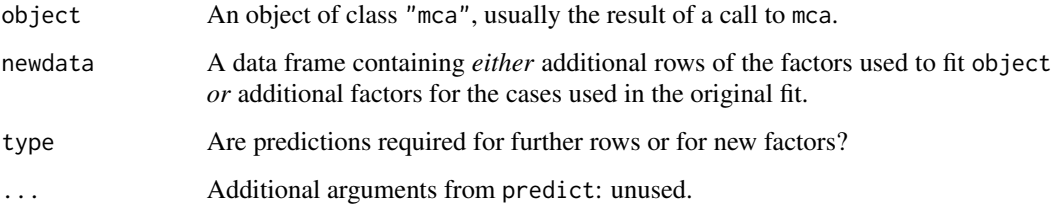

## Value

If type = "row", the coordinates for the additional rows.

If type = "factor", the coordinates of the column vertices for the levels of the new factors.

## References

Venables, W. N. and Ripley, B. D. (2002) *Modern Applied Statistics with S.* Fourth edition. Springer.

## See Also

[mca](#page-87-0), [plot.mca](#page-110-0)

<span id="page-119-0"></span>

Classify multivariate observations in conjunction with qda

## Usage

```
## S3 method for class 'qda'
predict(object, newdata, prior = object$prior,
        method = c("plug-in", "predictive", "debiased", "looCV"), ...)
```
## Arguments

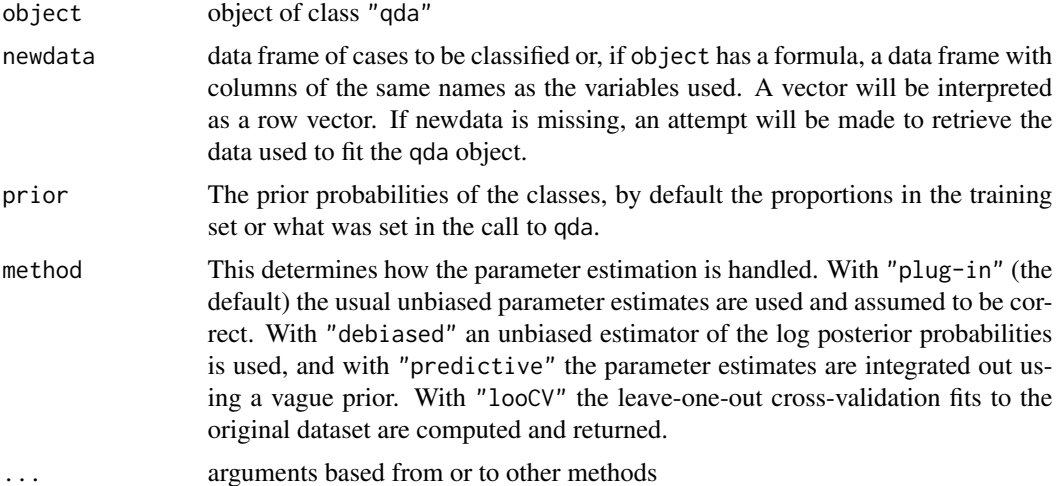

#### Details

This function is a method for the generic function predict() for class "qda". It can be invoked by calling  $predict(x)$  for an object x of the appropriate class, or directly by calling  $predict(qda(x))$ regardless of the class of the object.

Missing values in newdata are handled by returning NA if the quadratic discriminants cannot be evaluated. If newdata is omitted and the na.action of the fit omitted cases, these will be omitted on the prediction.

#### Value

a list with components

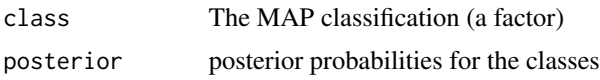

## profile.glm 121

## References

Venables, W. N. and Ripley, B. D. (2002) *Modern Applied Statistics with S.* Fourth edition. Springer. Ripley, B. D. (1996) *Pattern Recognition and Neural Networks*. Cambridge University Press.

#### See Also

[qda](#page-121-0), [lda](#page-72-0), [predict.lda](#page-115-0)

#### Examples

```
tr <- sample(1:50, 25)
train <- rbind(iris3[tr,,1], iris3[tr,,2], iris3[tr,,3])
test <- rbind(iris3[-tr,,1], iris3[-tr,,2], iris3[-tr,,3])
cl <- factor(c(rep("s",25), rep("c",25), rep("v",25)))
zq <- qda(train, cl)
predict(zq, test)$class
```
<span id="page-120-0"></span>profile.glm *Method for Profiling glm Objects*

#### Description

Investigates the profile log-likelihood function for a fitted model of class "glm".

#### Usage

## S3 method for class 'glm' profile(fitted, which = 1:p, alpha =  $0.01$ , maxsteps =  $10$ , del =  $zmax/5$ , trace =  $FALSE$ , ...)

## Arguments

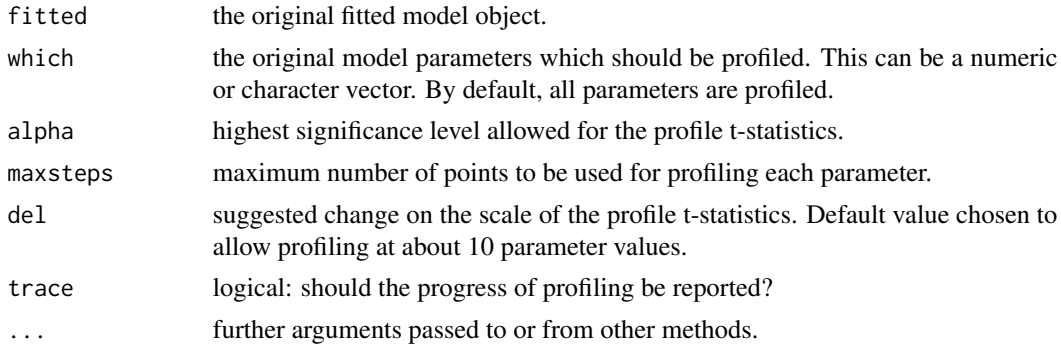

### Details

The profile t-statistic is defined as the square root of change in sum-of-squares divided by residual standard error with an appropriate sign.

# Value

A list of classes "profile.glm" and "profile" with an element for each parameter being profiled. The elements are data-frames with two variables

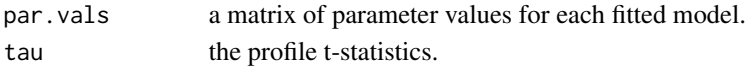

# Author(s)

Originally, D. M. Bates and W. N. Venables. (For S in 1996.)

#### See Also

[glm](#page-0-0), [profile](#page-0-0), [plot.profile](#page-110-1)

### Examples

```
options(contrasts = c("contr.treatment", "contr.poly"))
ldose \leq rep(0:5, 2)
numdead <- c(1, 4, 9, 13, 18, 20, 0, 2, 6, 10, 12, 16)
sex <- factor(rep(c("M", "F"), c(6, 6)))
SF <- cbind(numdead, numalive = 20 - numdead)
budworm.lg <- glm(SF ~ sex*ldose, family = binomial)
pr1 <- profile(budworm.lg)
plot(pr1)
pairs(pr1)
```
#### <span id="page-121-0"></span>qda *Quadratic Discriminant Analysis*

#### **Description**

Quadratic discriminant analysis.

#### Usage

```
qda(x, \ldots)## S3 method for class 'formula'
qda(formula, data, ..., subset, na.action)
## Default S3 method:
qda(x, grouping, prior = proportions,
   method, CV = FALSE, nu, ...## S3 method for class 'data.frame'
qda(x, \ldots)## S3 method for class 'matrix'
qda(x, grouping, ..., subset, na.action)
```
# Arguments

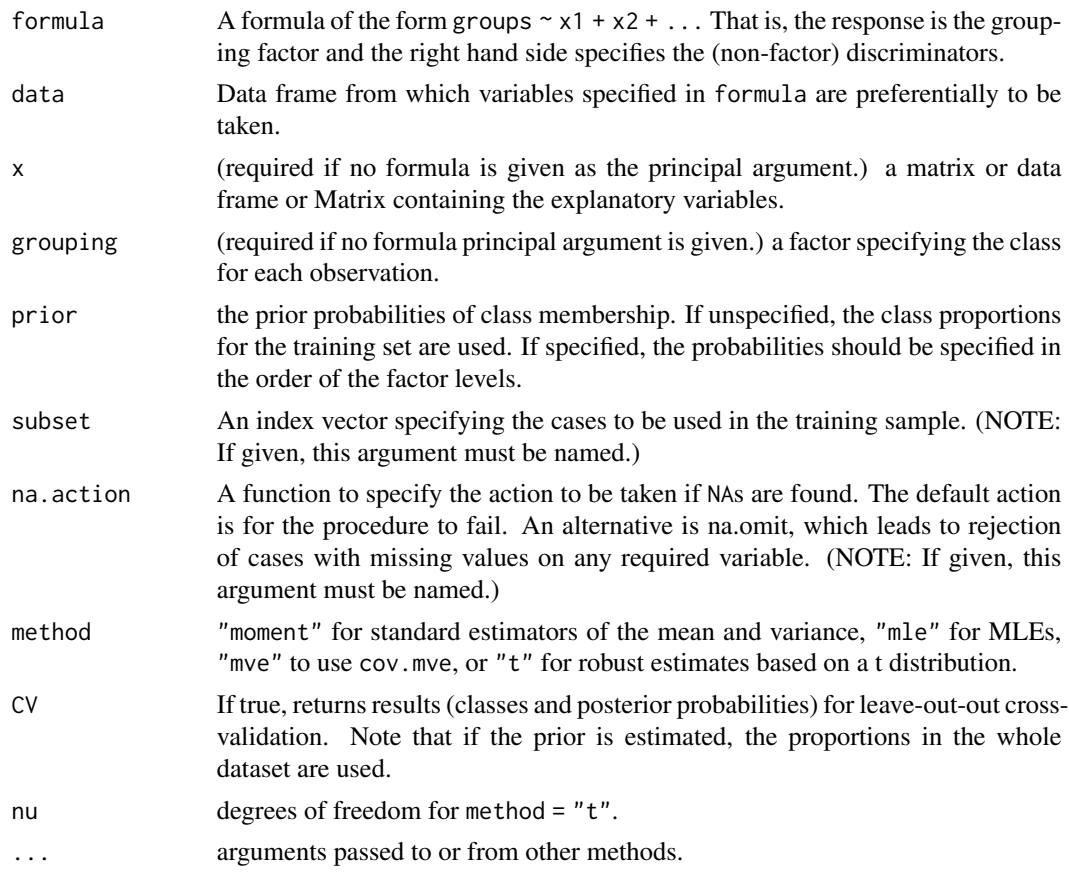

# Details

Uses a QR decomposition which will give an error message if the within-group variance is singular for any group.

# Value

an object of class "qda" containing the following components:

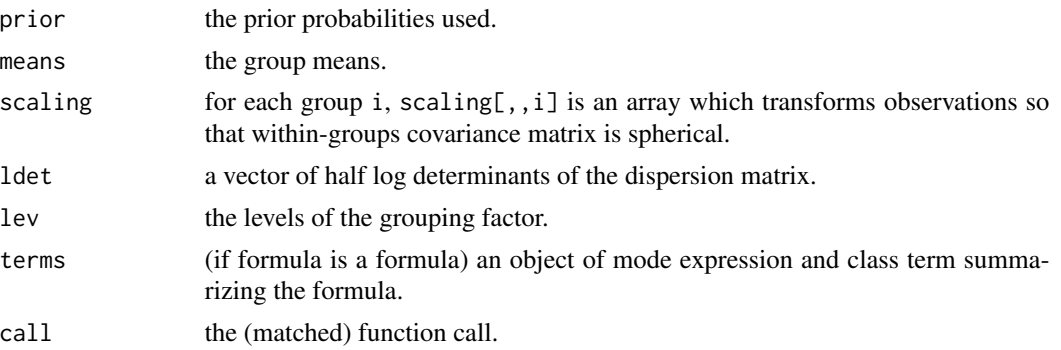

unless CV=TRUE, when the return value is a list with components:

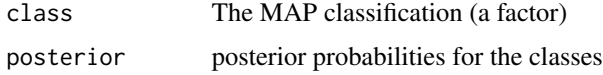

## References

Venables, W. N. and Ripley, B. D. (2002) *Modern Applied Statistics with S.* Fourth edition. Springer. Ripley, B. D. (1996) *Pattern Recognition and Neural Networks*. Cambridge University Press.

#### See Also

[predict.qda](#page-119-0), [lda](#page-72-0)

#### Examples

```
tr <- sample(1:50, 25)
train <- rbind(iris3[tr,,1], iris3[tr,,2], iris3[tr,,3])
test <- rbind(iris3[-tr,,1], iris3[-tr,,2], iris3[-tr,,3])
cl <- factor(c(rep("s",25), rep("c",25), rep("v",25)))
z <- qda(train, cl)
predict(z,test)$class
```
quine *Absenteeism from School in Rural New South Wales*

## Description

The quine data frame has 146 rows and 5 columns. Children from Walgett, New South Wales, Australia, were classified by Culture, Age, Sex and Learner status and the number of days absent from school in a particular school year was recorded.

### Usage

quine

#### Format

This data frame contains the following columns:

- Eth ethnic background: Aboriginal or Not, ("A" or "N").
- Sex sex: factor with levels ("F" or "M").
- Age age group: Primary ("F0"), or forms "F1, " "F2" or "F3".
- Lrn learner status: factor with levels Average or Slow learner, ("AL" or "SL").
- Days days absent from school in the year.

#### Rabbit 2012 **Rabbit** 2012 **Rabbit** 2012 **Rabbit** 2012 **Rabbit** 2012 **Rabbit** 2012 **Rabbit**

### Source

S. Quine, quoted in Aitkin, M. (1978) The analysis of unbalanced cross classifications (with discussion). *Journal of the Royal Statistical Society series A* 141, 195–223.

#### References

Venables, W. N. and Ripley, B. D. (2002) *Modern Applied Statistics with S.* Fourth edition. Springer.

Rabbit *Blood Pressure in Rabbits*

## Description

Five rabbits were studied on two occasions, after treatment with saline (control) and after treatment with the  $5-HT_3$  antagonist MDL 72222. After each treatment ascending doses of phenylbiguanide were injected intravenously at 10 minute intervals and the responses of mean blood pressure measured. The goal was to test whether the cardiogenic chemoreflex elicited by phenylbiguanide depends on the activation of  $5 - HT_3$  receptors.

## Usage

Rabbit

## Format

This data frame contains 60 rows and the following variables:

BPchange change in blood pressure relative to the start of the experiment.

Dose dose of Phenylbiguanide in micrograms.

Run label of run ("C1" to "C5", then "M1" to "M5").

Treatment placebo or the  $5 - HT_3$  antagonist MDL 72222.

Animal label of animal used ("R1" to "R5").

#### Source

J. Ludbrook (1994) Repeated measurements and multiple comparisons in cardiovascular research. *Cardiovascular Research* 28, 303–311. [The numerical data are not in the paper but were supplied by Professor Ludbrook]

#### References

Venables, W. N. and Ripley, B. D. (2002) *Modern Applied Statistics with S.* Fourth edition. Springer.

Find rational approximations to the components of a real numeric object using a standard continued fraction method.

## Usage

rational(x, cycles = 10, max.denominator =  $2000, ...$ )

## Arguments

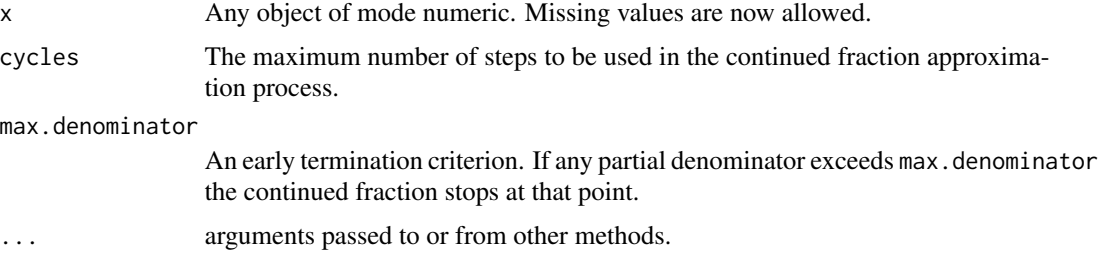

## Details

Each component is first expanded in a continued fraction of the form

 $x = floor(x) + 1/(p1 + 1/(p2 + ...)))$ 

where p1, p2, ... are positive integers, terminating either at cycles terms or when a pj > max.denominator. The continued fraction is then re-arranged to retrieve the numerator and denominator as integers and the ratio returned as the value.

## Value

A numeric object with the same attributes as x but with entries rational approximations to the values. This effectively rounds relative to the size of the object and replaces very small entries by zero.

## See Also

#### [fractions](#page-50-0)

## Examples

```
X \leftarrow matrix(runif(25), 5, 5)zapsmall(solve(X, X/5)) # print near-zeroes as zero
rational(solve(X, X/5))
```
[denumerate](#page-38-0) converts a formula written using the conventions of [loglm](#page-80-0) into one that [terms](#page-0-0) is able to process. renumerate converts it back again to a form like the original.

#### Usage

renumerate(x)

### Arguments

x A formula, normally as modified by [denumerate](#page-38-0).

#### Details

This is an inverse function to [denumerate](#page-38-0). It is only needed since [terms](#page-0-0) returns an expanded form of the original formula where the non-marginal terms are exposed. This expanded form is mapped back into a form corresponding to the one that the user originally supplied.

## Value

A formula where all variables with names of the form .vn, where n is an integer, converted to numbers, n, as allowed by the formula conventions of [loglm](#page-80-0).

## See Also

[denumerate](#page-38-0)

#### Examples

denumerate( $-(1+2+3)^3 + a/b$ ) ## ~  $(.v1 + .v2 + .v3)^3 + a/b$ renumerate(.Last.value) ## ~  $(1 + 2 + 3)^3$  + a/b

Fit a linear model by robust regression using an M estimator.

## Usage

```
rlm(x, \ldots)## S3 method for class 'formula'
rlm(formula, data, weights, ..., subset, na.action,
   method = c("M", "MM", "model-frame"),wt.method = c("inv.var", "case"),
   model = TRUE, x.ret = TRUE, y.ret = FALSE, contrasts = NULL)## Default S3 method:
rlm(x, y, weights, ..., w = rep(1, nrow(x)),init = "ls", psi = psi.huber,
   scale.est = c("MAD", "Huber", "proposal 2"), k2 = 1.345,method = c("M", "MM"), wt.method = c("inv.var", "case"),
   maxit = 20, acc = 1e-4, test.vec = "resid", lgs.contrib = NULL)
psi.huber(u, k = 1.345, deriv = 0)
```

```
psi.hampel(u, a = 2, b = 4, c = 8, deriv = 0)
psi.bisquare(u, c = 4.685, deriv = 0)
```
## Arguments

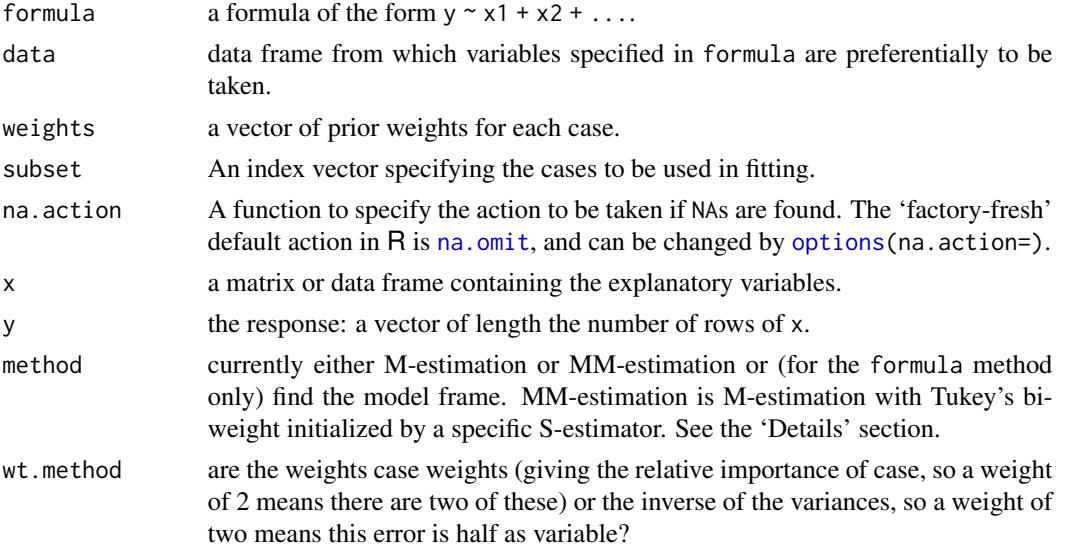

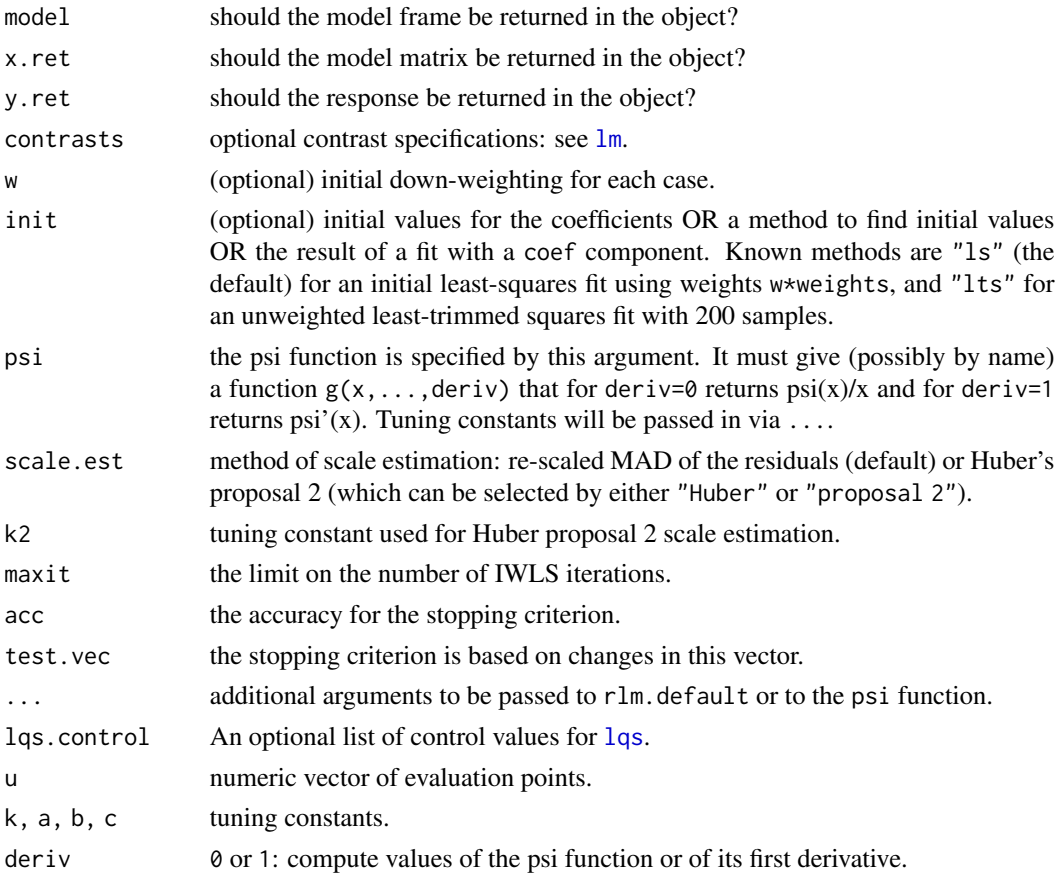

## Details

Fitting is done by iterated re-weighted least squares (IWLS).

Psi functions are supplied for the Huber, Hampel and Tukey bisquare proposals as psi.huber, psi.hampel and psi.bisquare. Huber's corresponds to a convex optimization problem and gives a unique solution (up to collinearity). The other two will have multiple local minima, and a good starting point is desirable.

Selecting method = "MM" selects a specific set of options which ensures that the estimator has a high breakdown point. The initial set of coefficients and the final scale are selected by an S-estimator with k0 = 1.548; this gives (for  $n \gg p$ ) breakdown point 0.5. The final estimator is an M-estimator with Tukey's biweight and fixed scale that will inherit this breakdown point provided  $c > k\theta$ ; this is true for the default value of c that corresponds to 95% relative efficiency at the normal. Case weights are not supported for method = "MM".

## Value

An object of class "rlm" inheriting from "lm". Note that the df.residual component is deliberately set to NA to avoid inappropriate estimation of the residual scale from the residual mean square by "lm" methods.

The additional components not in an lm object are

130 rms.curv

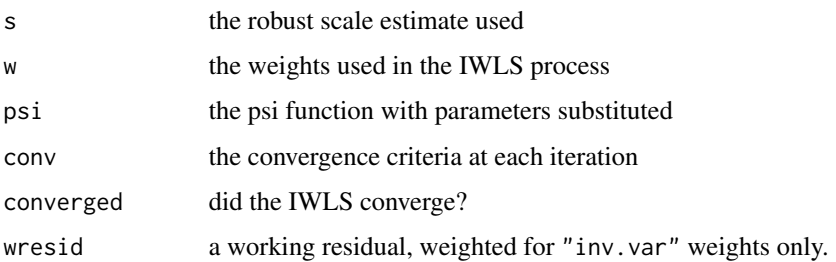

## References

P. J. Huber (1981) *Robust Statistics*. Wiley.

F. R. Hampel, E. M. Ronchetti, P. J. Rousseeuw and W. A. Stahel (1986) *Robust Statistics: The Approach based on Influence Functions*. Wiley.

A. Marazzi (1993) *Algorithms, Routines and S Functions for Robust Statistics*. Wadsworth & Brooks/Cole.

Venables, W. N. and Ripley, B. D. (2002) *Modern Applied Statistics with S.* Fourth edition. Springer.

#### See Also

[lm](#page-0-0), [lqs](#page-83-0).

#### Examples

```
summary(rlm(stack.loss ~ ., stackloss))
rlm(stack.loss ~ ., stackloss, psi = psi.hampel, init = "lts")
rlm(stack.loss ~ ., stackloss, psi = psi.bisquare)
```
rms.curv *Relative Curvature Measures for Non-Linear Regression*

## Description

Calculates the root mean square parameter effects and intrinsic relative curvatures,  $c^{\theta}$  and  $c^{\iota}$ , for a fitted nonlinear regression, as defined in Bates & Watts, section 7.3, p. 253ff

#### Usage

```
rms.curv(obj)
```
#### Arguments

obj Fitted model object of class "nls". The model must be fitted using the default algorithm.

#### rnegbin 131

## Details

The method of section 7.3.1 of Bates & Watts is implemented. The function deriv3 should be used generate a model function with first derivative (gradient) matrix and second derivative (Hessian) array attributes. This function should then be used to fit the nonlinear regression model.

A print method, print.rms.curv, prints the pc and ic components only, suitably annotated.

If either pc or ic exceeds some threshold (0.3 has been suggested) the curvature is unacceptably high for the planar assumption.

## Value

A list of class rms.curv with components pc and ic for parameter effects and intrinsic relative curvatures multiplied by sqrt(F), ct and ci for  $c^{\theta}$  and  $c^{\iota}$  (unmultiplied), and C the C-array as used in section 7.3.1 of Bates & Watts.

## References

Bates, D. M, and Watts, D. G. (1988) *Nonlinear Regression Analysis and its Applications.* Wiley, New York.

#### See Also

[deriv3](#page-0-0)

#### Examples

```
# The treated sample from the Puromycin data
mmcurve \le deriv3(\le Vm \star conc/(K + conc), c("Vm", "K"),
                  function(Vm, K, conc) NULL)
Treated <- Puromycin[Puromycin$state == "treated", ]
(Purfit1 <- nls(rate ~ mmcurve(Vm, K, conc), data = Treated,
                start = list(Vm=200, K=0.1)))
rms.curv(Purfit1)
##Parameter effects: c^theta x sqrt(F) = 0.2121
\# Intrinsic: c^iota x sqrt(F) = 0.092
```
rnegbin *Simulate Negative Binomial Variates*

#### Description

Function to generate random outcomes from a Negative Binomial distribution, with mean mu and variance mu + mu^2/theta.

## Usage

```
rnegbin(n, mu = n, theta = stop("'theta' must be specified"))
```
## Arguments

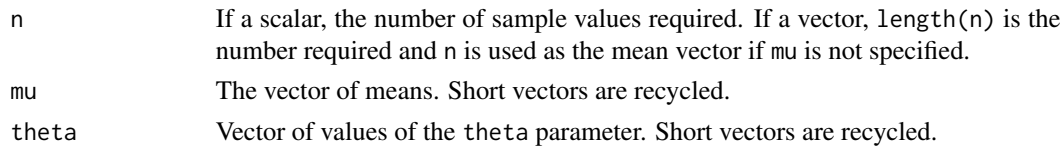

## Details

The function uses the representation of the Negative Binomial distribution as a continuous mixture of Poisson distributions with Gamma distributed means. Unlike rnbinom the index can be arbitrary.

## Value

Vector of random Negative Binomial variate values.

## Side Effects

Changes .Random.seed in the usual way.

## Examples

```
# Negative Binomials with means fitted(fm) and theta = 4.5
fm \leq glm.nb (Days \sim ., data = quine)
dummy \leq rnegbin(fitted(fm), theta = 4.5)
```
## road *Road Accident Deaths in US States*

#### Description

A data frame with the annual deaths in road accidents for half the US states.

#### Usage

road

## Format

Columns are:

state name.

deaths number of deaths.

drivers number of drivers (in 10,000s).

popden population density in people per square mile.

rural length of rural roads, in 1000s of miles.

temp average daily maximum temperature in January.

fuel fuel consumption in 10,000,000 US gallons per year.

#### rotifer and the state of the state of the state of the state of the state of the state of the state of the state of the state of the state of the state of the state of the state of the state of the state of the state of th

## Source

Imperial College, London M.Sc. exercise

rotifer *Numbers of Rotifers by Fluid Density*

## Description

The data give the numbers of rotifers falling out of suspension for different fluid densities. There are two species, pm *Polyartha major* and kc, *Keratella cochlearis* and for each species the number falling out and the total number are given.

#### Usage

rotifer

## Format

density specific density of fluid.

pm.y number falling out for *P. major*.

pm.total total number of *P. major*.

kc.y number falling out for *K. cochlearis*.

kc.tot total number of *K. cochlearis*.

## Source

D. Collett (1991) *Modelling Binary Data.* Chapman & Hall. p. 217

Rubber *Accelerated Testing of Tyre Rubber*

## Description

Data frame from accelerated testing of tyre rubber.

## Usage

Rubber

## Format

loss the abrasion loss in gm/hr.

hard the hardness in Shore units.

tens tensile strength in kg/sq m.

## Source

O.L. Davies (1947) *Statistical Methods in Research and Production.* Oliver and Boyd, Table 6.1 p. 119.

O.L. Davies and P.L. Goldsmith (1972) *Statistical Methods in Research and Production.* 4th edition, Longmans, Table 8.1 p. 239.

### References

Venables, W. N. and Ripley, B. D. (1999) *Modern Applied Statistics with S-PLUS.* Third Edition. Springer.

sammon *Sammon's Non-Linear Mapping*

#### Description

One form of non-metric multidimensional scaling.

#### Usage

```
sammon(d, y = \text{cm}dscale(d, k), k = 2, niter = 100, trace = TRUE,magic = 0.2, tol = 1e-4)
```
#### Arguments

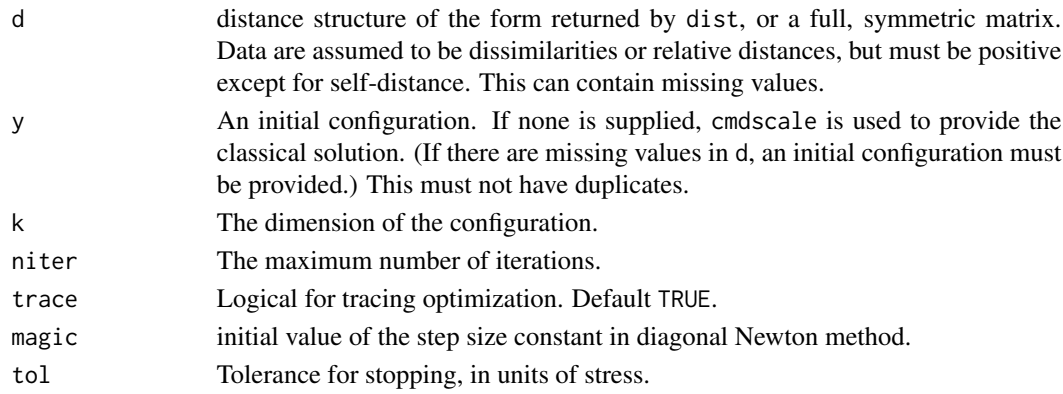

## Details

This chooses a two-dimensional configuration to minimize the stress, the sum of squared differences between the input distances and those of the configuration, weighted by the distances, the whole sum being divided by the sum of input distances to make the stress scale-free.

An iterative algorithm is used, which will usually converge in around 50 iterations. As this is necessarily an  $O(n^2)$  calculation, it is slow for large datasets. Further, since the configuration is only determined up to rotations and reflections (by convention the centroid is at the origin), the result can vary considerably from machine to machine. In this release the algorithm has been modified by adding a step-length search (magic) to ensure that it always goes downhill.

ships the state of the state of the state of the state of the state of the state of the state of the state of the state of the state of the state of the state of the state of the state of the state of the state of the stat

## Value

Two components:

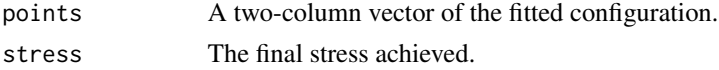

## Side Effects

If trace is true, the initial stress and the current stress are printed out every 10 iterations.

## References

Sammon, J. W. (1969) A non-linear mapping for data structure analysis. *IEEE Trans. Comput.*, C-18 401–409.

Ripley, B. D. (1996) *Pattern Recognition and Neural Networks*. Cambridge University Press.

Venables, W. N. and Ripley, B. D. (2002) *Modern Applied Statistics with S.* Fourth edition. Springer.

## See Also

[cmdscale](#page-0-0), [isoMDS](#page-70-0)

## Examples

```
swiss.x \leq as.matrix(swiss[, -1])
swiss.sam <- sammon(dist(swiss.x))
plot(swiss.sam$points, type = "n")
text(swiss.sam$points, labels = as.character(1:nrow(swiss.x)))
```
ships *Ships Damage Data*

#### Description

Data frame giving the number of damage incidents and aggregate months of service by ship type, year of construction, and period of operation.

## Usage

ships

## Format

type type: "A" to "E".

year year of construction: 1960–64, 65–69, 70–74, 75–79 (coded as "60", "65", "70", "75").

period period of operation : 1960–74, 75–79.

service aggregate months of service.

incidents number of damage incidents.

### Source

P. McCullagh and J. A. Nelder, (1983), *Generalized Linear Models.* Chapman & Hall, section 6.3.2, page 137

shoes *Shoe wear data of Box, Hunter and Hunter*

## Description

A list of two vectors, giving the wear of shoes of materials A and B for one foot each of ten boys.

#### Usage

shoes

## Source

G. E. P. Box, W. G. Hunter and J. S. Hunter (1978) *Statistics for Experimenters.* Wiley, p. 100

#### References

Venables, W. N. and Ripley, B. D. (2002) *Modern Applied Statistics with S.* Fourth edition. Springer.

shrimp *Percentage of Shrimp in Shrimp Cocktail*

#### Description

A numeric vector with 18 determinations by different laboratories of the amount (percentage of the declared total weight) of shrimp in shrimp cocktail.

## Usage

shrimp

## Source

F. J. King and J. J. Ryan (1976) Collaborative study of the determination of the amount of shrimp in shrimp cocktail. *J. Off. Anal. Chem.* 59, 644–649.

R. G. Staudte and S. J. Sheather (1990) *Robust Estimation and Testing.* Wiley.

The shuttle data frame has 256 rows and 7 columns. The first six columns are categorical variables giving example conditions; the seventh is the decision. The first 253 rows are the training set, the last 3 the test conditions.

#### Usage

shuttle

#### Format

This data frame contains the following factor columns:

stability stable positioning or not (stab / xstab).

error size of error (MM / SS / LX / XL).

sign sign of error, positive or negative (pp / nn).

wind wind sign (head / tail).

magn wind strength (Light / Medium / Strong / Out of Range).

vis visibility (yes / no).

use use the autolander or not. (auto / noauto.)

## Source

D. Michie (1989) Problems of computer-aided concept formation. In *Applications of Expert Systems 2*, ed. J. R. Quinlan, Turing Institute Press / Addison-Wesley, pp. 310–333.

## References

Venables, W. N. and Ripley, B. D. (2002) *Modern Applied Statistics with S.* Fourth edition. Springer.

<span id="page-136-0"></span>Sitka *Growth Curves for Sitka Spruce Trees in 1988*

## Description

The Sitka data frame has 395 rows and 4 columns. It gives repeated measurements on the log-size of 79 Sitka spruce trees, 54 of which were grown in ozone-enriched chambers and 25 were controls. The size was measured five times in 1988, at roughly monthly intervals.

#### Usage

Sitka

#### Format

This data frame contains the following columns:

size measured size (height times diameter squared) of tree, on log scale.

Time time of measurement in days since 1 January 1988.

tree number of tree.

treat either "ozone" for an ozone-enriched chamber or "control".

## Source

P. J. Diggle, K.-Y. Liang and S. L. Zeger (1994) *Analysis of Longitudinal Data.* Clarendon Press, Oxford

## References

Venables, W. N. and Ripley, B. D. (2002) *Modern Applied Statistics with S.* Fourth edition. Springer.

#### See Also

[Sitka89](#page-137-0).

<span id="page-137-0"></span>Sitka89 *Growth Curves for Sitka Spruce Trees in 1989*

#### Description

The Sitka89 data frame has 632 rows and 4 columns. It gives repeated measurements on the logsize of 79 Sitka spruce trees, 54 of which were grown in ozone-enriched chambers and 25 were controls. The size was measured eight times in 1989, at roughly monthly intervals.

#### Usage

Sitka89

## Format

This data frame contains the following columns:

size measured size (height times diameter squared) of tree, on log scale.

Time time of measurement in days since 1 January 1988.

tree number of tree.

treat either "ozone" for an ozone-enriched chamber or "control".

Skye and the state of the state of the state of the state of the state of the state of the state of the state of the state of the state of the state of the state of the state of the state of the state of the state of the s

## Source

P. J. Diggle, K.-Y. Liang and S. L. Zeger (1994) *Analysis of Longitudinal Data.* Clarendon Press, Oxford

## See Also

[Sitka](#page-136-0)

Skye *AFM Compositions of Aphyric Skye Lavas*

## Description

The Skye data frame has 23 rows and 3 columns.

#### Usage

Skye

# Format

This data frame contains the following columns:

- A Percentage of sodium and potassium oxides.
- F Percentage of iron oxide.
- M Percentage of magnesium oxide.

## Source

R. N. Thompson, J. Esson and A. C. Duncan (1972) Major element chemical variation in the Eocene lavas of the Isle of Skye. *J. Petrology*, 13, 219–253.

## References

J. Aitchison (1986) *The Statistical Analysis of Compositional Data.* Chapman and Hall, p.360. Venables, W. N. and Ripley, B. D. (2002) *Modern Applied Statistics with S.* Fourth edition. Springer.

## Examples

```
# ternary() is from the on-line answers.
ternary \leq function(X, pch = par("pch"), lcex = 1,
                     add = FALSE, ord = 1:3, ...{
 X \leftarrow as_matrix(X)if(any(X < 0)) stop("X must be non-negative")
 s \leftarrow drop(X %*% rep(1, ncol(X)))if(any(s<=0)) stop("each row of X must have a positive sum")
 if(max(abs(s-1)) > 1e-6) {
```

```
warning("row(s) of X will be rescaled")
   X \leftarrow X / s}
 X \leftarrow X[, ord]s3 \leq sqrt(1/3)if(!add)
 {
    oldpty <- par("pty")
    on.exit(par(pty=oldpty))
    par(pty="s")
    plot(c(-s3, s3), c(0.5-s3, 0.5+s3), type="n", axes=FALSE,
         xlab="", ylab="")
    polygon(c(0, -s3, s3), c(1, 0, 0), density=0)
    lab <- NULL
    if(!is.null(dn < - dimnames(X))) lab \leftarrow dn[[2]]if(length(lab) < 3) lab <- as.character(1:3)
    eps <- 0.05 * lcex
    text(c(0, s3+eps*0.7, -s3-eps*0.7),
         c(1+eps, -0.1*eps, -0.1*eps), lab, cex=lcex)
 }
 points((X[,2] - X[,3])*s3, X[,1], ...)
}
ternary(Skye/100, ord=c(1,3,2))
```
snails *Snail Mortality Data*

#### Description

Groups of 20 snails were held for periods of 1, 2, 3 or 4 weeks in carefully controlled conditions of temperature and relative humidity. There were two species of snail, A and B, and the experiment was designed as a 4 by 3 by 4 by 2 completely randomized design. At the end of the exposure time the snails were tested to see if they had survived; the process itself is fatal for the animals. The object of the exercise was to model the probability of survival in terms of the stimulus variables, and in particular to test for differences between species.

The data are unusual in that in most cases fatalities during the experiment were fairly small.

#### Usage

snails

## Format

The data frame contains the following components:

Species snail species  $A(1)$  or  $B(2)$ .

Exposure exposure in weeks.

Rel.Hum relative humidity (4 levels).

#### $SP500$  141

Temp temperature, in degrees Celsius (3 levels). Deaths number of deaths. N number of snails exposed.

## Source

Zoology Department, The University of Adelaide.

## References

Venables, W. N. and Ripley, B. D. (1999) *Modern Applied Statistics with S-PLUS.* Third Edition. Springer.

SP500 *Returns of the Standard and Poors 500*

## Description

Returns of the Standard and Poors 500 Index in the 1990's

#### Usage

SP500

# Format

A vector of returns of the Standard and Poors 500 index for all the trading days in 1990, 1991, . . . , 1999.

## References

Venables, W. N. and Ripley, B. D. (2002) *Modern Applied Statistics with S.* Fourth edition. Springer.

stdres *Extract Standardized Residuals from a Linear Model*

## Description

The standardized residuals. These are normalized to unit variance, fitted including the current data point.

#### Usage

stdres(object)

# Arguments

object any object representing a linear model.

# Value

The vector of appropriately transformed residuals.

## References

Venables, W. N. and Ripley, B. D. (2002) *Modern Applied Statistics with S.* Fourth edition. Springer.

## See Also

[residuals](#page-0-0), [studres](#page-145-0)

steam *The Saturated Steam Pressure Data*

## Description

Temperature and pressure in a saturated steam driven experimental device.

## Usage

steam

## Format

The data frame contains the following components:

Temp temperature, in degrees Celsius.

Press pressure, in Pascals.

#### Source

N.R. Draper and H. Smith (1981) *Applied Regression Analysis.* Wiley, pp. 518–9.

## References

Venables, W. N. and Ripley, B. D. (1999) *Modern Applied Statistics with S-PLUS.* Third Edition. Springer.

<span id="page-142-0"></span>

Performs stepwise model selection by AIC.

# Usage

```
stepAIC(object, scope, scale = 0,
       direction = c("both", "backward", "forward"),
       trace = 1, keep = NULL, steps = 1000, use.start = FALSE,
       k = 2, ...
```
## Arguments

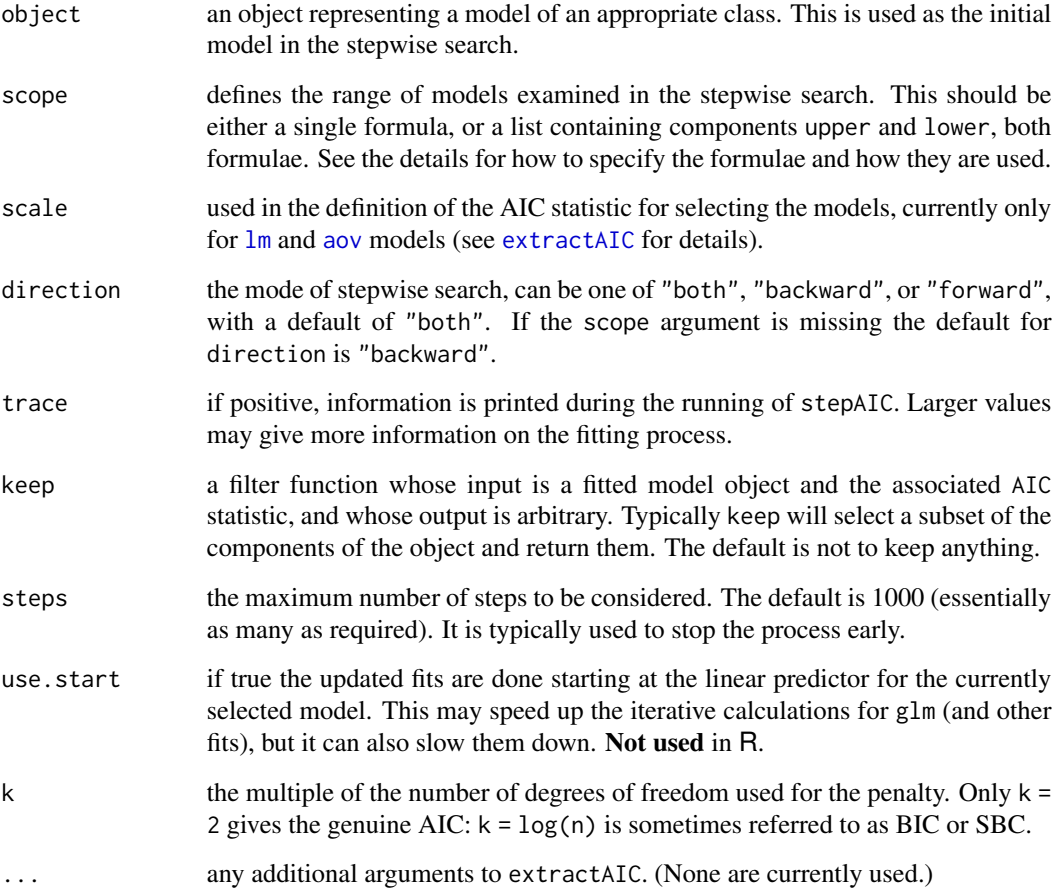

## Details

The set of models searched is determined by the scope argument. The right-hand-side of its lower component is always included in the model, and right-hand-side of the model is included in the upper component. If scope is a single formula, it specifies the upper component, and the lower model is empty. If scope is missing, the initial model is used as the upper model.

Models specified by scope can be templates to update object as used by [update.formula](#page-0-0).

There is a potential problem in using  $g\text{1m}$  fits with a variable scale, as in that case the deviance is not simply related to the maximized log-likelihood. The glm method for [extractAIC](#page-0-0) makes the appropriate adjustment for a gaussian family, but may need to be amended for other cases. (The binomial and poisson families have fixed scale by default and do not correspond to a particular maximum-likelihood problem for variable scale.)

Where a conventional deviance exists (e.g. for  $\text{Im}$ , aov and glm fits) this is quoted in the analysis of variance table: it is the *unscaled* deviance.

#### Value

the stepwise-selected model is returned, with up to two additional components. There is an "anova" component corresponding to the steps taken in the search, as well as a "keep" component if the keep= argument was supplied in the call. The "Resid. Dev" column of the analysis of deviance table refers to a constant minus twice the maximized log likelihood: it will be a deviance only in cases where a saturated model is well-defined (thus excluding lm, aov and survreg fits, for example).

## Note

The model fitting must apply the models to the same dataset. This may be a problem if there are missing values and an na. action other than na. fail is used (as is the default in R). We suggest you remove the missing values first.

#### References

Venables, W. N. and Ripley, B. D. (2002) *Modern Applied Statistics with S.* Fourth edition. Springer.

## See Also

[addterm](#page-5-0), [dropterm](#page-41-0), [step](#page-0-0)

#### Examples

```
quine.hi <- aov(log(Days + 2.5) \sim .^4, quine)
quine.nxt <- update(quine.hi, . ~ . - Eth:Sex:Age:Lrn)
quine.stp <- stepAIC(quine.nxt,
    scope = list(upper = <math>\text{Eth*Sex*Age*Lrn}</math>, lower = <math>\sim</math>1),trace = FALSE)
quine.stp$anova
cpus1 <- cpusfor(v in names(cpus)[2:7])
  cpus1[[v]] <- cut(cpus[[v]], unique(quantile(cpus[[v]])),
```
#### <span id="page-144-0"></span>stormer and the state of the state of the state of the state of the state of the state of the state of the state of the state of the state of the state of the state of the state of the state of the state of the state of th

```
include.lowest = TRUE)
cpus0 <- cpus1[, 2:8] # excludes names, authors' predictions
cpus.samp <- sample(1:209, 100)
cpus.lm <- lm(log10(perf) \sim ., data = cpus1[cpus.samp,2:8])
cpus.lm2 <- stepAIC(cpus.lm, trace = FALSE)
cpus.lm2$anova
example(birthwt)
birthwt.glm <- glm(low \sim ., family = binomial, data = bwt)
birthwt.step <- stepAIC(birthwt.glm, trace = FALSE)
birthwt.step$anova
birthwt.step2 <- stepAIC(birthwt.glm, ~ .^2 + I(scale(age)^2)
    + I(scale(lwt)^2), trace = FALSE)
birthwt.step2$anova
quine.nb <- glm.nb(Days ~ .^4, data = quine)
quine.nb2 <- stepAIC(quine.nb)
quine.nb2$anova
```
#### stormer *The Stormer Viscometer Data*

#### Description

The stormer viscometer measures the viscosity of a fluid by measuring the time taken for an inner cylinder in the mechanism to perform a fixed number of revolutions in response to an actuating weight. The viscometer is calibrated by measuring the time taken with varying weights while the mechanism is suspended in fluids of accurately known viscosity. The data comes from such a calibration, and theoretical considerations suggest a nonlinear relationship between time, weight and viscosity, of the form Time = (B1\*Viscosity)/(Weight -B2) + E where B1 and B2 are unknown parameters to be estimated, and E is error.

#### Usage

stormer

# Format

The data frame contains the following components:

Viscosity viscosity of fluid.

Wt actuating weight.

Time time taken.

#### Source

E. J. Williams (1959) *Regression Analysis.* Wiley.

#### References

Venables, W. N. and Ripley, B. D. (2002) *Modern Applied Statistics with S.* Fourth edition. Springer.

studres *Extract Studentized Residuals from a Linear Model*

# Description

The Studentized residuals. Like standardized residuals, these are normalized to unit variance, but the Studentized version is fitted ignoring the current data point. (They are sometimes called jackknifed residuals).

# Usage

studres(object)

# Arguments

object any object representing a linear model.

# Value

The vector of appropriately transformed residuals.

# References

Venables, W. N. and Ripley, B. D. (2002) *Modern Applied Statistics with S.* Fourth edition. Springer.

#### See Also

[residuals](#page-0-0), [stdres](#page-140-0)

summary.loglm *Summary Method Function for Objects of Class 'loglm'*

# Description

Returns a summary list for log-linear models fitted by iterative proportional scaling using loglm.

```
## S3 method for class 'loglm'
summary(object, fitted = FALSE, ...)
```
<span id="page-145-0"></span>

# <span id="page-146-0"></span>summary.negbin 147

# Arguments

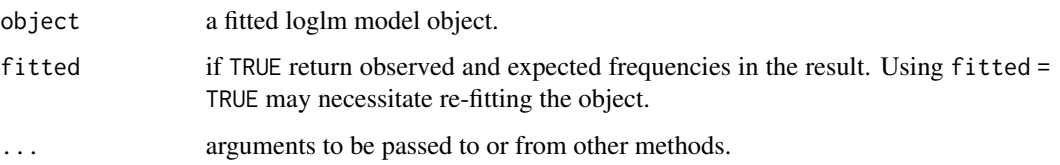

# Details

This function is a method for the generic function summary() for class "loglm". It can be invoked by calling summary(x) for an object x of the appropriate class, or directly by calling summary.  $loglm(x)$ regardless of the class of the object.

#### Value

a list is returned for use by print. summary. loglm. This has components

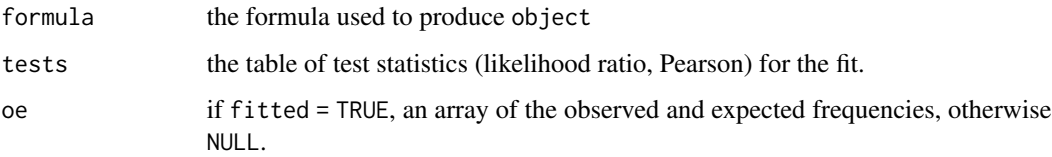

# References

Venables, W. N. and Ripley, B. D. (2002) *Modern Applied Statistics with S.* Fourth edition. Springer.

# See Also

[loglm](#page-80-0), [summary](#page-0-0)

summary.negbin *Summary Method Function for Objects of Class 'negbin'*

# Description

Identical to summary.glm, but with three lines of additional output: the ML estimate of theta, its standard error, and twice the log-likelihood function.

```
## S3 method for class 'negbin'
summary(object, dispersion = 1, correlation = FALSE, ...)
```
#### <span id="page-147-0"></span>Arguments

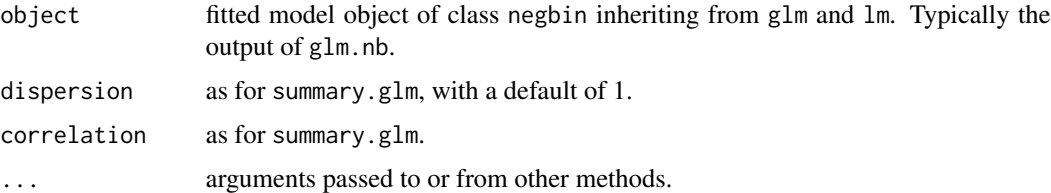

# Details

summary.glm is used to produce the majority of the output and supply the result. This function is a method for the generic function summary() for class "negbin". It can be invoked by calling summary(x) for an object x of the appropriate class, or directly by calling summary.negbin(x) regardless of the class of the object.

# Value

As for summary.glm; the additional lines of output are not included in the resultant object.

#### Side Effects

A summary table is produced as for summary.glm, with the additional information described above.

# References

Venables, W. N. and Ripley, B. D. (2002) *Modern Applied Statistics with S.* Fourth edition. Springer.

#### See Also

[summary](#page-0-0), [glm.nb](#page-60-0), [negative.binomial](#page-95-0), [anova.negbin](#page-9-0)

#### Examples

summary(glm.nb(Days ~ Eth\*Age\*Lrn\*Sex, quine, link = log))

summary.rlm *Summary Method for Robust Linear Models*

# Description

summary method for objects of class "rlm"

```
## S3 method for class 'rlm'
summary(object, method = c("XtX", "XtWX"), correlation = FALSE, ...)
```
# <span id="page-148-0"></span>summary.rlm 149

# Arguments

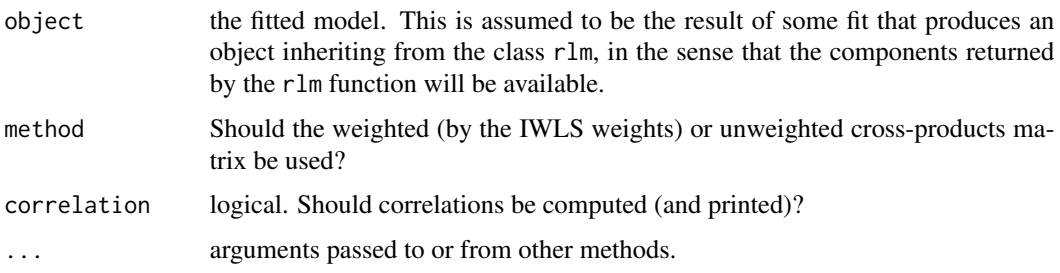

# Details

This function is a method for the generic function summary() for class "rlm". It can be invoked by calling summary(x) for an object x of the appropriate class, or directly by calling summary.rlm(x) regardless of the class of the object.

#### Value

If printing takes place, only a null value is returned. Otherwise, a list is returned with the following components. Printing always takes place if this function is invoked automatically as a method for the summary function.

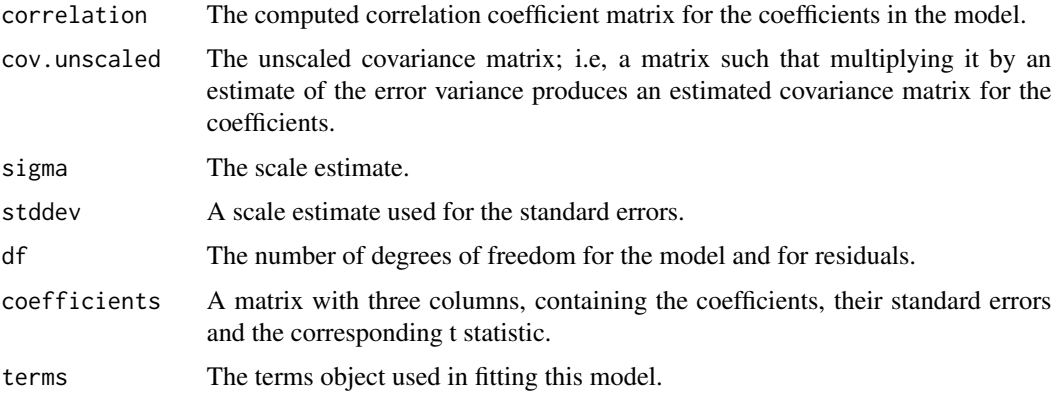

# References

Venables, W. N. and Ripley, B. D. (2002) *Modern Applied Statistics with S.* Fourth edition. Springer.

# See Also

[summary](#page-0-0)

# Examples

```
summary(rlm(calls \sim year, data = phones, maxit = 50))
```
<span id="page-149-0"></span>

#### Description

This data frame contains the responses of 237 Statistics I students at the University of Adelaide to a number of questions.

#### Usage

survey

# Format

The components of the data frame are:

- Sex The sex of the student. (Factor with levels "Male" and "Female".)
- Wr.Hnd span (distance from tip of thumb to tip of little finger of spread hand) of writing hand, in centimetres.
- NW.Hnd span of non-writing hand.
- W.Hnd writing hand of student. (Factor, with levels "Left" and "Right".)
- Fold "Fold your arms! Which is on top" (Factor, with levels "R on L", "L on R", "Neither".)
- Pulse pulse rate of student (beats per minute).
- Clap 'Clap your hands! Which hand is on top?' (Factor, with levels "Right", "Left", "Neither".)
- Exer how often the student exercises. (Factor, with levels "Freq" (frequently), "Some", "None".)
- Smoke how much the student smokes. (Factor, levels "Heavy", "Regul" (regularly), "Occas" (occasionally), "Never".)
- Height height of the student in centimetres.
- M.I whether the student expressed height in imperial (feet/inches) or metric (centimetres/metres) units. (Factor, levels "Metric", "Imperial".)
- Age age of the student in years.

#### References

Venables, W. N. and Ripley, B. D. (1999) *Modern Applied Statistics with S-PLUS.* Third Edition. Springer.

<span id="page-150-0"></span>

# Description

The synth.tr data frame has 250 rows and 3 columns. The synth.te data frame has 100 rows and 3 columns. It is intended that synth.tr be used from training and synth.te for testing.

#### Usage

synth.tr synth.te

# Format

These data frames contains the following columns:

- xs x-coordinate
- ys y-coordinate
- yc class, coded as 0 or 1.

#### Source

Ripley, B.D. (1994) Neural networks and related methods for classification (with discussion). *Journal of the Royal Statistical Society series B* 56, 409–456.

Ripley, B.D. (1996) *Pattern Recognition and Neural Networks.* Cambridge: Cambridge University Press.

theta.md *Estimate theta of the Negative Binomial*

#### Description

Given the estimated mean vector, estimate theta of the Negative Binomial Distribution.

```
theta.md(y, mu, dfr, weights, limit = 20, eps = .Machine$double.eps^0.25)
theta.ml(y, mu, n, weights, limit = 10, eps = .Machine$double.eps^0.25,
        trace = FALSE)theta.mm(y, mu, dfr, weights, limit = 10, eps = .Machine$double.eps^0.25)
```
#### **Arguments**

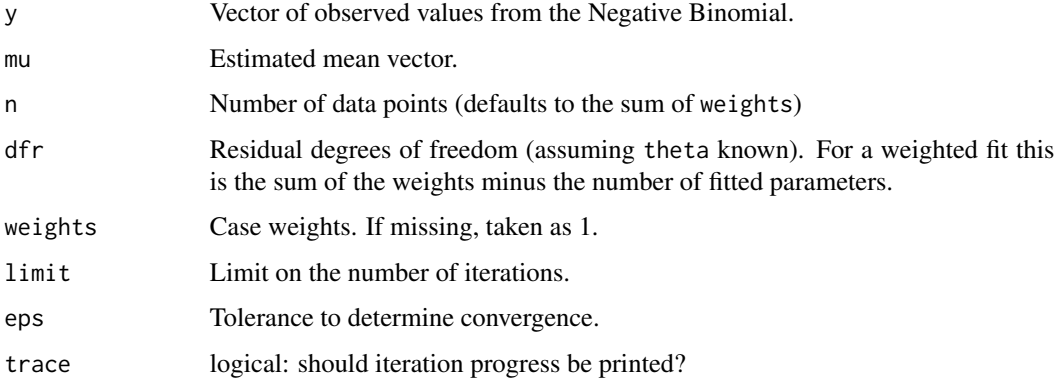

# Details

theta.md estimates by equating the deviance to the residual degrees of freedom, an analogue of a moment estimator.

theta.ml uses maximum likelihood.

theta.mm calculates the moment estimator of theta by equating the Pearson chi-square  $\sum(y (\mu)^2/(\mu + \mu^2/\theta)$  to the residual degrees of freedom.

#### Value

The required estimate of theta, as a scalar. For theta.ml, the standard error is given as attribute "SE".

#### See Also

[glm.nb](#page-60-0)

#### Examples

```
quine.nb <- glm.nb(Days ~ .^2, data = quine)
theta.md(quine$Days, fitted(quine.nb), dfr = df.residual(quine.nb))
theta.ml(quine$Days, fitted(quine.nb))
theta.mm(quine$Days, fitted(quine.nb), dfr = df.residual(quine.nb))
## weighted example
yeast <- data.frame(cbind(numbers = 0.5, fr = c(213, 128, 37, 18, 3, 1)))
fit \leq glm.nb(numbers \sim 1, weights = fr, data = yeast)
summary(fit)
```

```
mu <- fitted(fit)
```

```
theta.md(yeast$numbers, mu, dfr = 399, weights = yeast$fr)
theta.ml(yeast$numbers, mu, limit = 15, weights = yeast$fr)
theta.mm(yeast$numbers, mu, dfr = 399, weights = yeast$fr)
```
<span id="page-151-0"></span>

<span id="page-152-0"></span>

# Description

The topo data frame has 52 rows and 3 columns, of topographic heights within a 310 feet square.

# Usage

topo

# Format

This data frame contains the following columns:

- x x coordinates (units of 50 feet)
- y y coordinates (units of 50 feet)

z heights (feet)

# Source

Davis, J.C. (1973) *Statistics and Data Analysis in Geology.* Wiley.

# References

Venables, W. N. and Ripley, B. D. (2002) *Modern Applied Statistics with S.* Fourth edition. Springer.

Traffic *Effect of Swedish Speed Limits on Accidents*

# Description

An experiment was performed in Sweden in 1961–2 to assess the effect of a speed limit on the motorway accident rate. The experiment was conducted on 92 days in each year, matched so that day j in 1962 was comparable to day j in 1961. On some days the speed limit was in effect and enforced, while on other days there was no speed limit and cars tended to be driven faster. The speed limit days tended to be in contiguous blocks.

#### Usage

Traffic

#### 154 truehist van die 19de eeu n.C. In die 19de eeu n.C. Soos ander die 19de eeu n.C. In die 19de eeu n.C. In die 19de eeu n.C. In die 19de eeu n.C. In die 19de eeu n.C. In die 19de eeu n.C. In die 19de eeu n.C. In die 19de

# Format

This data frame contains the following columns:

year 1961 or 1962.

day of year.

limit was there a speed limit?

y traffic accident count for that day.

# Source

Svensson, A. (1981) On the goodness-of-fit test for the multiplicative Poisson model. *Annals of Statistics,* 9, 697–704.

# References

Venables, W. N. and Ripley, B. D. (1999) *Modern Applied Statistics with S-PLUS.* Third Edition. Springer.

truehist *Plot a Histogram*

# Description

Creates a histogram on the current graphics device.

# Usage

```
truehist(data, nbins = "Scott", h, x0 = -h/1000,
         breaks, prob = TRUE, xlim = range(breaks),
        ymax = max(est), col = "cyan",
        xlab = deparse(substitute(data)), bty = "n", ...)
```
#### Arguments

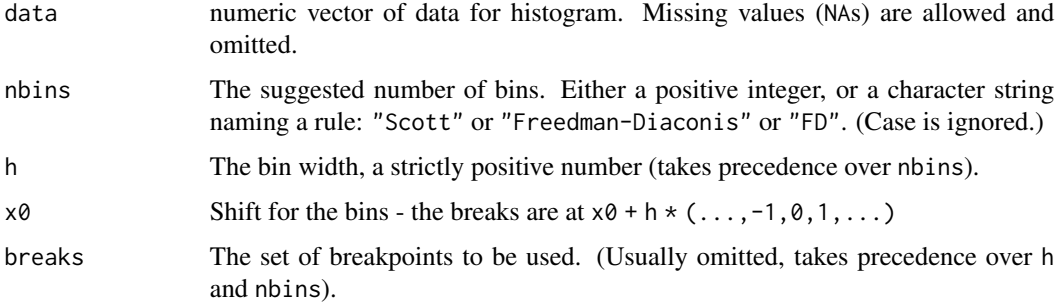

<span id="page-153-0"></span>

<span id="page-154-1"></span>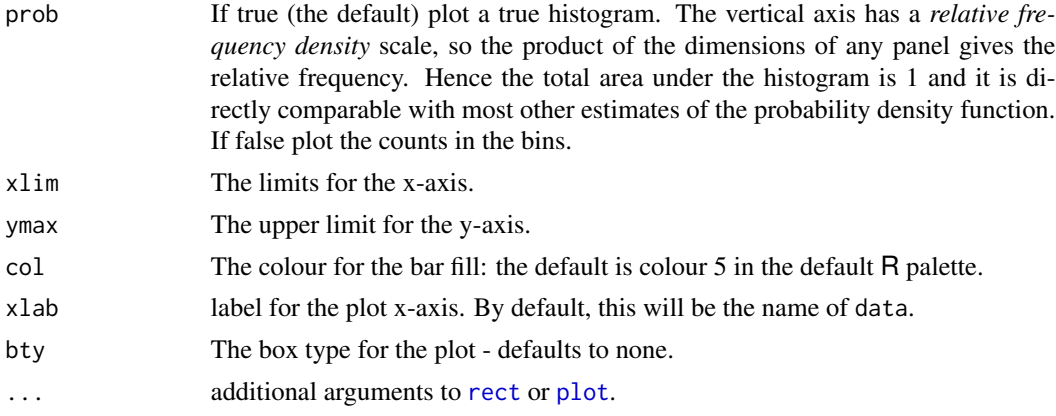

# Details

This plots a true histogram, a density estimate of total area 1. If breaks is specified, those breakpoints are used. Otherwise if h is specified, a regular grid of bins is used with width h. If neither breaks nor h is specified, nbins is used to select a suitable h.

# Side Effects

A histogram is plotted on the current device.

#### References

Venables, W. N. and Ripley, B. D. (2002) *Modern Applied Statistics with S.* Fourth edition. Springer.

#### See Also

[hist](#page-0-0)

<span id="page-154-0"></span>ucv *Unbiased Cross-Validation for Bandwidth Selection*

# Description

Uses unbiased cross-validation to select the bandwidth of a Gaussian kernel density estimator.

#### Usage

ucv(x,  $nb = 1000$ , lower, upper)

# Arguments

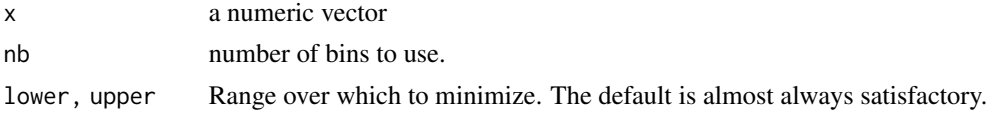

# <span id="page-155-0"></span>Value

a bandwidth.

# References

Scott, D. W. (1992) *Multivariate Density Estimation: Theory, Practice, and Visualization.* Wiley. Venables, W. N. and Ripley, B. D. (2002) *Modern Applied Statistics with S.* Fourth edition. Springer.

#### See Also

[bcv](#page-13-0), [width.SJ](#page-160-0), [density](#page-0-0)

#### Examples

ucv(geyser\$duration)

UScereal *Nutritional and Marketing Information on US Cereals*

#### Description

The UScereal data frame has 65 rows and 11 columns. The data come from the 1993 ASA Statistical Graphics Exposition, and are taken from the mandatory F&DA food label. The data have been normalized here to a portion of one American cup.

#### Usage

UScereal

# Format

This data frame contains the following columns:

mfr Manufacturer, represented by its first initial: G=General Mills, K=Kelloggs, N=Nabisco, P=Post, Q=Quaker Oats, R=Ralston Purina.

calories number of calories in one portion.

protein grams of protein in one portion.

fat grams of fat in one portion.

sodium milligrams of sodium in one portion.

fibre grams of dietary fibre in one portion.

carbo grams of complex carbohydrates in one portion.

sugars grams of sugars in one portion.

shelf display shelf  $(1, 2, 0r 3,$  counting from the floor).

potassium grams of potassium.

vitamins vitamins and minerals (none, enriched, or 100%).

#### <span id="page-156-0"></span>UScrime 157

# Source

The original data are available at <http://lib.stat.cmu.edu/datasets/1993.expo/>.

#### **References**

Venables, W. N. and Ripley, B. D. (1999) *Modern Applied Statistics with S-PLUS.* Third Edition. Springer.

UScrime *The Effect of Punishment Regimes on Crime Rates*

# Description

Criminologists are interested in the effect of punishment regimes on crime rates. This has been studied using aggregate data on 47 states of the USA for 1960 given in this data frame. The variables seem to have been re-scaled to convenient numbers.

# Usage

UScrime

#### Format

This data frame contains the following columns:

M percentage of males aged 14–24.

So indicator variable for a Southern state.

- Ed mean years of schooling.
- Po1 police expenditure in 1960.
- Po2 police expenditure in 1959.
- LF labour force participation rate.
- M.F number of males per 1000 females.

Pop state population.

- NW number of non-whites per 1000 people.
- U1 unemployment rate of urban males 14–24.
- U2 unemployment rate of urban males 35–39.
- GDP gross domestic product per head.

Ineq income inequality.

- Prob probability of imprisonment.
- Time average time served in state prisons.

y rate of crimes in a particular category per head of population.

# <span id="page-157-0"></span>Source

Ehrlich, I. (1973) Participation in illegitimate activities: a theoretical and empirical investigation. *Journal of Political Economy*, 81, 521–565.

Vandaele, W. (1978) Participation in illegitimate activities: Ehrlich revisited. In *Deterrence and Incapacitation*, eds A. Blumstein, J. Cohen and D. Nagin, pp. 270–335. US National Academy of Sciences.

## References

Venables, W. N. and Ripley, B. D. (1999) *Modern Applied Statistics with S-PLUS.* Third Edition. Springer.

VA *Veteran's Administration Lung Cancer Trial*

# Description

Veteran's Administration lung cancer trial from Kalbfleisch & Prentice.

#### Usage

VA

#### Format

A data frame with columns:

stime survival or follow-up time in days.

status dead or censored.

treat treatment: standard or test.

age patient's age in years.

Karn Karnofsky score of patient's performance on a scale of 0 to 100.

diag.time times since diagnosis in months at entry to trial.

cell one of four cell types.

prior prior therapy?

# Source

Kalbfleisch, J.D. and Prentice R.L. (1980) *The Statistical Analysis of Failure Time Data.* Wiley.

# References

Venables, W. N. and Ripley, B. D. (2002) *Modern Applied Statistics with S.* Fourth edition. Springer.

<span id="page-158-0"></span>

# Description

The waders data frame has 15 rows and 19 columns. The entries are counts of waders in summer.

# Usage

waders

# Format

This data frame contains the following columns (species)

- S1 Oystercatcher
- S2 White-fronted Plover
- S3 Kitt Lutz's Plover
- S4 Three-banded Plover
- S5 Grey Plover
- S6 Ringed Plover
- S7 Bar-tailed Godwit
- S8 Whimbrel
- S9 Marsh Sandpiper
- S10 Greenshank
- S11 Common Sandpiper
- S12 Turnstone
- S13 Knot
- S14 Sanderling
- S15 Little Stint
- S16 Curlew Sandpiper
- S17 Ruff
- S18 Avocet
- S19 Black-winged Stilt

The rows are the sites:

- A = Namibia North coast
- $B =$  Namibia North wetland
- $C =$  Namibia South coast
- D = Namibia South wetland
- $E = \text{Cape North coast}$
- $F = Cape$  North wetland

160 whiteside

 $G = \text{Cape West coast}$  $H = \text{Cape West wetland}$  $I = \text{Cape}$  South coast J= Cape South wetland  $K = \text{Cape}$  East coast  $L =$ Cape East wetland M = Transkei coast  $N =$  Natal coast  $O =$  Natal wetland

#### Source

J.C. Gower and D.J. Hand (1996) *Biplots* Chapman & Hall Table 9.1. Quoted as from:

R.W. Summers, L.G. Underhill, D.J. Pearson and D.A. Scott (1987) Wader migration systems in south and eastern Africa and western Asia. *Wader Study Group Bulletin* 49 Supplement, 15–34.

#### Examples

plot(corresp(waders, nf=2))

whiteside *House Insulation: Whiteside's Data*

#### Description

Mr Derek Whiteside of the UK Building Research Station recorded the weekly gas consumption and average external temperature at his own house in south-east England for two heating seasons, one of 26 weeks before, and one of 30 weeks after cavity-wall insulation was installed. The object of the exercise was to assess the effect of the insulation on gas consumption.

#### Usage

whiteside

#### Format

The whiteside data frame has 56 rows and 3 columns.:

Insul A factor, before or after insulation.

- Temp Purportedly the average outside temperature in degrees Celsius. (These values is far too low for any 56-week period in the 1960s in South-East England. It might be the weekly average of daily minima.)
- Gas The weekly gas consumption in 1000s of cubic feet.

<span id="page-159-0"></span>

#### <span id="page-160-1"></span>width.SJ 161

# Source

A data set collected in the 1960s by Mr Derek Whiteside of the UK Building Research Station. Reported by

Hand, D. J., Daly, F., McConway, K., Lunn, D. and Ostrowski, E. eds (1993) *A Handbook of Small Data Sets.* Chapman & Hall, p. 69.

#### References

Venables, W. N. and Ripley, B. D. (2002) *Modern Applied Statistics with S.* Fourth edition. Springer.

#### Examples

```
require(lattice)
xyplot(Gas ~ Temp | Insul, whiteside, panel =
  function(x, y, \dots) {
   panel.xyplot(x, y, ...)
   panel.lmline(x, y, ...)
  }, xlab = "Average external temperature (deg. C)",
  ylab = "Gas consumption (1000 cubic feet)", aspect = "xy",
  strip = function(...) strip.default(..., style = 1))
gasB <- lm(Gas ~ Temp, whiteside, subset = Insul=="Before")
gasA <- update(gasB, subset = Insul=="After")
summary(gasB)
summary(gasA)
gasBA <- lm(Gas ~ Insul/Temp - 1, whiteside)
summary(gasBA)
gasQ <- lm(Gas \sim Insul/(Temp + I(Temp^2)) - 1, whiteside)
coef(summary(gasQ))
gasPR <- lm(Gas ~ Insul + Temp, whiteside)
anova(gasPR, gasBA)
options(contrasts = c("contr.treatment", "contr.poly"))
gasBA1 <- lm(Gas ~ Insul*Temp, whiteside)
coef(summary(gasBA1))
```
<span id="page-160-0"></span>width.SJ *Bandwidth Selection by Pilot Estimation of Derivatives*

#### Description

Uses the method of Sheather  $\&$  Jones (1991) to select the bandwidth of a Gaussian kernel density estimator.

```
width.SJ(x, nb = 1000, lower, upper, method = c("ste", "dpi"))
```
#### **Arguments**

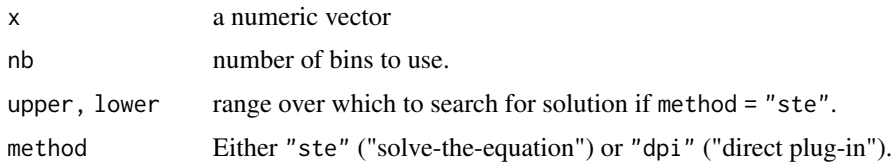

#### Value

a bandwidth.

#### Note

A faster version for large n (thousands) is available in  $R \geq 3.4.0$  as part of bw. SJ: quadruple its value for comparability with this version.

#### References

Sheather, S. J. and Jones, M. C. (1991) A reliable data-based bandwidth selection method for kernel density estimation. *Journal of the Royal Statistical Society series B* 53, 683–690.

Scott, D. W. (1992) *Multivariate Density Estimation: Theory, Practice, and Visualization.* Wiley.

Wand, M. P. and Jones, M. C. (1995) *Kernel Smoothing.* Chapman & Hall.

#### See Also

[ucv](#page-154-0), [bcv](#page-13-0), [density](#page-0-0)

# Examples

```
width.SJ(geyser$duration, method = "dpi")
width.SJ(geyser$duration)
width.SJ(galaxies, method = "dpi")
width.SJ(galaxies)
```
write.matrix *Write a Matrix or Data Frame*

# Description

Writes a matrix or data frame to a file or the console, using column labels and a layout respecting columns.

```
write.matrix(x, file = "", sep = " ", blocksize)
```
<span id="page-161-0"></span>

#### <span id="page-162-0"></span>wtloss and the state of the state of the state of the state of the state of the state of the state of the state of the state of the state of the state of the state of the state of the state of the state of the state of the

#### **Arguments**

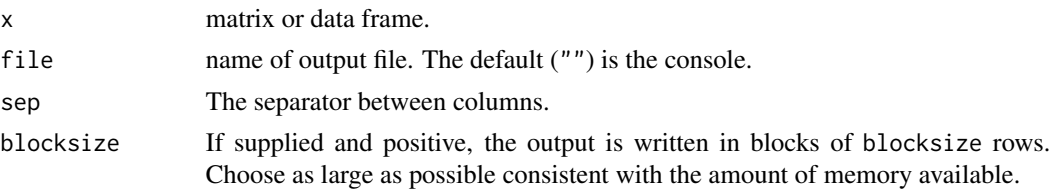

# Details

If x is a matrix, supplying blocksize is more memory-efficient and enables larger matrices to be written, but each block of rows might be formatted slightly differently.

If x is a data frame, the conversion to a matrix may negate the memory saving.

# Side Effects

A formatted file is produced, with column headings (if x has them) and columns of data.

# References

Venables, W. N. and Ripley, B. D. (2002) *Modern Applied Statistics with S.* Fourth edition. Springer.

#### See Also

[write.table](#page-0-0)

wtloss *Weight Loss Data from an Obese Patient*

# Description

The data frame gives the weight, in kilograms, of an obese patient at 52 time points over an 8 month period of a weight rehabilitation programme.

# Usage

wtloss

# Format

This data frame contains the following columns:

Days time in days since the start of the programme.

Weight weight in kilograms of the patient.

# Source

Dr T. Davies, Adelaide.

# References

Venables, W. N. and Ripley, B. D. (2002) *Modern Applied Statistics with S.* Fourth edition. Springer.

# Examples

```
## IGNORE_RDIFF_BEGIN
wtloss.fm <- nls(Weight ~ b0 + b1*2^(-Days/th),
    data = wtloss, start = list(b0=90, b1=95, th=120))
wtloss.fm
## IGNORE_RDIFF_END
plot(wtloss)
with(wtloss, lines(Days, fitted(wtloss.fm)))
```
# Index

∗Topic algebra ginv , [60](#page-59-0) Null , [100](#page-99-0) ∗Topic category corresp , [31](#page-30-0) loglm , [81](#page-80-1) mca , [88](#page-87-0) predict.mca , [119](#page-118-0) ∗Topic datasets abbey , [5](#page-4-0) accdeaths , [5](#page-4-0) Aids2 , [7](#page-6-0) Animals, [8](#page-7-0) anorexia , [9](#page-8-0) bacteria , [12](#page-11-0) beav1 , [15](#page-14-0) beav2 , [16](#page-15-0) Belgian-phones , [17](#page-16-0) biopsy , [18](#page-17-0) birthwt , [19](#page-18-0) Boston, [20](#page-19-0) cabbages , [22](#page-21-0) caith , [23](#page-22-0) Cars93 , [24](#page-23-0) cats , [25](#page-24-0) cement , [26](#page-25-0) chem , [27](#page-26-0) coop , [30](#page-29-0) cpus , [36](#page-35-0) crabs , [37](#page-36-0) Cushings, [38](#page-37-0) DDT , [38](#page-37-0) deaths, [39](#page-38-0) drivers , [41](#page-40-0) eagles , [43](#page-42-0) epil , [44](#page-43-0) farms , [47](#page-46-0) fgl , [48](#page-47-0) forbes , [51](#page-50-0)

GAGurine, <mark>5</mark>2 galaxies , [53](#page-52-0) gehan , [56](#page-55-0) genotype, [57](#page-56-0) geyser, <mark>[58](#page-57-0)</mark> gilgais , [58](#page-57-0) hills , [64](#page-63-0) housing, [65](#page-64-0) immer , [69](#page-68-0) Insurance , [70](#page-69-0) leuk , [77](#page-76-0) mammals, [87](#page-86-0) mcycle, <mark>[89](#page-88-0)</mark> Melanoma , [89](#page-88-0) menarche , [90](#page-89-0) michelson , [91](#page-90-0) minn38,<mark>9</mark>2 motors , [92](#page-91-0) muscle, [93](#page-92-0) newcomb , [97](#page-96-0) nlschools , [97](#page-96-0) npk , [98](#page-97-0) npr1 , [99](#page-98-0) oats , [101](#page-100-0) OME , [102](#page-101-0) painters , [105](#page-104-0) petrol , [108](#page-107-0) Pima.tr, <mark>[109](#page-108-0)</mark> quine , [124](#page-123-0) Rabbit , [125](#page-124-0) road , [132](#page-131-0) rotifer , [133](#page-132-0) Rubber , [133](#page-132-0) ships , [135](#page-134-0) shoes, [136](#page-135-0) shrimp , [136](#page-135-0) shuttle , [137](#page-136-0) Sitka, [137](#page-136-0) Sitka89, [138](#page-137-0)

Skye , [139](#page-138-0) snails , [140](#page-139-0) SP500 , [141](#page-140-1) steam , [142](#page-141-0) stormer, [145](#page-144-0) survey, [150](#page-149-0) synth.tr , [151](#page-150-0) topo , [153](#page-152-0) Traffic , [153](#page-152-0) UScereal, [156](#page-155-0) UScrime, [157](#page-156-0) VA , [158](#page-157-0) waders, [159](#page-158-0) whiteside , [160](#page-159-0) wtloss , [163](#page-162-0) ∗Topic distribution fitdistr , [49](#page-48-0) mvrnorm , [95](#page-94-0) rnegbin , [131](#page-130-0) ∗Topic dplot bandwidth.nrd , [13](#page-12-0) bcv , [14](#page-13-1) hist.scott, [64](#page-63-0) kde2d , [72](#page-71-0) ldahist , [76](#page-75-0) truehist , [154](#page-153-0) ucv , [155](#page-154-1) width.SJ , [161](#page-160-1) ∗Topic file write.matrix , [162](#page-161-0) ∗Topic hplot boxcox , [21](#page-20-0) eqscplot , [46](#page-45-0) hist.scott, [64](#page-63-0) ldahist , [76](#page-75-0) logtrans , [83](#page-82-0) pairs.lda , [106](#page-105-0) parcoord , [107](#page-106-0) plot.lda , [110](#page-109-0) plot.mca , [111](#page-110-0) plot.profile , [111](#page-110-0) truehist , [154](#page-153-0) ∗Topic htest fitdistr , [49](#page-48-0) ∗Topic math fractions , [51](#page-50-0) rational , [126](#page-125-0) ∗Topic misc

con2tr , [27](#page-26-0) ∗Topic models addterm , [6](#page-5-0) boxcox , [21](#page-20-0) confint-MASS , [28](#page-27-0) contr.sdif , [29](#page-28-0) denumerate , [39](#page-38-0) dose.p, [40](#page-39-0) dropterm , [42](#page-41-0) gamma.dispersion , [54](#page-53-0) gamma.shape, [55](#page-54-0) glm.convert, [60](#page-59-0) glm.nb , [61](#page-60-1) glmmPQL, [62](#page-61-0) lm.gls , [78](#page-77-0) lm.ridge , [79](#page-78-0) loglm , [81](#page-80-1) logtrans, [83](#page-82-0) lqs , [84](#page-83-0) negative.binomial , [96](#page-95-1) plot.profile , [111](#page-110-0) polr , [112](#page-111-0) predict.glmmPQL , [115](#page-114-0) predict.lqs , [118](#page-117-0) profile.glm , [121](#page-120-0) renumerate , [127](#page-126-0) rlm , [128](#page-127-0) stdres , [141](#page-140-1) stepAIC, [143](#page-142-0) studres , [146](#page-145-0) summary.loglm, [146](#page-145-0) summary.negbin, [147](#page-146-0) theta.md , [151](#page-150-0) ∗Topic multivariate corresp , [31](#page-30-0) cov.rob , [32](#page-31-0) cov.trob , [34](#page-33-0) isoMDS , [71](#page-70-0) lda , [73](#page-72-0) mca , [88](#page-87-0) mvrnorm , [95](#page-94-0) pairs.lda , [106](#page-105-0) plot.lda , [110](#page-109-0) plot.mca , [111](#page-110-0) predict.lda , [116](#page-115-0) predict.mca , [119](#page-118-0) predict.qda , [120](#page-119-0) qda , [122](#page-121-0)

sammon, [134](#page-133-0) ∗Topic nonlinear area, [11](#page-10-0) rms.curv, [130](#page-129-0) ∗Topic print write.matrix, [162](#page-161-0) ∗Topic regression anova.negbin, [10](#page-9-1) boxcox, [21](#page-20-0) dose.p, [40](#page-39-0) glm.convert, [60](#page-59-0) glm.nb, [61](#page-60-1) logtrans, [83](#page-82-0) negative.binomial, [96](#page-95-1) profile.glm, [121](#page-120-0) ∗Topic robust cov.rob, [32](#page-31-0) huber, [67](#page-66-0) hubers, [68](#page-67-0) las, [84](#page-83-0) rlm, [128](#page-127-0) summary.rlm, [148](#page-147-0) .rat *(*rational*)*, [126](#page-125-0) [.fractions *(*fractions*)*, [51](#page-50-0) [<-.fractions *(*fractions*)*, [51](#page-50-0) abbey, [5,](#page-4-0) *[31](#page-30-0)* accdeaths, [5](#page-4-0) addterm, [6,](#page-5-0) *[43](#page-42-0)*, *[144](#page-143-0)* Aids2, [7](#page-6-0) Animals, [8](#page-7-0) anorexia, [9](#page-8-0) anova, *[114](#page-113-0)* anova.glm, *[10](#page-9-1)* anova.negbin, [10,](#page-9-1) *[62](#page-61-0)*, *[96](#page-95-1)*, *[148](#page-147-0)* aov, *[143](#page-142-0)* area, [11](#page-10-0) as.character.fractions *(*fractions*)*, [51](#page-50-0) as.fractions *(*fractions*)*, [51](#page-50-0) bacteria, [12](#page-11-0) bandwidth.nrd, [13,](#page-12-0) *[72](#page-71-0)* bcv, [14,](#page-13-1) *[156](#page-155-0)*, *[162](#page-161-0)* beav1, [15,](#page-14-0) *[17](#page-16-0)* beav2, *[15](#page-14-0)*, [16](#page-15-0) Belgian-phones, [17](#page-16-0) biopsy, [18](#page-17-0)

birthwt, [19](#page-18-0) Boston, [20](#page-19-0)

boxcox, [21,](#page-20-0) *[84](#page-83-0)* bw.SJ, *[162](#page-161-0)* cabbages, [22](#page-21-0) caith, [23](#page-22-0) Cars93, [24](#page-23-0) cats, [25](#page-24-0) cement, [26](#page-25-0) chem, [27,](#page-26-0) *[31](#page-30-0)* cmdscale, *[72](#page-71-0)*, *[135](#page-134-0)* coef, *[49](#page-48-0)*, *[80](#page-79-0)* coef.lda *(*lda*)*, [73](#page-72-0) con2tr, [27](#page-26-0) confint, *[28](#page-27-0)*, *[114](#page-113-0)* confint-MASS, [28](#page-27-0) confint.glm *(*confint-MASS*)*, [28](#page-27-0) confint.nls *(*confint-MASS*)*, [28](#page-27-0) confint.profile.glm *(*confint-MASS*)*, [28](#page-27-0) confint.profile.nls *(*confint-MASS*)*, [28](#page-27-0) contr.helmert, *[30](#page-29-0)* contr.sdif, [29](#page-28-0) contr.sum, *[30](#page-29-0)* contr.treatment, *[30](#page-29-0)* coop, [30](#page-29-0) corresp, [31,](#page-30-0) *[88](#page-87-0)* cov, *[35](#page-34-0)* cov.mcd *(*cov.rob*)*, [32](#page-31-0) cov.mve, *[35](#page-34-0)*, *[74](#page-73-0)* cov.mve *(*cov.rob*)*, [32](#page-31-0) cov.rob, [32](#page-31-0) cov.trob, [34](#page-33-0) cov.wt, *[35](#page-34-0)* cpus, [36](#page-35-0) crabs, [37](#page-36-0) Cushings, [38](#page-37-0) DDT, [38](#page-37-0) deaths, [39](#page-38-0) density, *[14](#page-13-1)*, *[156](#page-155-0)*, *[162](#page-161-0)* denumerate, [39,](#page-38-0) *[127](#page-126-0)* deriv3, *[131](#page-130-0)* dose.p, [40](#page-39-0) drivers, [41](#page-40-0) dropterm, *[7](#page-6-0)*, [42,](#page-41-0) *[144](#page-143-0)* eagles, [43](#page-42-0) eigen, *[60](#page-59-0)* epil, [44](#page-43-0) eqscplot, [46](#page-45-0)

extractAIC , *[143](#page-142-0) , [144](#page-143-0)* extractAIC.gls *(*stepAIC *)* , [143](#page-142-0) extractAIC.lme *(*stepAIC *)* , [143](#page-142-0) faithful , *[58](#page-57-0)* family.negbin *(*glm.nb *)* , [61](#page-60-1) farms , [47](#page-46-0) fgl , [48](#page-47-0) finite , *[49](#page-48-0)* fitdistr , [49](#page-48-0) forbes, [51](#page-50-0) formula , *[113](#page-112-0)* fractions , [51](#page-50-0) , *[126](#page-125-0)* GAGurine, [52](#page-51-0) galaxies, [53](#page-52-0) gamma.dispersion , [54](#page-53-0) , *[56](#page-55-0)* gamma.shape, [55](#page-54-0) gamma.shape.glm , *[54](#page-53-0)* gehan , [56](#page-55-0) genotype, [57](#page-56-0) geyser , [58](#page-57-0) gilgais , [58](#page-57-0) ginv , [60](#page-59-0) glm , *[61](#page-60-1) , [62](#page-61-0)* , *[115](#page-114-0)* , *[122](#page-121-0)* , *[144](#page-143-0)* glm.convert, [60](#page-59-0) glm.nb , *[10](#page-9-1)* , *[60](#page-59-0) , [61](#page-60-1)* , [61](#page-60-1) , *[96](#page-95-1)* , *[148](#page-147-0)* , *[152](#page-151-0)* glmmPQL , [62](#page-61-0) , *[116](#page-115-0)* gls , *[79](#page-78-0)* hills, [64](#page-63-0) hist , *[65](#page-64-0)* , *[155](#page-154-1)* hist.FD *(*hist.scott *)* , [64](#page-63-0) hist.scott, [64](#page-63-0) housing, [65](#page-64-0) huber , [67](#page-66-0) , *[68](#page-67-0)* hubers , *[67](#page-66-0)* , [68](#page-67-0) immer , [69](#page-68-0) Insurance , [70](#page-69-0) is.fractions *(*fractions *)* , [51](#page-50-0) isoMDS , [71](#page-70-0) , *[135](#page-134-0)* kde2d , [72](#page-71-0) lda , [73](#page-72-0) , *[110](#page-109-0)* , *[117](#page-116-0)* , *[121](#page-120-0)* , *[124](#page-123-0)* ldahist , [76](#page-75-0) , *[110](#page-109-0)* ldeaths , *[39](#page-38-0)* leuk , [77](#page-76-0) lm , *[79](#page-78-0) , [80](#page-79-0)* , *[129](#page-128-0) , [130](#page-129-0)* , *[143](#page-142-0)*

lm.fit , *[79](#page-78-0)* lm.gls , [78](#page-77-0) lm.ridge , *[79](#page-78-0)* , [79](#page-78-0) lme , *[63](#page-62-0)* lmeObject , *[63](#page-62-0)* lmsreg *(*lqs *)* , [84](#page-83-0) lmwork *(*stdres *)* , [141](#page-140-1) logLik , *[49](#page-48-0)* logLik.negbin *(*glm.nb *)* , [61](#page-60-1) loglin , *[82](#page-81-0)* loglm , *[39](#page-38-0) , [40](#page-39-0)* , [81](#page-80-1) , *[127](#page-126-0)* , *[147](#page-146-0)* loglm1 , *[81](#page-80-1) , [82](#page-81-0)* logtrans , [83](#page-82-0) lqs , *[34](#page-33-0)* , [84](#page-83-0) , *[118](#page-117-0)* , *[129](#page-128-0) , [130](#page-129-0)* ltsreg *(*lqs *)* , [84](#page-83-0) mad , *[67](#page-66-0)* mammals, [87](#page-86-0) Math.fractions *(*fractions *)* , [51](#page-50-0) mca , [88](#page-87-0) , *[111](#page-110-0)* , *[119](#page-118-0)* mcycle, <mark>[89](#page-88-0)</mark> Melanoma , [89](#page-88-0) menarche , [90](#page-89-0) michelson , [91](#page-90-0) minn38,<mark>9</mark>2 model.frame , *[114](#page-113-0)* model.frame.lda *(*lda *)* , [73](#page-72-0) model.frame.qda *(*qda *)* , [122](#page-121-0) model.matrix.default , *[79](#page-78-0)* , *[85](#page-84-0)* motors , [92](#page-91-0) multinom , *[115](#page-114-0)* muscle , [93](#page-92-0) mvrnorm , [95](#page-94-0) na.exclude , *[85](#page-84-0)* na.omit , *[85](#page-84-0)* , *[128](#page-127-0)* negative.binomial , *[10](#page-9-1)* , *[61](#page-60-1) , [62](#page-61-0)* , [96](#page-95-1) , *[148](#page-147-0)* newcomb , [97](#page-96-0) nlschools , [97](#page-96-0) npk , [98](#page-97-0) npr1 , [99](#page-98-0) Null , [100](#page-99-0) oats , [101](#page-100-0) offset , *[61](#page-60-1)* , *[79](#page-78-0)* OME , [102](#page-101-0) Ops.fractions *(*fractions *)* , [51](#page-50-0) optim , *[49](#page-48-0) , [50](#page-49-0)* , *[113](#page-112-0)* , *[115](#page-114-0)* options , *[128](#page-127-0)*

painters, [105](#page-104-0) pairs, *[106](#page-105-0)*, *[111](#page-110-0)* pairs.default, *[106](#page-105-0)* pairs.lda, [106,](#page-105-0) *[110](#page-109-0)* pairs.profile *(*plot.profile*)*, [111](#page-110-0) par, *[47](#page-46-0)* parcoord, [107](#page-106-0) petrol, [108](#page-107-0) phones *(*Belgian-phones*)*, [17](#page-16-0) Pima.te *(*Pima.tr*)*, [109](#page-108-0) Pima.tr, [109](#page-108-0) Pima.tr2 *(*Pima.tr*)*, [109](#page-108-0) plot, *[47](#page-46-0)*, *[111](#page-110-0)*, *[155](#page-154-1)* plot.lda, *[77](#page-76-0)*, [110](#page-109-0) plot.mca, *[88](#page-87-0)*, [111,](#page-110-0) *[119](#page-118-0)* plot.profile, [111,](#page-110-0) *[122](#page-121-0)* plot.profile.nls, *[112](#page-111-0)* plot.ridgelm *(*lm.ridge*)*, [79](#page-78-0) polr, [112](#page-111-0) predict, *[114](#page-113-0)* predict.glmmPQL, [115](#page-114-0) predict.lda, *[75](#page-74-0)*, *[110](#page-109-0)*, [116,](#page-115-0) *[121](#page-120-0)* predict.lme, *[116](#page-115-0)* predict.lqs, *[87](#page-86-0)*, [118](#page-117-0) predict.mca, *[88](#page-87-0)*, *[111](#page-110-0)*, [119](#page-118-0) predict.qda, *[75](#page-74-0)*, *[117](#page-116-0)*, [120,](#page-119-0) *[124](#page-123-0)* predict.rlm *(*rlm*)*, [128](#page-127-0) princomp, *[32](#page-31-0)* print, *[49](#page-48-0)* print.fractions *(*fractions*)*, [51](#page-50-0) print.gamma.shape *(*gamma.shape*)*, [55](#page-54-0) print.glm.dose *(*dose.p*)*, [40](#page-39-0) print.lda *(*lda*)*, [73](#page-72-0) print.mca *(*mca*)*, [88](#page-87-0) print.qda *(*qda*)*, [122](#page-121-0) print.ridgelm *(*lm.ridge*)*, [79](#page-78-0) print.rlm *(*rlm*)*, [128](#page-127-0) print.rms.curv *(*rms.curv*)*, [130](#page-129-0) print.summary.loglm *(*summary.loglm*)*, [146](#page-145-0) print.summary.negbin *(*summary.negbin*)*, [147](#page-146-0) print.summary.rlm *(*summary.rlm*)*, [148](#page-147-0) profile, *[28](#page-27-0)*, *[114](#page-113-0)*, *[122](#page-121-0)* profile.glm, *[112](#page-111-0)*, [121](#page-120-0) profile.nls, *[112](#page-111-0)* psi.bisquare *(*rlm*)*, [128](#page-127-0) psi.hampel *(*rlm*)*, [128](#page-127-0) psi.huber *(*rlm*)*, [128](#page-127-0)

qda, *[75](#page-74-0)*, *[117](#page-116-0)*, *[121](#page-120-0)*, [122](#page-121-0) qr, *[100](#page-99-0)* qr.Q, *[100](#page-99-0)* quine, [124](#page-123-0) Rabbit, [125](#page-124-0) rational, *[52](#page-51-0)*, [126](#page-125-0) rect, *[155](#page-154-1)* renumerate, *[40](#page-39-0)*, [127](#page-126-0) residuals, *[142](#page-141-0)*, *[146](#page-145-0)* rlm, [128](#page-127-0) rms.curv, [130](#page-129-0) rnegbin, [131](#page-130-0) RNGkind, *[33](#page-32-0)* rnorm, *[95](#page-94-0)* road, [132](#page-131-0) rotifer, [133](#page-132-0) Rubber, [133](#page-132-0) sammon, *[72](#page-71-0)*, [134](#page-133-0) select *(*lm.ridge*)*, [79](#page-78-0) Shepard *(*isoMDS*)*, [71](#page-70-0) ships, [135](#page-134-0) shoes, [136](#page-135-0) shrimp, [136](#page-135-0) shuttle, [137](#page-136-0) simulate, *[62](#page-61-0)* Sitka, [137,](#page-136-0) *[139](#page-138-0)* Sitka89, *[138](#page-137-0)*, [138](#page-137-0) Skye, [139](#page-138-0) snails, [140](#page-139-0) solve, *[60](#page-59-0)* SP500, [141](#page-140-1) splom, *[106](#page-105-0)* stdres, [141,](#page-140-1) *[146](#page-145-0)* steam, [142](#page-141-0) step, *[114](#page-113-0)*, *[144](#page-143-0)* stepAIC, *[7](#page-6-0)*, *[43](#page-42-0)*, *[114](#page-113-0)*, [143](#page-142-0) stormer, [145](#page-144-0) studres, *[142](#page-141-0)*, [146](#page-145-0) summary, *[114](#page-113-0)*, *[147](#page-146-0)[–149](#page-148-0)* Summary.fractions *(*fractions*)*, [51](#page-50-0) summary.loglm, [146](#page-145-0) summary.negbin, *[10](#page-9-1)*, *[62](#page-61-0)*, *[96](#page-95-1)*, [147](#page-146-0) summary.rlm, [148](#page-147-0) survey, [150](#page-149-0) svd, *[32](#page-31-0)*, *[60](#page-59-0)* synth.te *(*synth.tr*)*, [151](#page-150-0) synth.tr, [151](#page-150-0)

```
t.fractions
(fractions
)
, 51
terms
, 39
, 40
, 127
terms.gls
(stepAIC
)
, 143
terms.lme
(stepAIC
)
, 143
theta.md
, 62
, 151
theta.ml
(theta.md
)
, 151
theta.mm
(theta.md
)
, 151
topo
, 153
Traffic
, 153
truehist
, 154
ucv
, 14
, 155
, 162
```
update.formula , *[144](#page-143-0)* UScereal, [156](#page-155-0) UScrime, [157](#page-156-0)

VA , [158](#page-157-0) vcov , *[49](#page-48-0)* , *[114](#page-113-0)*

waders, [159](#page-158-0) whiteside, [160](#page-159-0) width.SJ , *[14](#page-13-1)* , *[156](#page-155-0)* , [161](#page-160-1) write.matrix , [162](#page-161-0) write.table , *[163](#page-162-0)* wtloss , [163](#page-162-0)

xtabs , *[31](#page-30-0)* , *[81](#page-80-1)*